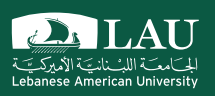

## CSC 498R: Internet of Things

Lecture 09: TensorFlow Instructor: Haidar M. Harmanani Fall 2017

## IoT Components

- § Things we connect: Hardware, sensors *and* actuators
- Connectivity - Medium we use to connect things

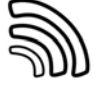

- Platform
	- Processing and storing collected data
		- o Receive and send data via standardized interfaces or API
		- o Store the data
	- o Process the data.
- § Analytics – Get i̇́nsights from gathered data
- **■** User Interface

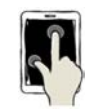

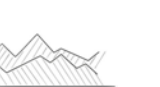

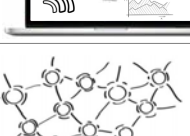

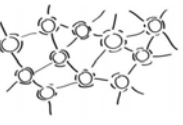

Fall 2017 CSC 498R: Internet of Things 2

 $\sum_{i \in \mathcal{L}}$  LAU

## What's TensorFlow™?

- Open source software library for numerical computation using data flow graphs
- § Originally developed by *Google Brain Team* to conduct machine learning and deep neural networks research
- General enough to be applicable in a wide variety of other domains as well
- § TensorFlow provides an extensive suite of functions and classes that allow users to build various models from scratch

Fall 2017 **CSC 498R:** Internet of Things **COMPANY CONTROL** 

# Not the Only Deep Learning Library

- Other interesting deep/machine learning libraries
- -Theano [UoM]
- scikit-learn [started as Google Summer of Code]
- Torch
- Caffe
- CNTK [Miscrosoft]
- DisBelief [Google]
- $-cuDNN$
- For comparison see:
- https://en.wikipedia.org/wiki/Comparison\_of\_deep\_learning\_soft ware

Fall 2017 **CSC 498R: Internet of Things** 4 and 2017 **CSC 498R: Internet of Things** 4 and 2017

 $\sum_{i \in \mathcal{L}}$  LAU

## TensorFlow vs. scikit-learn

- scikit-learn
- Model already built; "off-the-shelf"'
- Fit/ predict style
- TensorFlow
	- Have to build model up
	- Should be able to describe your model in the form of a datagraph with functions like gradient descent, add, max, etc.

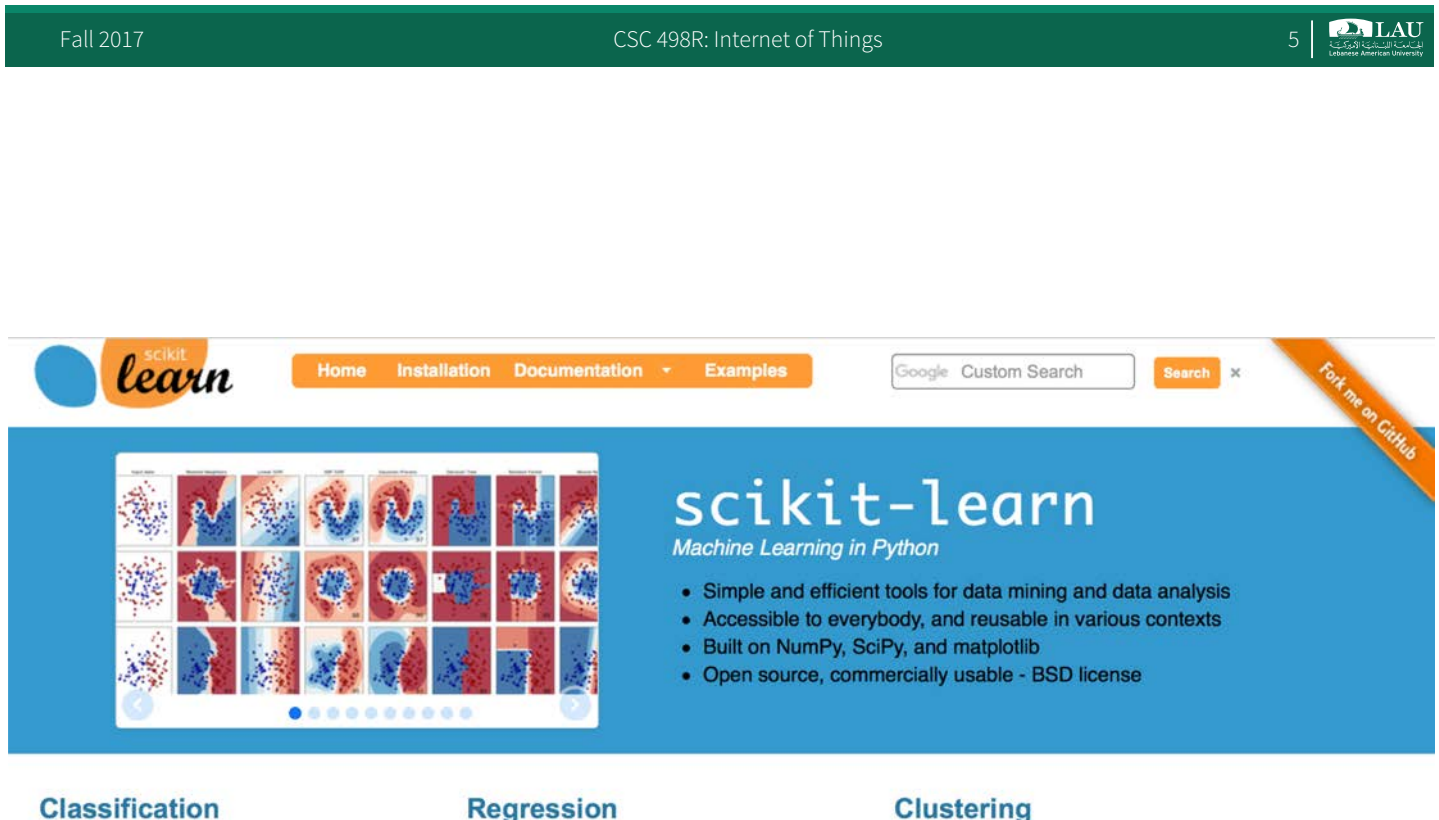

Identifying to which category an object belongs to.

Applications: Spam detection, Image recogni-<br>tion.

Algorithms: SVM, nearest neighbors, random forest, ...  $-$  Examples

#### Predicting a continuous-valued attribute associated with an object.

Applications: Drug response, Stock prices. Algorithms: SVR, ridge regression, Lasso, ... - Examples

Automatic grouping of similar objects into sets.

Applications: Customer segmentation, Grouping experiment outcomes Algorithms: k-Means, spectral clustering,

mean-shift, ...

 $-$  Examples

#### **TensorFlow vs. Scikit-learn**

Fall 2017 **CSC 498R:** Internet of Things 6 and 2017

## TensorFlow vs. Theano

- **Theano is a deep-learning library with python** wrapper
- § Very similar systems.
- **TensorFlow has better support for distributed systems** though, and has development funded by Google, while Theano is an academic project.

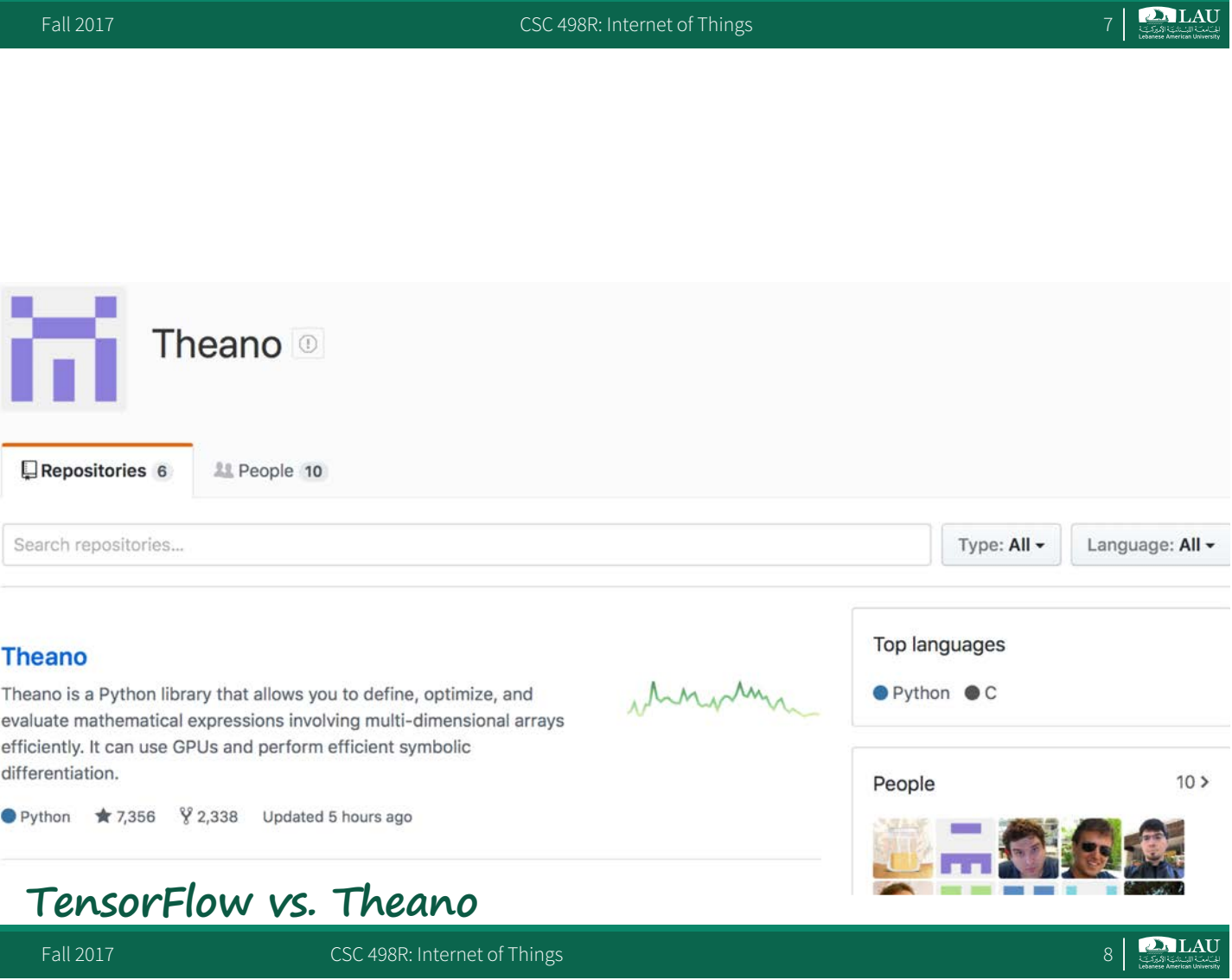

## TensorFlow vs. Numpy

- **Few people make this comparison, but TensorFlow** and Numpy are quite similar.
- § Numpy has Ndarray support, but doesn't offer methods to create tensor functions and automatically compute derivatives (+ no GPU support).

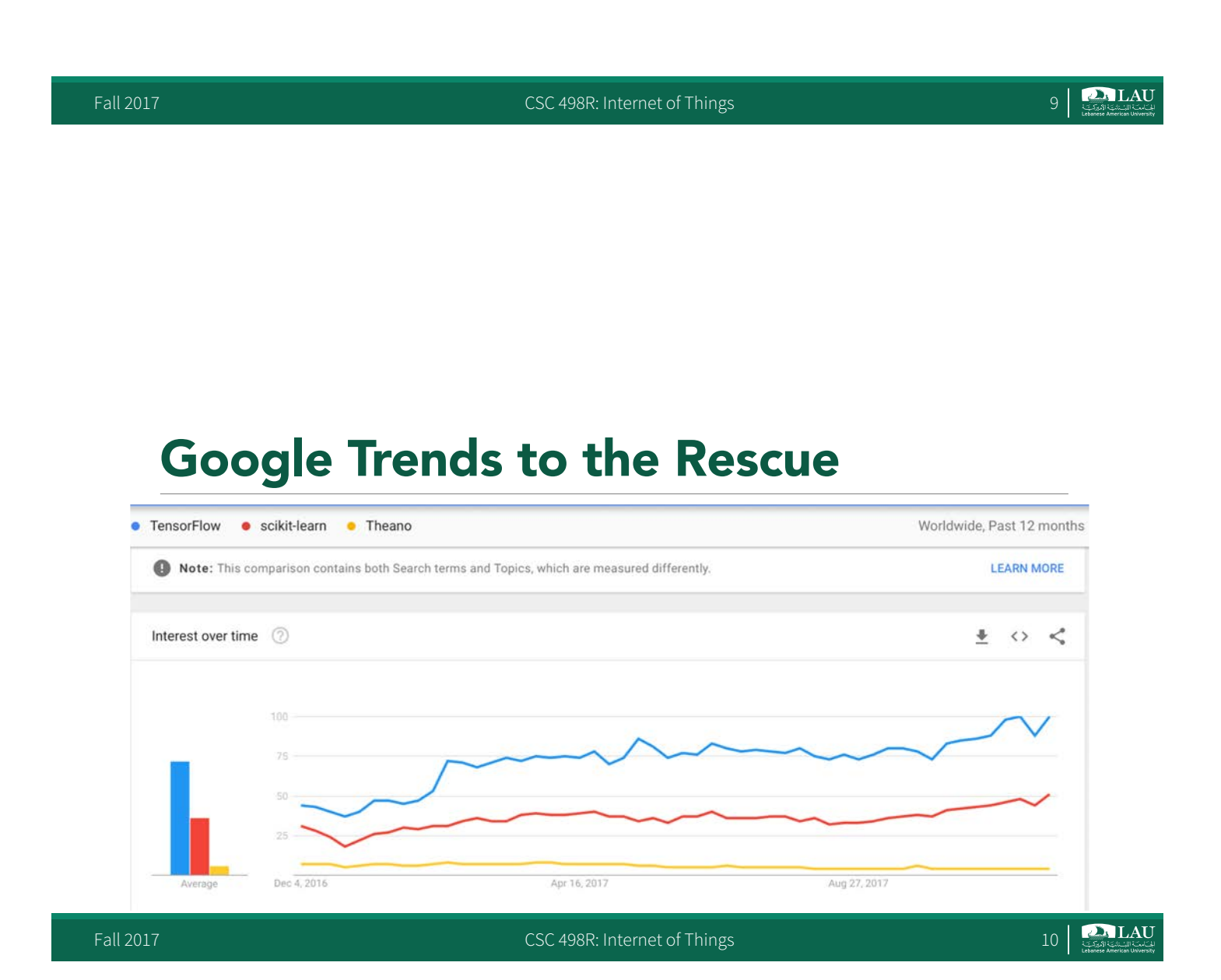

#### What is TensorFlow? tensorhow / tensorhow **• A deep learning library** Tensorflow/tensorflowrecently open-sourced by orFlow.<br>one this repo:<br>git clone https://tensor. Google. Clone this repo: Clone this repoil is now open sounded § Provides primitives for defining functions on tensors and automatically computing their derivatives **DALAU**

Fall 2017 **CSC 498R:** Internet of Things 11 2017 **CSC 498R:** Internet of Things 11

What is TensorFlow?

- § Python API
- Portability: deploy computation to one or more CPUs or GPUs in a desktop, server, or mobile device with a single API
- § Flexibility: from Raspberry Pi, Android, Windows, iOS, Linux to server farms
- § Visualization (TensorBoard)
- Checkpoints (for managing experiments)
- Auto-differentiation *autodiff* (no more taking derivatives by hand. Yay)
- § Large community (> 10,000 commits and > 3000 TF-related repos in 1 year)
- Awesome projects already using TensorFlow

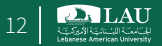

## Companies using Tensorflow

- § Google
- OpenAl
- § DeepMind
- § Snapchat
- § Uber
- Airbus
- eBay
- Dropbox
- … and of course many startups

Fall 2017 CSC 498R: Internet of Things 13

# How Does it Work?

- Uses data flow graphs to represent a learning model
	- Comprise of nodes and edges
	- Nodes represent mathematical operations
	- Edges represent multi-dimensional data arrays (tensors)
	- "TensorFlow"
- § Core is written in a combination of highly- optimized C++ and CUDA
	- $-$  Using Eigen and cuDNN

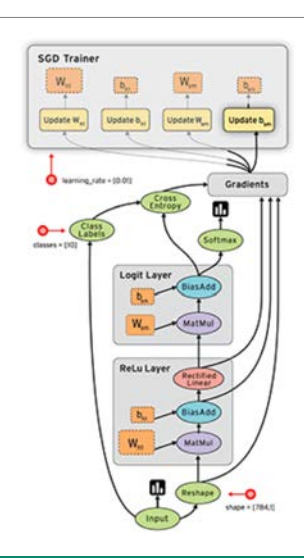

 $\sum_{i \in \mathcal{L}(\mathcal{S})} L \mathbf{A} \mathbf{U}$ 

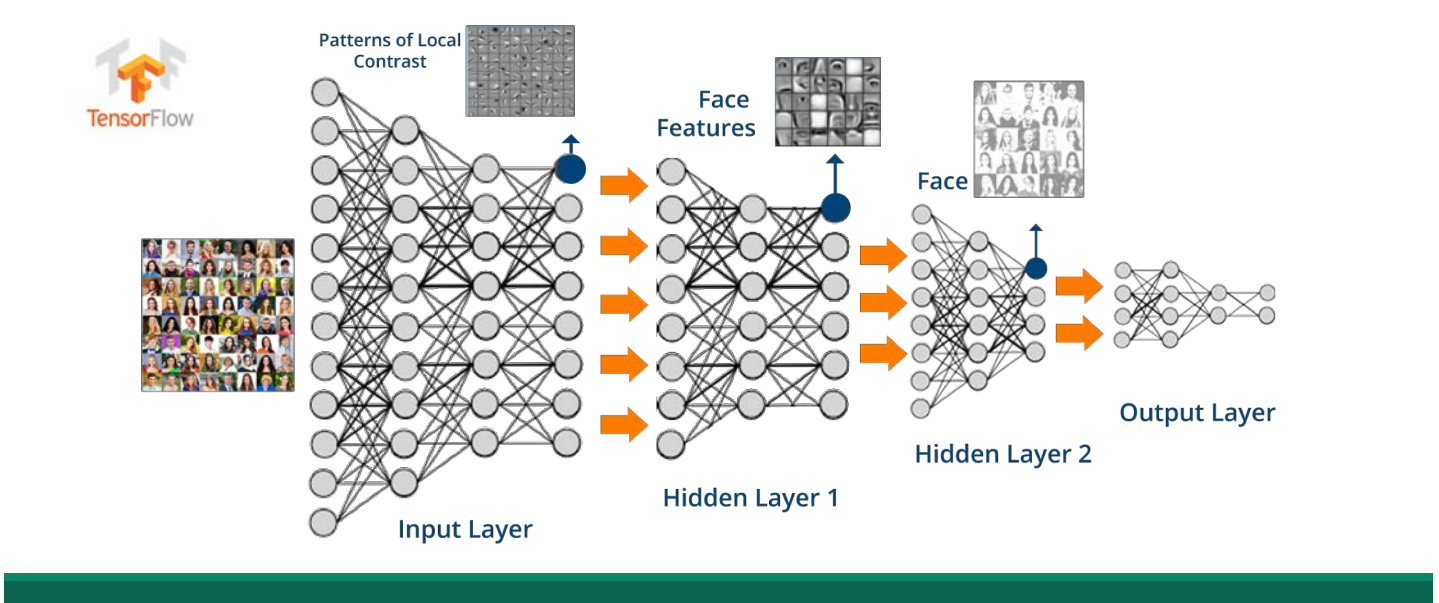

#### **TensorFlow**

Fall 2017 CSC 498R: Internet of Things 15 Percent of Things 15 Percent of Things 15 Percent of Things 15 Percent of Things 15 Percent of Things 15 Percent of Things 15 Percent of Things 15 Percent of Things 15 Percent of T

## Getting Started…

**import tensorflow as tf**

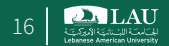

## Data Flow Graphs

**• TensorFlow separates definition of computations from** their execution

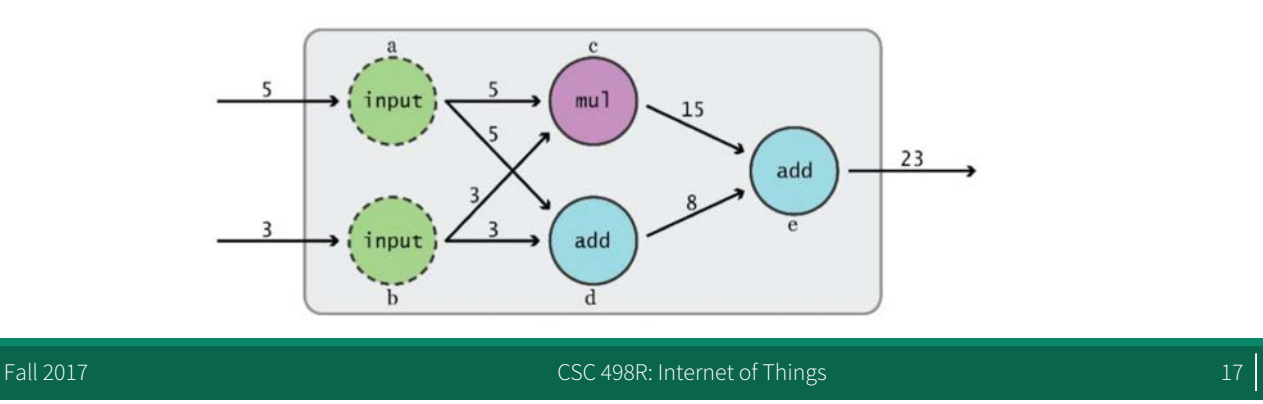

## Data Flow Graphs

- § Phase 1: assemble a graph
- § Phase 2: use a session to execute operations in the graph.

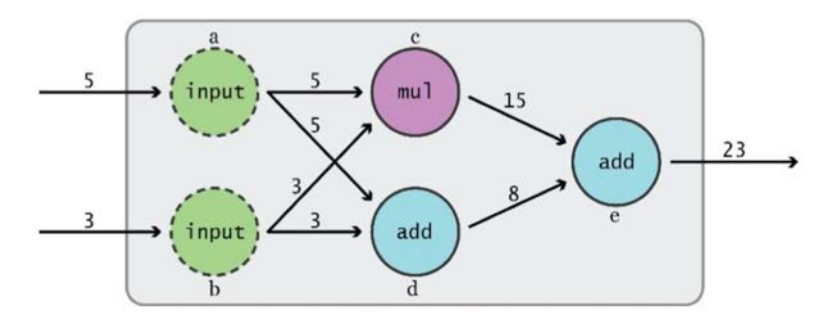

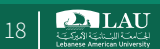

## What's a Tensor?

- An n-dimensional matrix
	- 0-d tensor: scalar (number)
	- 1-d tensor: vector
	- 2-d tensor: matrix
	- and so on

Fall 2017 CSC 498R: Internet of Things 1998. The CSC 498R: Internet of Things 1998.

# Data Flow Graphs

import tensorflow as tf  $a = tf.add(2, 3)$ 

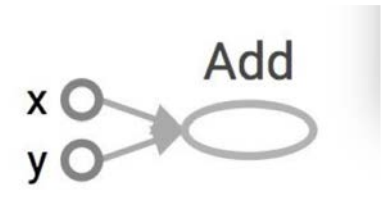

- $\blacksquare$  Why x, y?
	- TF automatically names the nodes when you don't explicitly name them.
	- For now:
	- $\circ x = 3$
	- $o \ y = 5$

## Data Flow Graphs

import tensorflow as tf  $a = tf.add(2, 3)$ 

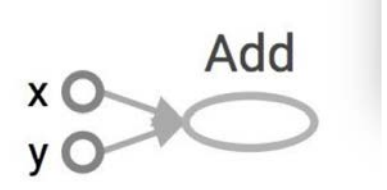

- § Nodes: operators, variables, and constants
- Edges: tensors
- Tensors are data. - Data Flow ->Tensor Flow

Fall 2017 CSC 498R: Internet of Things 21

## Data Flow Graphs

import tensorflow as tf  $a = tf.add(2, 3)$ print a

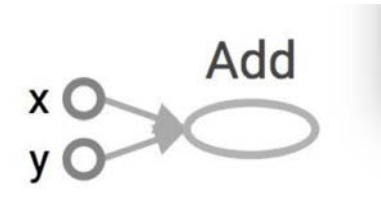

>> Tensor("Add:0", shape=(), dtype=int32) (Not 5)

#### How to get the value of a?

- Create a session, assign it to variable sess so we can call it later
- Within the session, evaluate the graph to fetch the value of a

```
import tensorflow as tf
a = tf.add(3, 5)sess = tf.Session()
print sess.run(a) \# \gg 8sess.close()
```
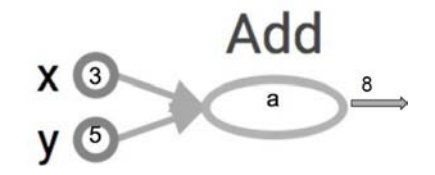

**The session will look at the graph, trying to think: hmm, how can I get the value of a, then it computes all the nodes that leads to a.**

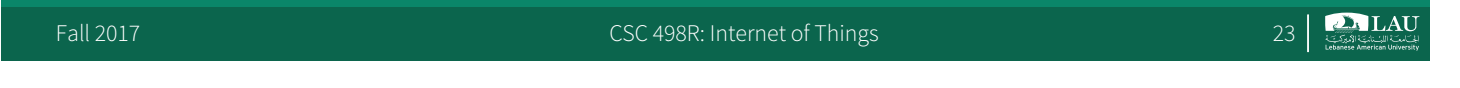

## How to get the value of a?

■ Create a session, within the session, evaluate the graph to fetch the value of a

```
import tensorflow as tf
a = tf.add(3, 5)# with clause takes care of sess.close()
with tf.Session() as sess:
   print (sess.run(a))
```
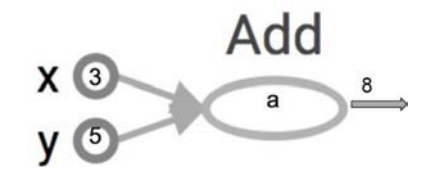

**The session will look at the graph, trying to think: hmm, how can I get the value of a, then it computes all the nodes that leads to a.**

Fall 2017 CSC 498R: Internet of Things 24 CSC 498R: Internet of Things 24

**PALAU** 

## tf.Session()

■ A Session object encapsulates the environment in which Operation objects are executed, and Tensor objects are evaluated.

Fall 2017 CSC 498R: Internet of Things 25

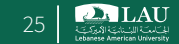

## More Graphs

```
import tensorflow as tf
x = 2y = 3op1 = tf.add(x, y)op2 = tf.multiply(x, y)op3 = tf.pow(op2, op1)with tf.Session() as sess:
   sess.run(op3)
```
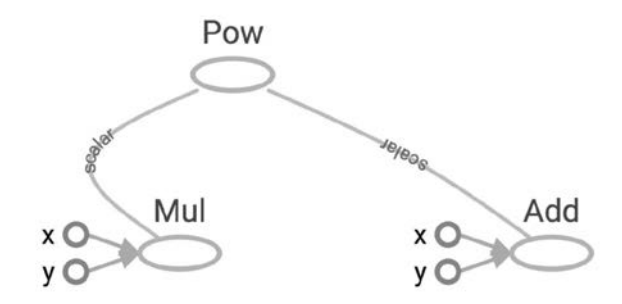

## Subgraphs

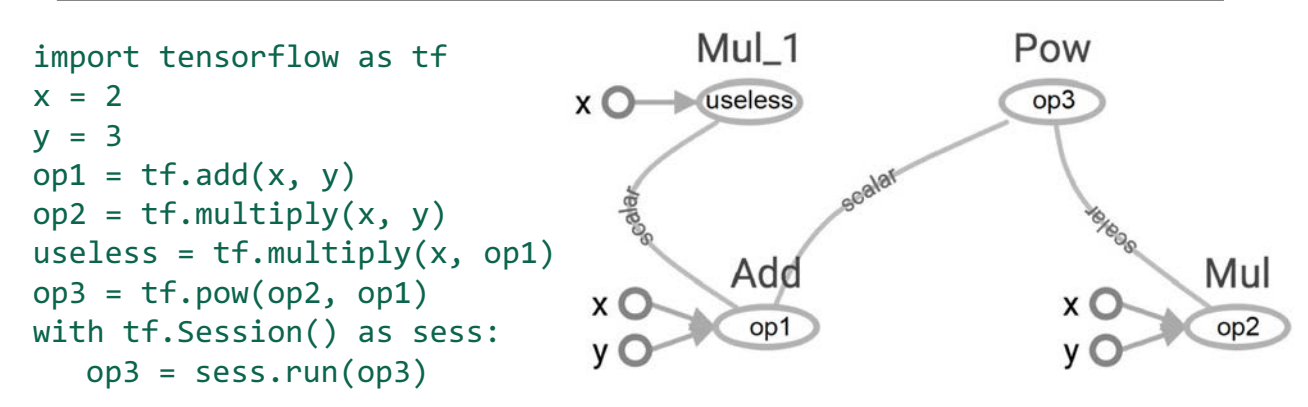

**Because we only want the value of op3 and op3 doesn't depend on useless, session won't compute values of useless → save computation**

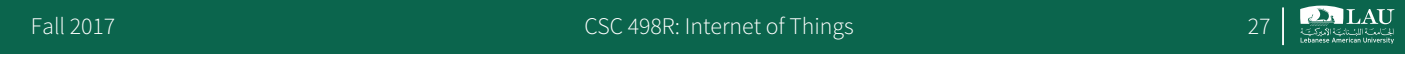

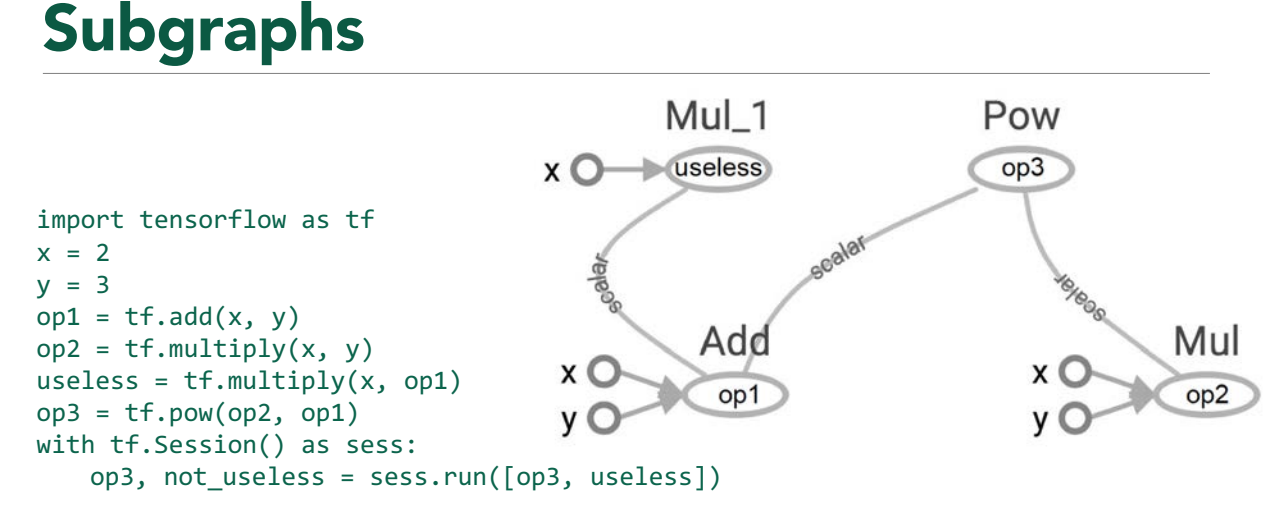

**tf.Session.run(fetches, feed\_dict=None, options=None, run\_metadata=None) Pass all variables whose values you want to a list in fetches**

## Subgraphs

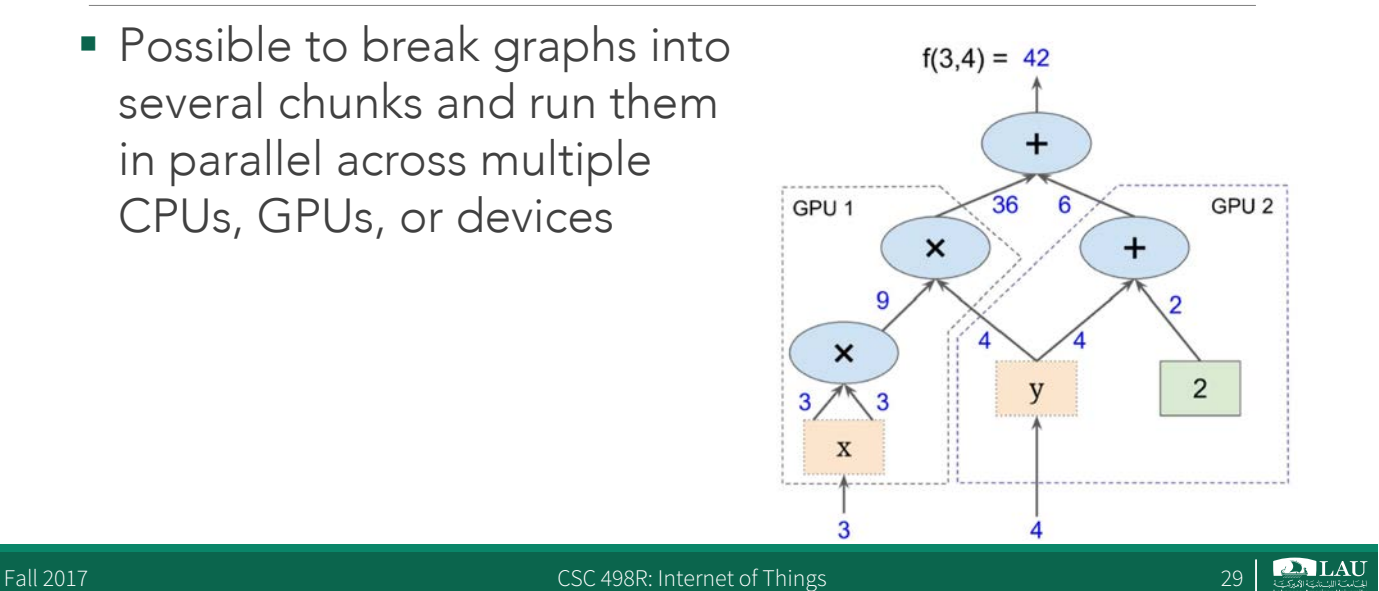

Distributed Computation

■ To put part of a graph on a specific CPU or GPU:

```
import tensorflow as tf
# Creates a graph.
with tf.device('/gpu:2'):
   a = tf constant([1.0, 2.0, 3.0, 4.0, 5.0, 6.0], name='a')b = tf constant([1.0, 2.0, 3.0, 4.0, 5.0, 6.0], name='b')c = tf.matmul(a, b)# Creates a session with log device placement set to True.
sess = tf.Session(config=tf.ConfigProto(log device placement=True))
# Runs the op.
print sess.run(c)
```
Fall 2017 CSC 498R: Internet of Things 30 CSC 498R: Internet of Things 30

 $\sum_{i \in \mathcal{L}}$  LAU

# Building More Than One Graph

- You can but you don't need more than one graph - The session runs the default graph
- § But what if I really want to?
	- Multiple graphs require multiple sessions, each will try to use all available resources by default
	- Can't pass data between them without passing them through python/numpy, which doesn't work in distributed
	- -It's better to have disconnected subgraphs within one graph

Fall 2017 CSC 498R: Internet of Things 31

## Example

```
g = tf.Graph()with g.as default():
   a = 3b = 5x = tf.add(a, b)sess = tf.Session(graph=g) # session is run on graph g
# run session
sess.close()
```
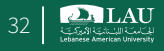

## Example

#### § To handle the default graph:

g = tf.get\_default\_graph()

Fall 2017 CSC 498R: Internet of Things 33

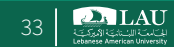

## Why Graphs?

- 1) Save computation (only run subgraphs that lead to the values you want to fetch)
- 2) Break computation into small, differential pieces to facilitates auto-differentiation
- 3) Facilitate distributed computation, spread the work across multiple CPUs, GPUs, or devices
- 4) Many common machine learning models are commonly taught and visualized as directed graphs already

#### Back to Our First TensorFlow Program

```
import tensorflow as tf
a = tf.contribb = tf.contribx = tf.add(a, b)with tf.Session() as sess:
  print sess.run(x)
```
Fall 2017 CSC 498R: Internet of Things 35

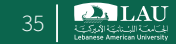

#### Visualize Our First TensorFlow Program

```
import tensorflow as tf
a = tf.constant(2)
b = tf.constant(3)
x = tf.add(a, b)with tf.Session() as sess:
   # add this line to use TensorBoard
   writer = tf.summary.FileWriter('./graphs', sess.graph)
   print (sess.run(x))
writer.close() # close the writer when you're done using it
```
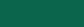

## Run it

■ Go to terminal, run:

- \$ python [yourprogram].py
- \$ tensorboard --logdir="./graphs" --port 6006
- Then open your browser and go to:

http://localhost:6006/

Fall 2017 CSC 498R: Internet of Things 37

## Visualize Our First TensorFlow Program

```
Add
import tensorflow as tf
a = tf.constant(2)
                                     Const (
b = tf.constant(3)
x = tf.add(a, b)Const 1
with tf.Session() as sess:
  # add this line to use TensorBoard
  writer = tf.summary.FileWriter('./graphs, sess.graph)
  print sess.run(x)
writer.close() # close the writer when you're done using it
```
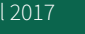

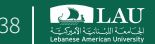

#### Change Const, Const\_1 to the names we give the variables

import tensorflow as tf  $a = tf.contrib()$  name="a")  $b = tf.contrib$  (3, name="b")  $x = tf.add(a, b, name='add")$ writer = tf.summary.FileWriter("./graphs", sess.graph) with tf.Session() as sess: print sess.run(x) #>>5

add a (

Fall 2017 **CSC 498R:** Internet of Things 39 and 2017

**TensorBoard helps when building complicated models.**

Fall 2017 CSC 498R: Internet of Things 40 CSC 498R: Internet of Things 40

**PALAU** 

#### More Constants

```
import tensorflow as tf
a = tf.contrib() = (f, 2), name="a")
b = tf constant([[0, 1], [2, 3]], name="b")x = tf.add(a, b, name='add")y = tf.multiply(a, b, name="mul")
with tf.Session() as sess:
   x, y = \text{sess.run}([x, y])print x, y
```
**tf.constant(value, dtype=None, shape=None, name='Const', verify\_shape=False)**

Fall 2017 CSC 498R: Internet of Things 41 Part 2017 CSC 498R: Internet of Things 41 Part 2017

## Tensors filled with a specific value

**tf.zeros(shape, dtype=tf.float32, name=None)**

■ Creates a tensor of shape and all elements will be zeros (when ran in session)

tf.zeros( $[2, 3]$ , tf.int32) ==> $[[0, 0, 0], [0, 0, 0]]$  # Similar to numpy.zeros

**more compact than other constants in the graph def → faster startup (esp. in distributed)**

## Tensors filled with a specific value

#### **tf.zeros\_like(input\_tensor, dtype=None, name=None, optimize=True)**

■ Create a tensor of shape and type (unless type is specified) as the input\_tensor but all elements are zeros

# input\_tensor is [0, 1], [2, 3], [4, 5]] tf.zeros\_like(input\_tensor) ==> [[0, 0], [0, 0], [0, 0]]

Fall 2017 CSC 498R: Internet of Things 43

## Tensors filled with a specific value

§ Same:

tf.ones(shape, dtype=tf.float32, name=None)

tf.ones\_like(input\_tensor, dtype=None, name=None, optimize=True)

**Similar to: numpy.ones, numpy.ones\_like**

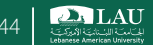

## Tensors filled with a specific value

§ Same:

**tf.fill(dims, value, name=None)**

 $\blacksquare$  creates a tensor filled with a scalar value.

**tf.fill([2, 3], 8) ==>[[8, 8, 8], [8, 8, 8]]**

**In numpy, this takes two step: 1. Create a numpy array a 2. a.fill(value)**

Fall 2017 CSC 498R: Internet of Things 45

#### Constants as Sequences

tf.linspace(start, stop, num, name=None) # slightly different from np.linspace tf.linspace(10.0, 13.0, 4) ==>[10.0 11.0 12.0 13.0]

tf.range(start, limit=None, delta=1, dtype=None, name='range') § # 'start' is 3, 'limit' is 18, 'delta' is 3 tf.range(start, limit, delta) ==> $[3, 6, 9, 12, 15]$ 

- § # 'limit' is 5  $tf.name(limit) == [0, 1, 2, 3, 4]$
- § Tensor objects are not iterable for in tf.range(4): # TypeError

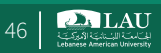

#### Randomly Generated Constants

tf.random normal(shape, mean=0.0, stddev=1.0, dtype=tf.float32, seed=None, name=None) tf.truncated\_normal(shape, mean=0.0, stddev=1.0, dtype=tf.float32, seed=None, name=None) tf.random uniform(shape, minval=0, maxval=None, dtype=tf.float32, seed=None, name=None) tf.random\_shuffle(value, seed=None, name=None) tf.random\_crop(value, size, seed=None, name=None) tf.multinomial(logits, num\_samples, seed=None, name=None)

Fall 2017 **CSC 498R:** Internet of Things **CSC 498R:** Internet of Things **47** 

tf.random\_gamma(shape, alpha, beta=None, dtype=tf.float32, seed=None, name=None)

**DALAU** 

#### Randomly Generated Constants

tf.set\_random\_seed(seed)

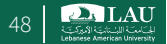

#### **Operations**

```
a = tf.contrib() = 13, 6]
b = tf.contrib(2, 2])tf.add(a, b) #>>[5 8]
tf.add_n([a, b, b]) #>>[7 10]. Equivalent to a + b + btf.multiply(a, b) #>>[6 12] because mul is element wise
tf.matmul(a, b) #>>ValueError
tf.matmul(tf.reshape(a, [1, 2]), tf.reshape(b, [2, 1])) #>>[[18]]
tf.div(a, b) #>>[1 3]
tf.mod(a, b) #>>[1 0]
```
Fall 2017 **CSC 498R: Internet of Things** 49 and 2017 **CSC 498R:** Internet of Things

**PALAU** 

#### TensorFlow Data Types

■ TensorFlow takes Python natives types: boolean, numeric (int, float), strings

```
# 0-d tensor, or "scalar"
t \theta = 19tf.zeros like(t \theta) # ==> 0
tf.ones\_like(t_0) # ==> 1
# 1-d tensor, or "vector"
t_1 = [ 'apple', 'peach', 'banana' ]tf.zeros_like(t_1) # ==> ['' '''' ''
tf.ones_like(t_1) # ==> TypeError: Expected string, got 1 of type 'int' instead.
# 2x2 tensor, or "matrix"
t_2 = [[True, False, False],
        [False, False, True],
        [False, True, False]]
tf.zeros_like(t_2) # ==> 2x2 tensor, all elements are False
tf.ones like(t 2) # ==> 2x2 tensor, all elements are True
TensorFlow Data Types
```

$$
50 \mid \text{C. LAU}
$$

## TF vs NP Data Types

- § TensorFlow integrates seamlessly with NumPy  $tf.int32 == np.int32 # True$
- Can pass numpy types to TensorFlow ops

tf.ones( $[2, 2]$ , np.float32) #  $\Rightarrow$   $[1.0 1.0]$ ,  $[1.0 1.0]$ ]

§ For tf.Session.run(fetches):

- If the requested fetch is a Tensor, then the output of will be a NumPy ndarray.

Fall 2017 **CSC 498R:** Internet of Things **CSC 1988**: Internet of Things **1.1 Contract of Things** 

## **Notes**

- Constants are stored in the graph definition
- This makes loading graphs expensive when constants are big
- Only use constants for primitive types.
- Use variables or readers for more data that requires more memory

**P. LAU** 

## Variables

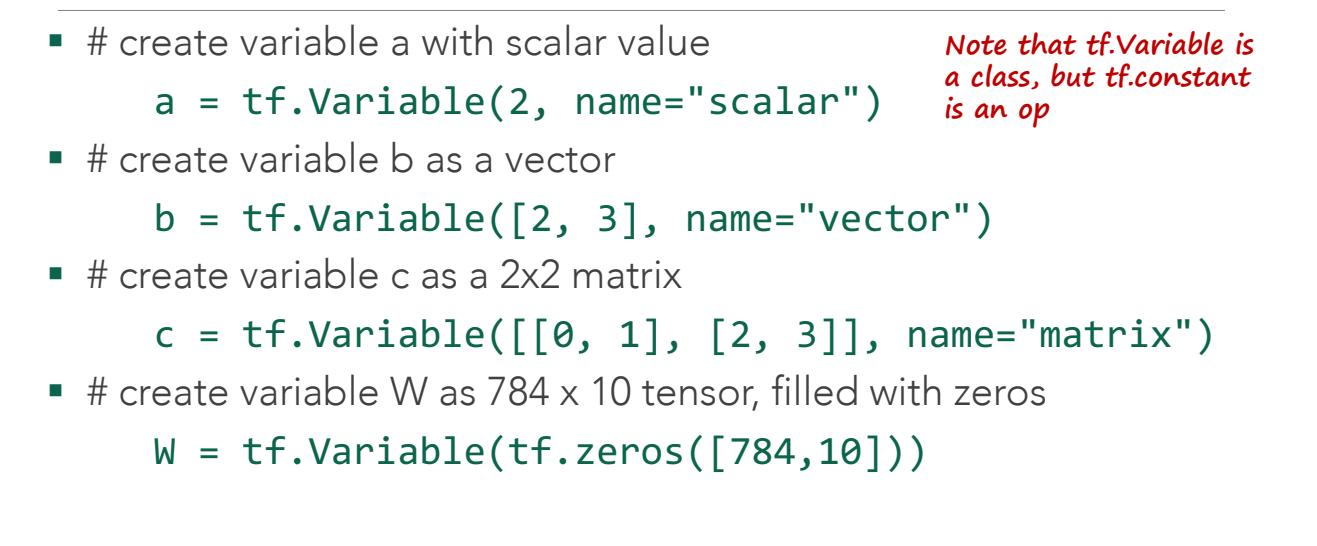

Fall 2017 **CSC 498R: Internet of Things** 53 | Sall 2017 **CSC 498R: Internet of Things** 53 | Sall 2017 **CSC 498R: Internet of Things** 53 | Sall 2017 **CSC 498R: Internet of Things** 53 | Sall 2017 **CSC 498R: Internet of Thing** 

**PALAU** 

## You have to initialize your variables

- **•** The easiest way is initializing all variables at once:
	- init = tf.global variables initializer()
	- with tf.Session() as sess:

```
sess.run(init)
```
**•** Initialize only a subset of variables:

```
init_ab = tf.variables_initializer([a, b], name="init_ab")
```
- with tf.Session() as sess:
	- sess.run(init\_ab)
- Initialize a single variable
	- $W = tf.Variable(tf.zeros([784,10]))$
	- with tf.Session() as sess:
		- sess.run(W.initializer)

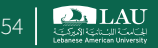

#### Eval() a variable

```
# W is a random 700 x 100 variable object
W = tf.Variable(tf.truncated normal([700, 10]))with tf.Session() as sess:
  sess.run(W.initializer)
  print W
```

```
>>Tensor("Variable/read:0", shape=(700, 10), dtype=float32)
```
Fall 2017 **CSC 498R: Internet of Things** 55 and 2017

**DALAU** 

#### **eval()** a variable

```
# W is a random 700 x 100 variable object
W = tf.Variable(tf.truncated normal([700, 10]))with tf.Session() as sess:
   sess.run(W.initializer)
   print W
>>>> [[-0.76781619 -0.67020458 1.15333688 ..., -0.98434633 -1.25692499 -0.90904623]
[-0.36763489 -0.65037876 -1.52936983 ..., 0.19320194 -0.38379928 0.44387451]
[ 0.12510735 -0.82649058 0.4321366 ..., -0.3816964 0.70466036 1.33211911]
...,
```

```
[ 0.9203397 -0.99590844 0.76853162 ..., -0.74290705 0.37568584 0.64072722]
[-0.12753558 0.52571583 1.03265858 ..., 0.59978199 -0.91293705 -0.02646019]
[ 0.19076447 -0.62968266 -1.97970271 ..., -1.48389161 0.68170643 1.46369624]]
```
#### **tf.Variable.assign()**

```
tf.Variable.assign()
W = tf.Variable(10)W.assign(100)
with tf.Session() as sess:
   sess.run(W.initializer)
   print W.eval() #>>10
```
**W.assign(100) doesn't assign the value 100 to W. It creates an assign op, and that op needs to be run to take effect.**

Fall 2017 **CSC 498R: Internet of Things** 6 CSC 498R: Internet of Things 6 CSC 498R: Internet of Things 6 CSC 498R: Internet of Things 6 CSC 498R: Internet of Things 6 CSC 498R: Internet of Things 6 CSC 498R: Internet of Th

**DALAU** 

#### tf.Variable.assign()

```
tf.Variable.assign()
W = tf.Variable(10)W.assign(100)
with tf.Session() as sess:
   sess.run(W.initializer)
   print W.eval() #>>10 W.assign(100) doesn't assign the
```

```
W = tf.Variable(10) be run to take effect.
assign op = W.assign(100)with tf.Session() as sess:
  sess.run(W.initializer)
  sess.run(assign_op)
print W.\text{eval}() # >> 100
```
**value 100 to W. It creates an assign op, and that op needs to** 

#### assign\_add() and assign\_sub()

```
my var = tf.Variable(10)With tf.Session() as sess:
   sess.run(my_var.initializer)
  # increment by 10
   sess.run(my_var.assign_add(10)) #>>20
  # decrement by 2
   sess.run(my_var.assign_sub(2)) #>>18
```
**assign\_add() and assign\_sub() can't initialize the variable my\_var because these ops need the original value of my\_var**

```
Fall 2017 CSC 498R: Internet of Things 59
```
#### Each session maintains its own copy of variable

```
W = tf.Variable(10)sess1 = tf.Session()
sess2 = tf.Session()
sess1.run(W.initializer)
sess2.run(W.initializer)
print sess1.run(W.assign add(10)) #>>20
print sess2.run(W.assign sub(2)) #>> 8
print sess1.run(W.assign add(100)) # >> 120
print sess2.run(W.assign sub(50)) # >> -42
sess1.close()
sess2.close()
```
**P. LAU** 

#### Use a variable to initialize another variable

• Want to declare  $U = 2 * W$ 

# W is a random 700 x 100 tensor  $W = tf.Variable(tf.truncated normal([700, 10]))$  $U = tf.Variable(2 * W)$ 

**Not so safe (but quite common)**

Fall 2017 **CSC 498R:** Internet of Things 61 CSC 498R: Internet of Things 61 CSC 498R: Internet of Things 61 CSC 498R: Internet of Things 61 CSC 498R: Internet of Things 61 CSC 498R: Internet of Things 61 CSC 498R: Internet

#### Use a variable to initialize another variable

• Want to declare  $U = 2 * W$ 

```
# W is a random 700 x 100 tensor
W = tf.Variable(tf.truncated_normal([700, 10]))
U = tf.Variable(2 * W.intialized value())# ensure that W is initialized before its value is used to initialize U
                                                               Safer
```
**PALAU** 

## Placeholder

- § A TF program often has 2 phases:
	- Assemble a graph
	- Use a session to execute operations in the graph
- Can assemble the graph first without knowing the values needed for computation
- Analogy:
	- Can define the function  $f(x, y) = x^2 + y$  without knowing value of x or y.

o x, y are placeholders for the actual values.

Fall 2017 **CSC 498R:** Internet of Things **CSC 1988**: Internet of Things **63 CSC 498R:** Internet of Things **63 CSC 498R:** Internet of Things **63 CSC 498R:** Internet of Things **63 CSC 498R:** Internet of Things **63**

## Placeholders

■ We, or our clients, can later supply their own data when they need to execute the computation

```
tf.placeholder(dtype, shape=None, name=None)
# create a placeholder of type float 32-bit, shape is a vector of 3 elements
a = tf.placeholder(tf.float32, shape=[3])
# create a constant of type float 32-bit, shape is a vector of 3 elements
b = tf.contrib() = the formular text (5, 5, 5), the float 32)
# use the placeholder as you would a constant or a variable
c = a + b # Short for tf.add(a, b)with tf.Session() as sess:
   print sess.run(c) # Error because a doesn't have any value
```
Fall 2017 CSC 498R: Internet of Things 64 CSC 498R: Internet of Things 64

**P. LAU** 

## Placeholders

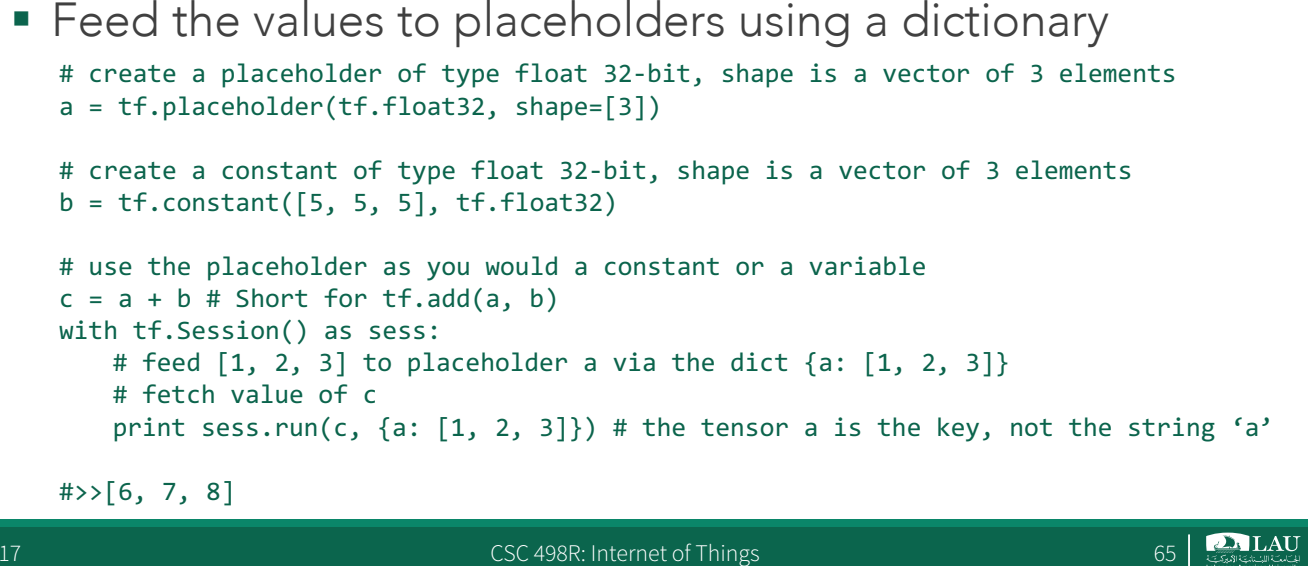

```
Fall 2017 CSC 498R: Internet of Things 65 and 2017
```
## Placeholders

- § Placeholders are valid ops
- § How about feeding multiple data points in?
- § We feed all the values in, one at a time

```
with tf.Session() as sess:
  for a value in list of values for a:
     print sess.run(c, \{a: a value\})
```
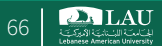

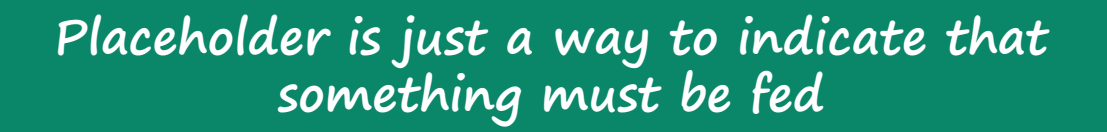

#### Placeholder

Fall 2017 CSC 498R: Internet of Things 67

#### Feeding values to TF ops

tf.Graph.is\_feedable(tensor) # True if and only if tensor is feedable.

Fall 2017 CSC 498R: Internet of Things 68 (CSC 498R: Internet of Things 68 (CSC 498R: Internet of Things 68 (CSC 498R: Internet of Things 68 (CSC 498R: Internet of Things 68 (CSC 498R: Internet of Things 68 (CSC 498R: Inte

## Feeding values to TF ops

```
# create operations, tensors, etc (using the default graph)
a = tf.add(2, 5)b = tf.mul(a, 3)with tf.Session() as sess:
  # define a dictionary that says to replace the 
  # value of 'a' with 15
  replace dict = \{a: 15\}# Run the session, passing in 'replace dict' as the value
  # to 'feed dict'
  sess.run(b, feed dict=replace dict) # returns 45
```
Fall 2017 CSC 498R: Internet of Things 69

# Avoid Lazy Loading

- § Separate the assembling of graph and executing ops
- Use Python attribute to ensure a function is only loaded the first time it's called

 $\sum_{i \in S}$  LAU

## Linear Regression Using TensorFlow

§ Recall: Linear Regression models relationship between a scalar dependent variable y and independent variables X

Fall 2017 CSC 498R: Internet of Things 71

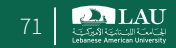

## Linear Regression Using TensorFlow

**We often hear insurance companies using factors such as number of fire and theft in a neighborhood to calculate how dangerous the neighborhood is.** 

Fall 2017 CSC 498R: Internet of Things 72 CSC 498R: Internet of Things 72
#### Linear Regression Using TensorFlow

**Question: is it redundant? Is there a relationship between the number of fire and theft in a neighborhood, and if there is, can we find it?**

**Can we find a function f so that if X is the number of fires and Y is the number of thefts, then: Y = f(X)?**

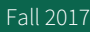

Fall 2017 CSC 498R: Internet of Things 73

#### Linear Regression Using TensorFlow

- § The City of Chicago
- X: number of incidents of fire
- Y: number of incidents of theft
- § Predict Predict Y from X
- § Model
	- $-w * X + b$
	- (Y Y\_predicted) 2

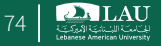

### Data Set

- Name: Fire and Theft in Chicago
	- $-X$  = fires per 1000 housing units
	- $-Y =$  thefts per 1000 population within the same Zip code in the Chicago metro area
	- Total number of Zip code areas: 42

Fall 2017 CSC 498R: Internet of Things 75

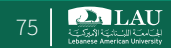

## Phase 1: Assemble our graph

- Step 1: Read in data
- § Step 2: Create placeholders for inputs and labels
- Step 3: Create weight and bias
- Step 4: Build model to predict Y
- Step 5: Specify loss function
- Step 6: Create optimizer

**PALAU** 

## Phase 2: Train our model

- § Initialize variables
- § Run optimizer op

(with data fed into placeholders for inputs and labels)

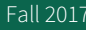

Fall 2017 CSC 498R: Internet of Things 77 | Constant 2017 | Constant 2017 | Constant 2017 | Constant 2017 | Constant 201

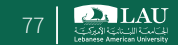

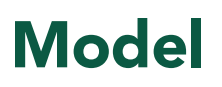

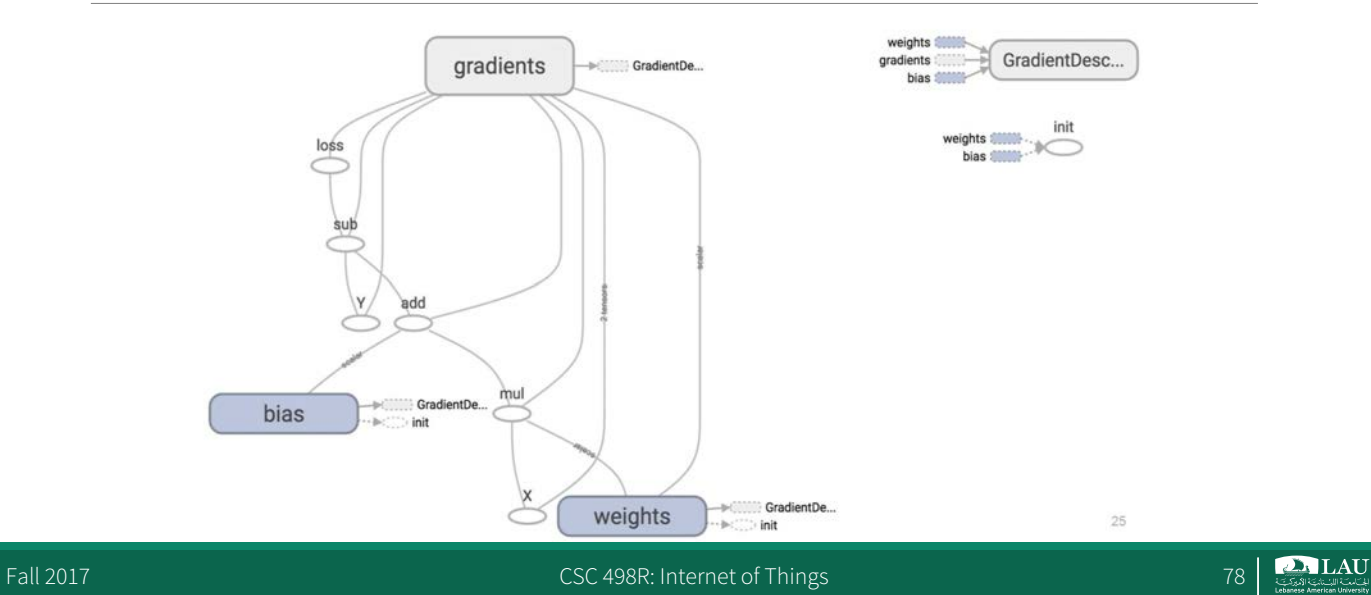

# Plot the results with matplotlib

- § Step 1: Uncomment the plotting code at the end of your program
- § Step 2: Run it again

Fall 2017 CSC 498R: Internet of Things 79

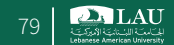

#### ValueError?

 $w, b = sess.run([w, b])$ 

**DALAU** 

#### How does TensorFlow know what variables to update?

■ Optimizer

```
optimizer = tf.train.GradientDescentOptimizer(learning rate=0.001).minimize(loss)
, l = sess.run([optimizer, loss], feed dict={X: x, Y: y})
```
■ Session looks at all trainable variables that loss depends on and update them

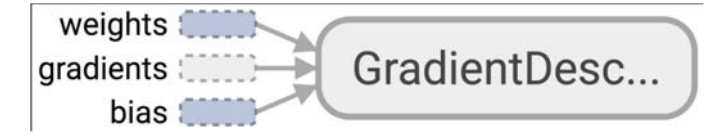

#### Fall 2017 **CSC 498R:** Internet of Things **CSC 1998R: Internet of Things**

#### Trainable variables

tf.Variable(initial\_value=None, trainable=True, collections=None, validate shape=True, caching device=None, name=None, variable def=None, dtype=None, expected\_shape=None, import\_scope=None)

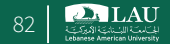

#### List of optimizers in TF

- tf.train.GradientDescentOptimizer
- tf.train.AdagradOptimizer
- tf.train.MomentumOptimizer
- tf.train.AdamOptimizer
- tf.train.ProximalGradientDescentOptimizer
- tf.train.ProximalAdagradOptimizer
- tf.train.RMSPropOptimizer
- And more

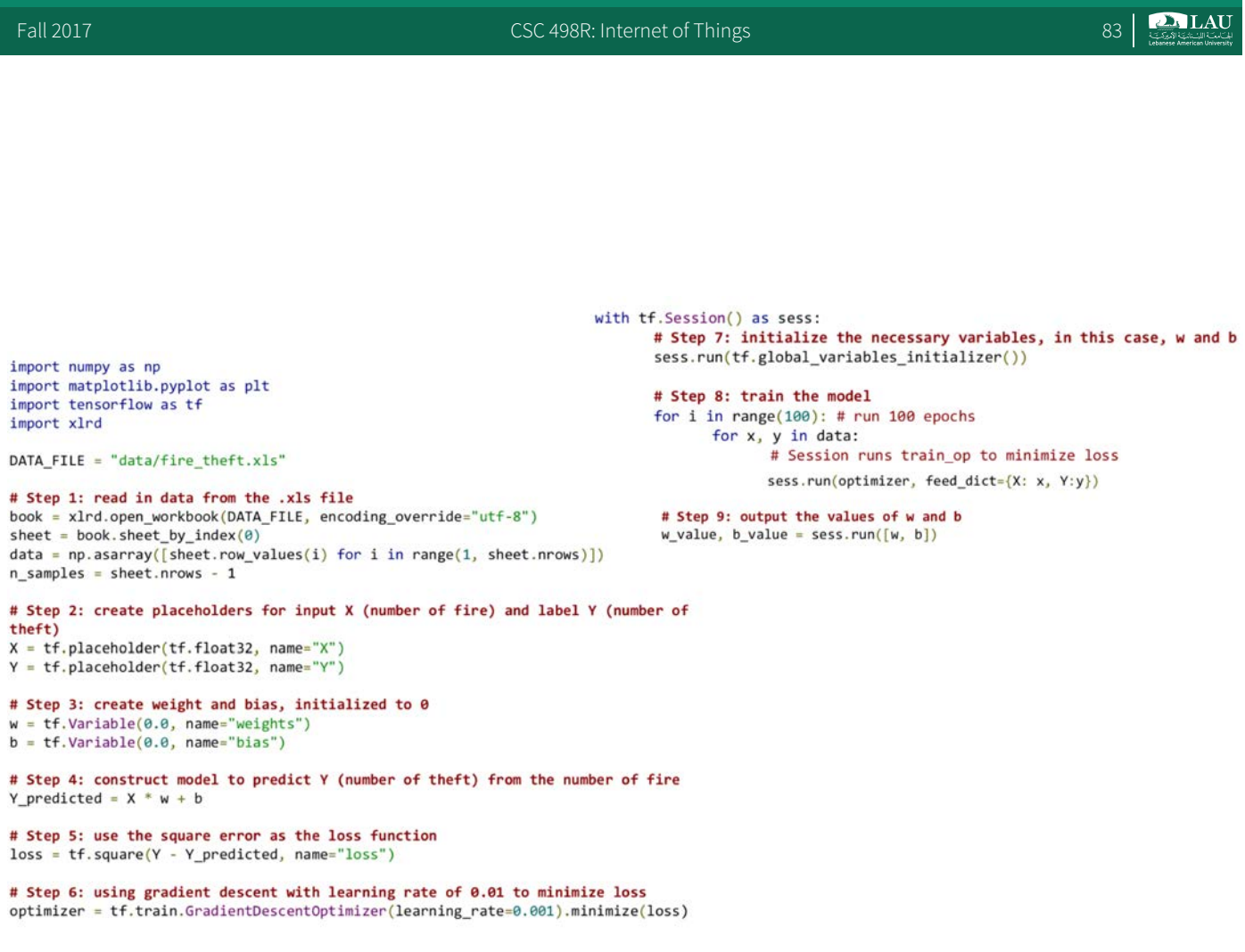

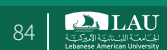

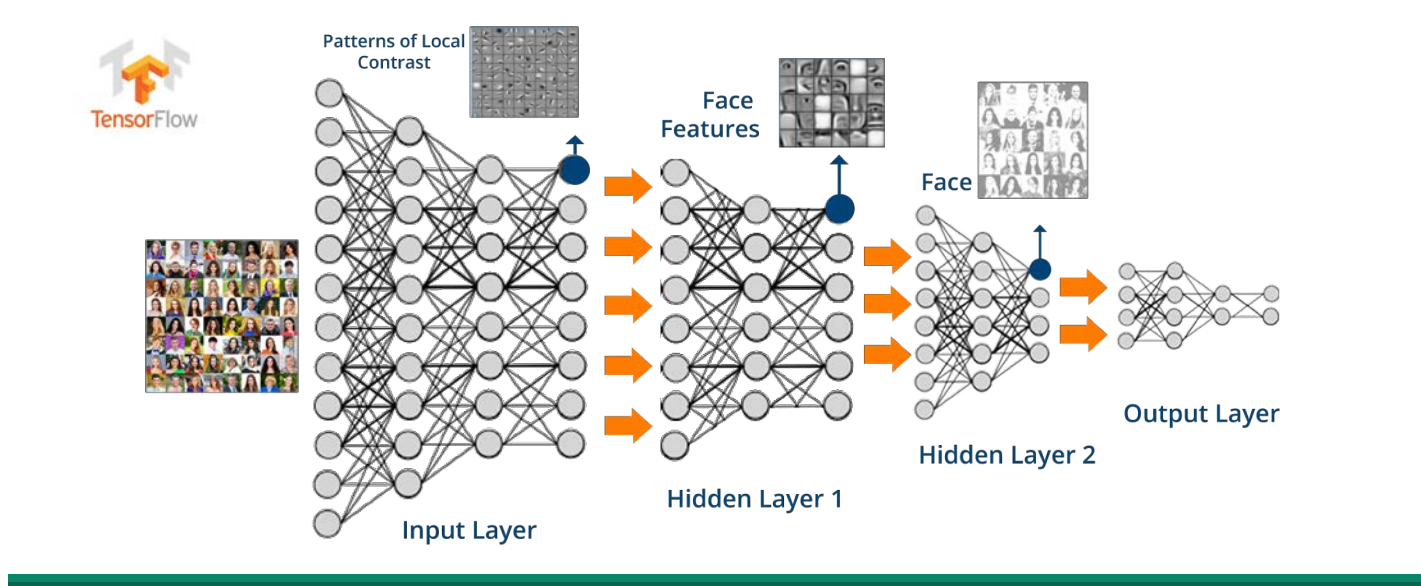

#### TensorFlow Example 1

Fall 2017 CSC 498R: Internet of Things 85

### Recall: Machine Learning

§ Type of artificial intelligence (AI) that provides computers with the ability to learn without being explicitly programmed.

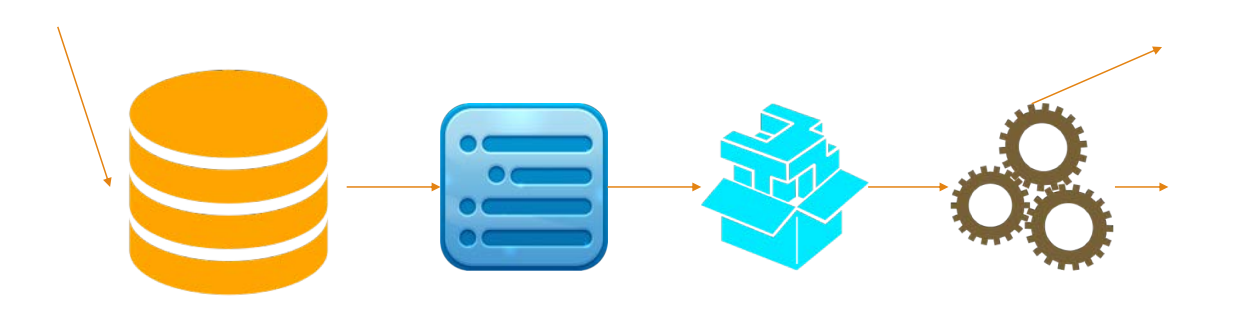

 $\sum$ LAU

## Recall: Artificial Neural Network

Basic Human Nervous System Diagram

#### Output Forward Feed **Brain** Input Feedback - Memory Backward Feed **PALAU** Fall 2017 **CSC 498R: Internet of Things** 87

# Artificial Neural Network

■ Perceptron

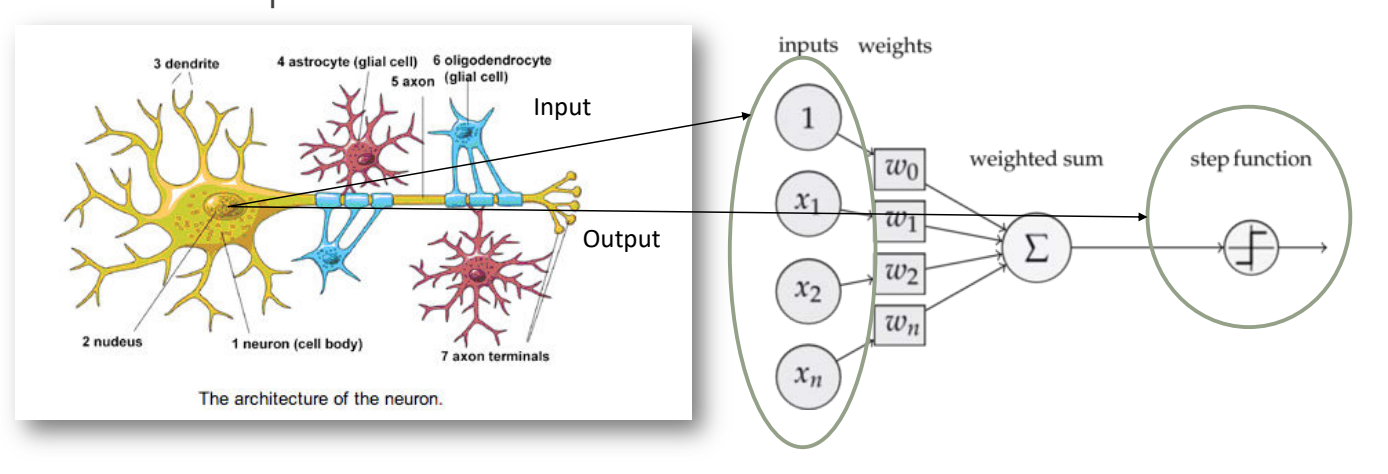

Fall 2017 **CSC 498R:** Internet of Things 88 and 2017

**PALAU** 

#### NN Model: Feed Forward

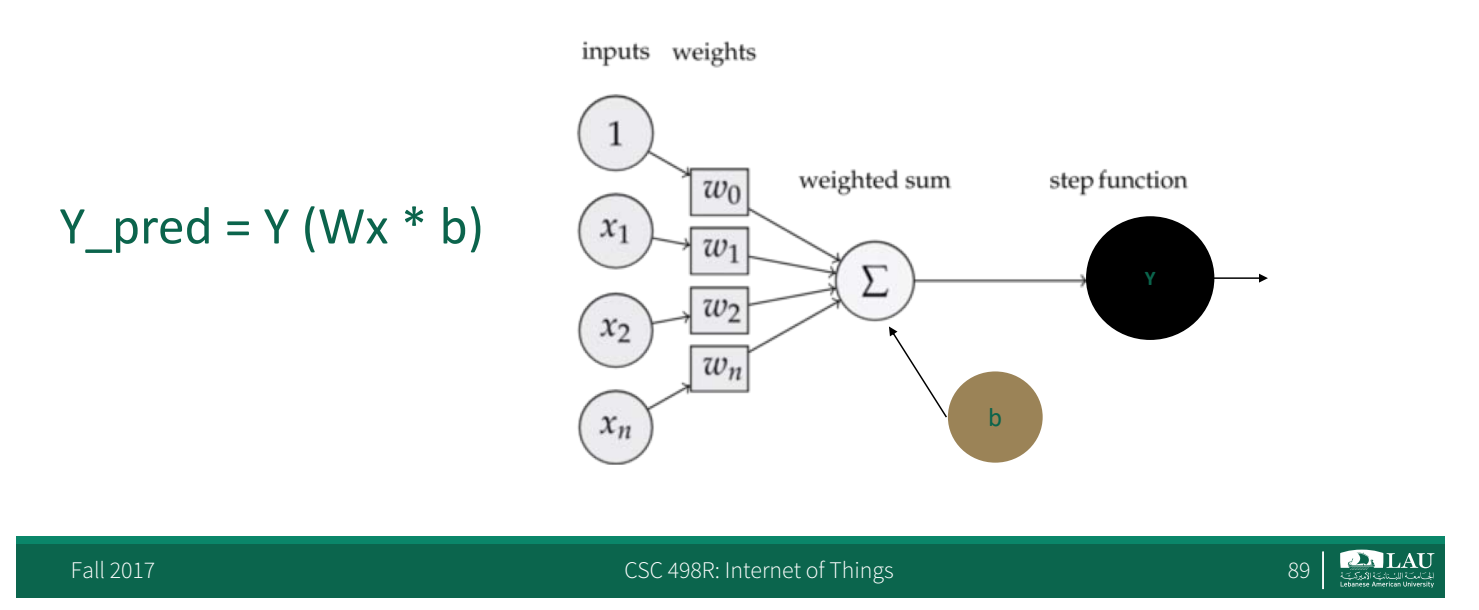

### NN Model: Feed Forward

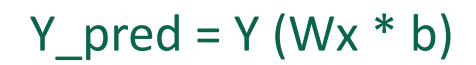

*Variables are state of nodes which output their current value which is retained across multiple execution.*

*- Gradient Descent, Regression and etc.*

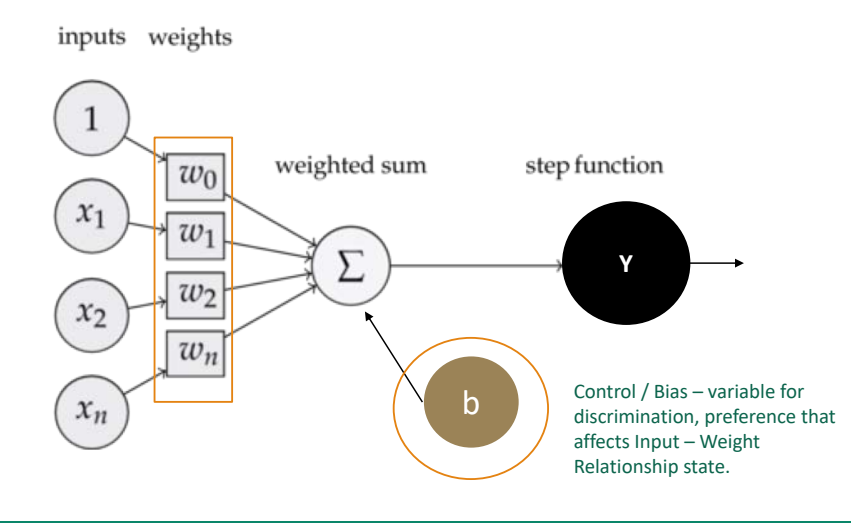

#### NN Model: Feed Forward

$$
Y_{pred} = Y (Wx * b)
$$

value is fed in at execution time.

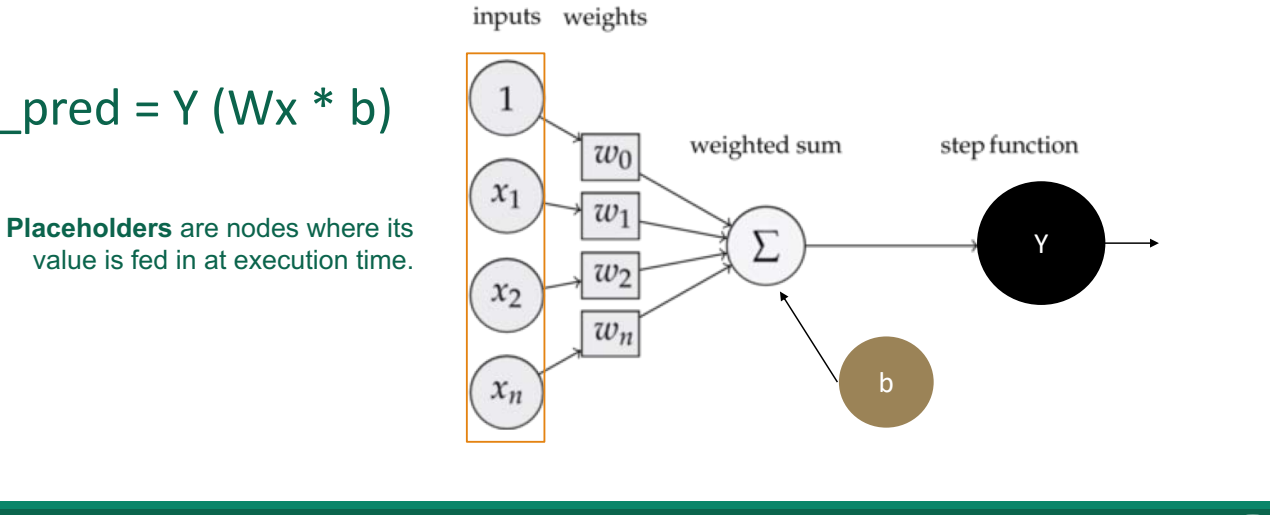

Fall 2017 **CSC 498R:** Internet of Things 91

**PALAU** 

### NN Model: Feed Forward

#### $Y_{\text{pred}} = Y (Wx * b)$

#### *Mathematical Operation*

*W(x) = Multiply Two Matrix or a Weighted Input*

*Σ (Add) = Summation elementwise with broadcasting*

*Y = Step Function with elementwise rectified linear function*

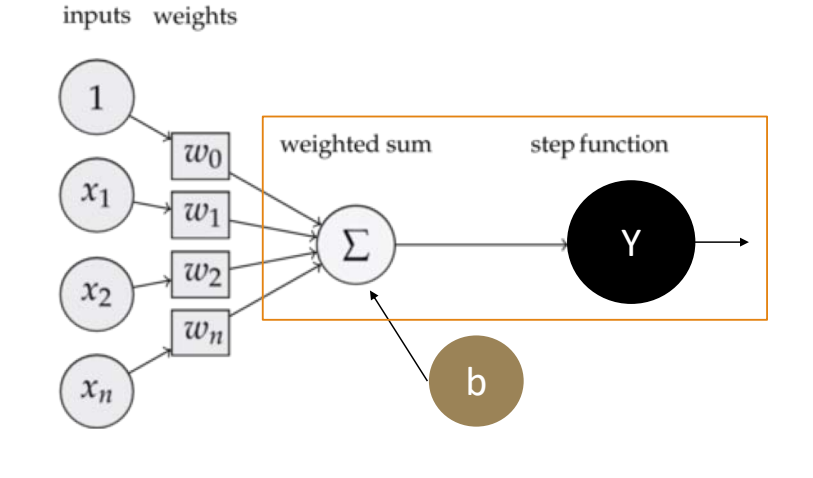

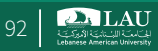

#### TensorFlow Basic Flow

- § Build a graph
- Graph contains parameter specifications, model architecture, optimization process
- § Optimize Predictions, Loss Functions and Learning
- § Initialize a session
- Fetch and feed data with Session.run Compilation, optimization, visualization

Fall 2017 **CSC 498R:** Internet of Things **CSC 498R:** Internet of Things **198R:** Internet of Things **198R:** Internet of Things **198** 

**DALAU** 

### Back to Our Example…

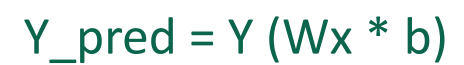

#### *Mathematical Operation*

*W(x) = Multiply Two Matrix or a Weighted Input*

*Σ (Add) = Summation elementwise with broadcasting*

*Y = Step Function with elementwise rectified linear function*

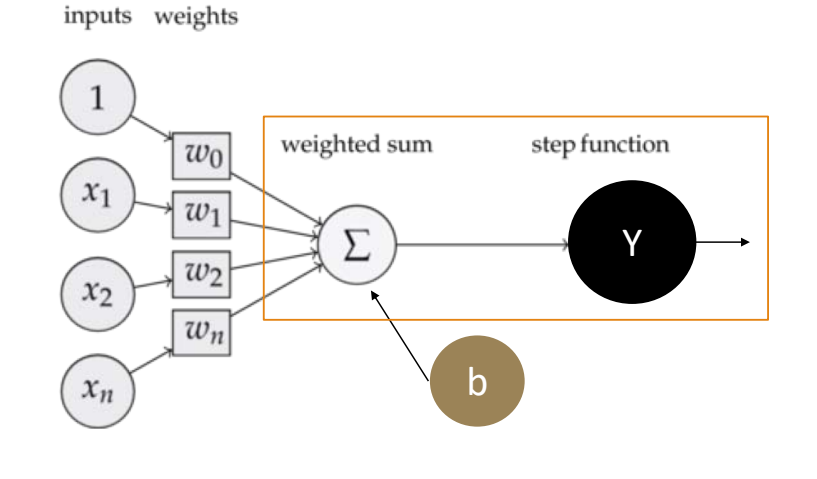

Fall 2017 CSC 498R: Internet of Things 1998. Internet of Things 1998. Internet of Things 1998. Internet of Things 1998. Internet of Things 1998. Internet of Things 1998. Internet of Things 1999. Internet of Things 1999. In

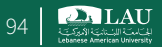

# %% imports %matplotlib inline import numpy as np import tensorflow as tf import matplotlib.pyplot as plt

# %% Let's create some toy data

#### *Implementation of Graph, Plot / Planes, Variables*

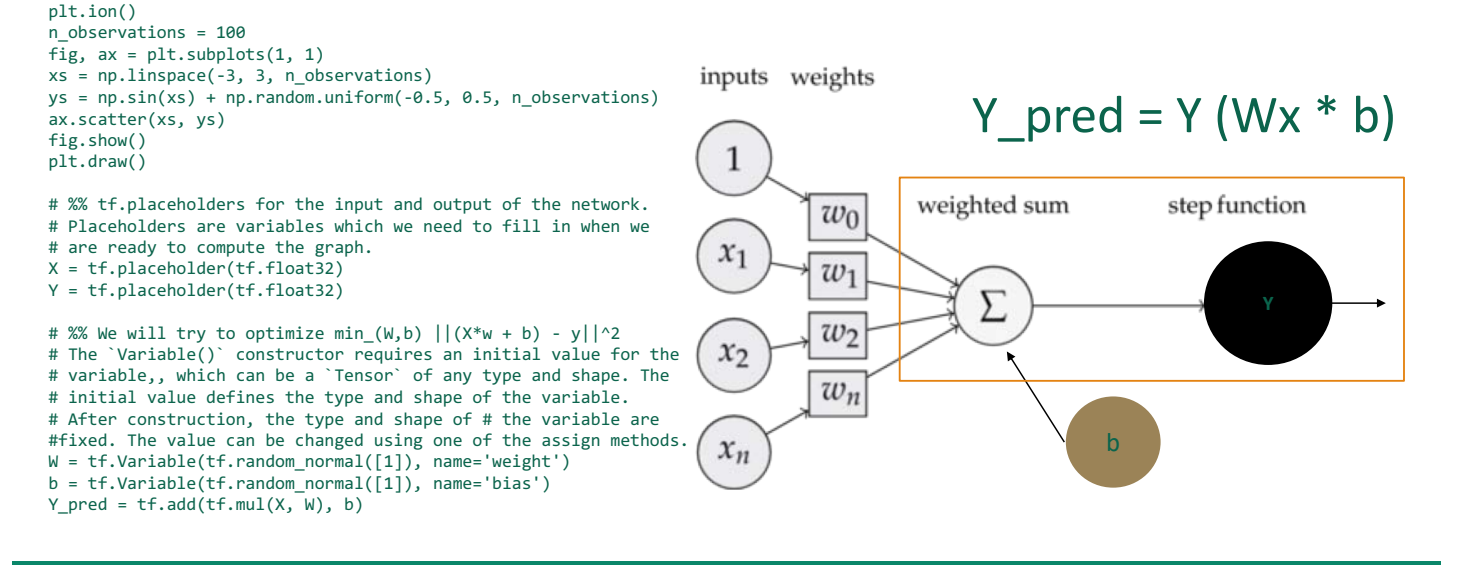

Fall 2017 CSC 498R: Internet of Things 95

# Codify – Rendering Graph

• *We can deploy this graph with a session: a binding to a particular execution context (e.g. CPU, GPU)*

#### Y pred =  $Y$  (Wx  $*$  b)

inputs weights

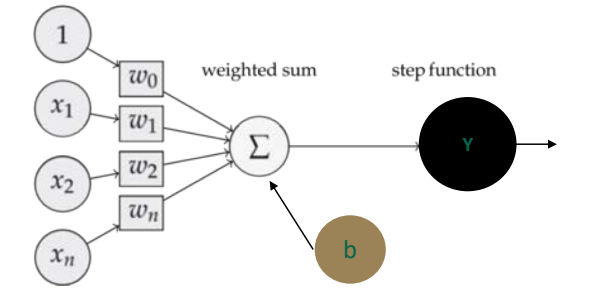

**DA LAU** 

#### Codify - Optimization

# %% Loss function will measure the distance between our observations # and predictions and average over them. cost = tf.reduce\_sum(tf.pow(Y\_pred - Y, 2)) / (n\_observations - 1)

#### **Optimizing Learning Rate**

# %% Use gradient descent to optimize W,b # Performs a single step in the negative gradient learning\_rate = 0.01 optimizer = tf.train.GradientDescentOptimizer(learning\_rate).minimize(cost)

#### Y\_pred = Y (Wx \* b) **Optimizing Predictions**

inputs weights

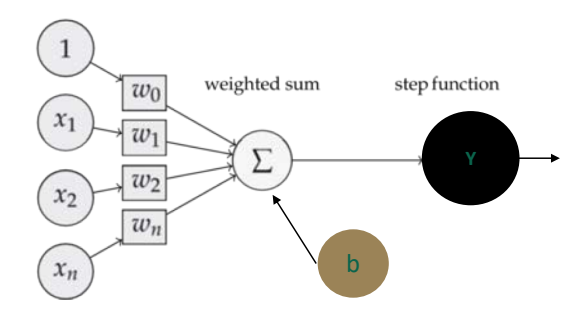

Fall 2017 **CSC 498R:** Internet of Things 97

**DA LAU** 

```
# %% We create a session to use the graph
n_epochs = 1000
with tf.Session() as sess:
    # Here we tell tensorflow that we want to initialize all
    # the variables in the graph so we can use them
    sess.run(tf.initialize_all_variables())
    # Fit all training data
    prev training cost = 0.0for epoch_i in range(n_epochs):
        for (x, y) in zip(xs, ys):
            sess.run(optimizer, feed_dict={X: x, Y: y})
        training_cost = sess.run(
            cost, feed_dict={X: xs, Y: ys})
        print(training_cost)
        if epoch_i % 20 == 0:
            ax.plot(xs, Y_pred.eval(
                feed_dict={X: xs}, session=sess),
                    'k', alpha=epoch_i / n_epochs)
            fig.show()
           plt.draw()
        # Allow the training to quit if we've reached a minimum
        if np.abs(prev_training_cost - training_cost) < 0.000001:
            break
        prev_training_cost = training_cost
fig.show()
```
## Codify - Optimization

**Implementation of Session to make the model ready to be fed with data and show results**

#### $Y_{\text{pred}} = Y (Wx * b)$

inputs weights

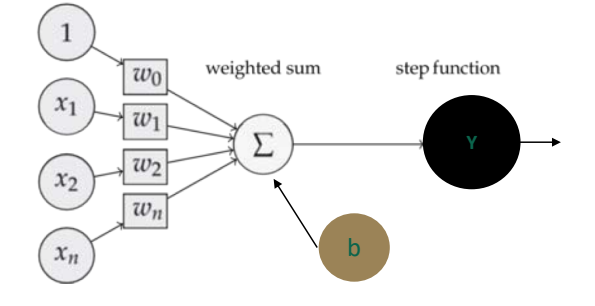

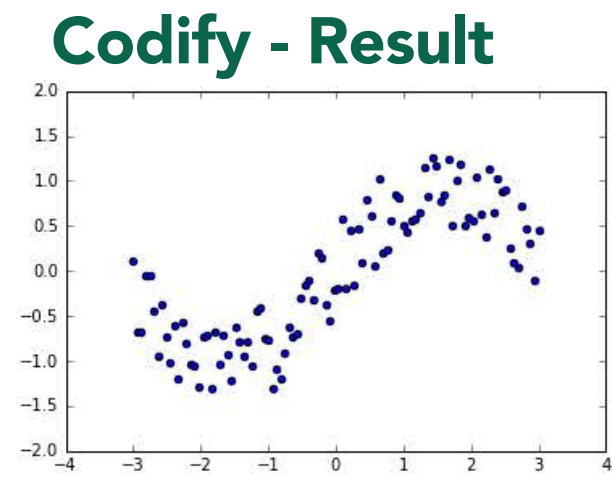

Gradient Descent is used to optimize W, b which resulted to this Decision Vector Plot

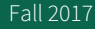

Fall 2017 **CSC 498R:** Internet of Things 99 and 2017

**PALAU** 

b

 $Y_{pred} = Y (Wx * b)$ 

weighted sum

 $\Sigma$ 

inputs weights

 $\overline{w_0}$ 

 $w_1$ 

 $w_2$ 

 $w_n$ 

 $\,1\,$ 

 $x_1$ 

 $x_2$ 

 $x_n$ 

**Y**

step function

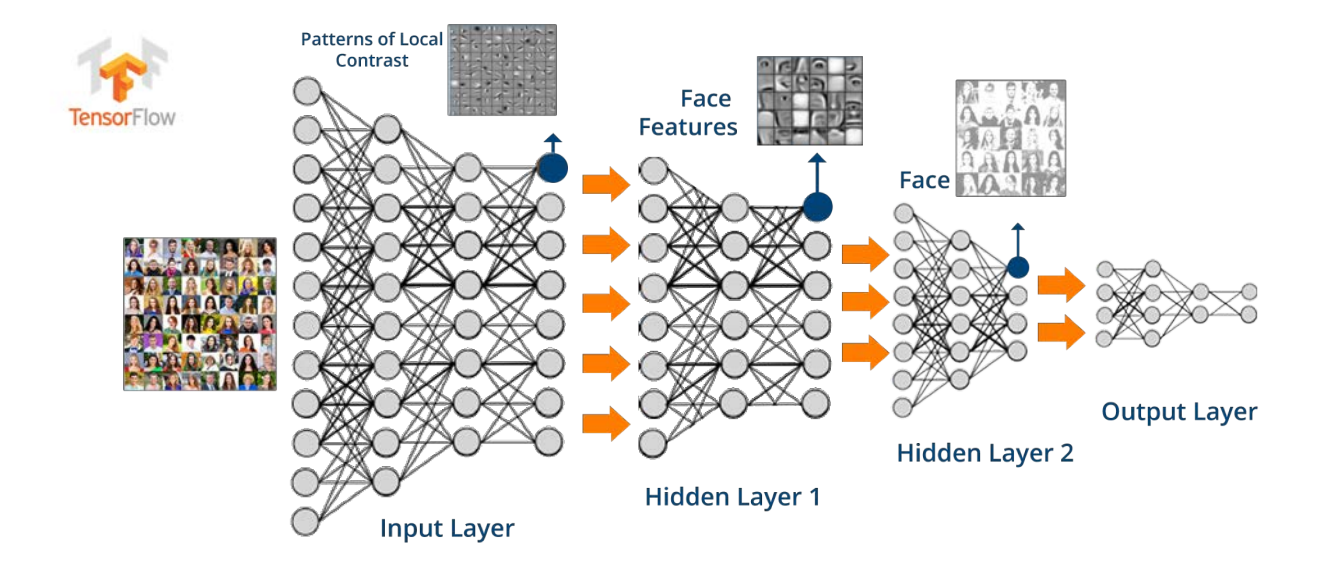

#### TensorFlow Example 2

Fall 2017 CSC 498R: Internet of Things 100 CSC 498R: Internet of Things 100 CSC 498R: Internet of Things 100

 $\sum$ LAU

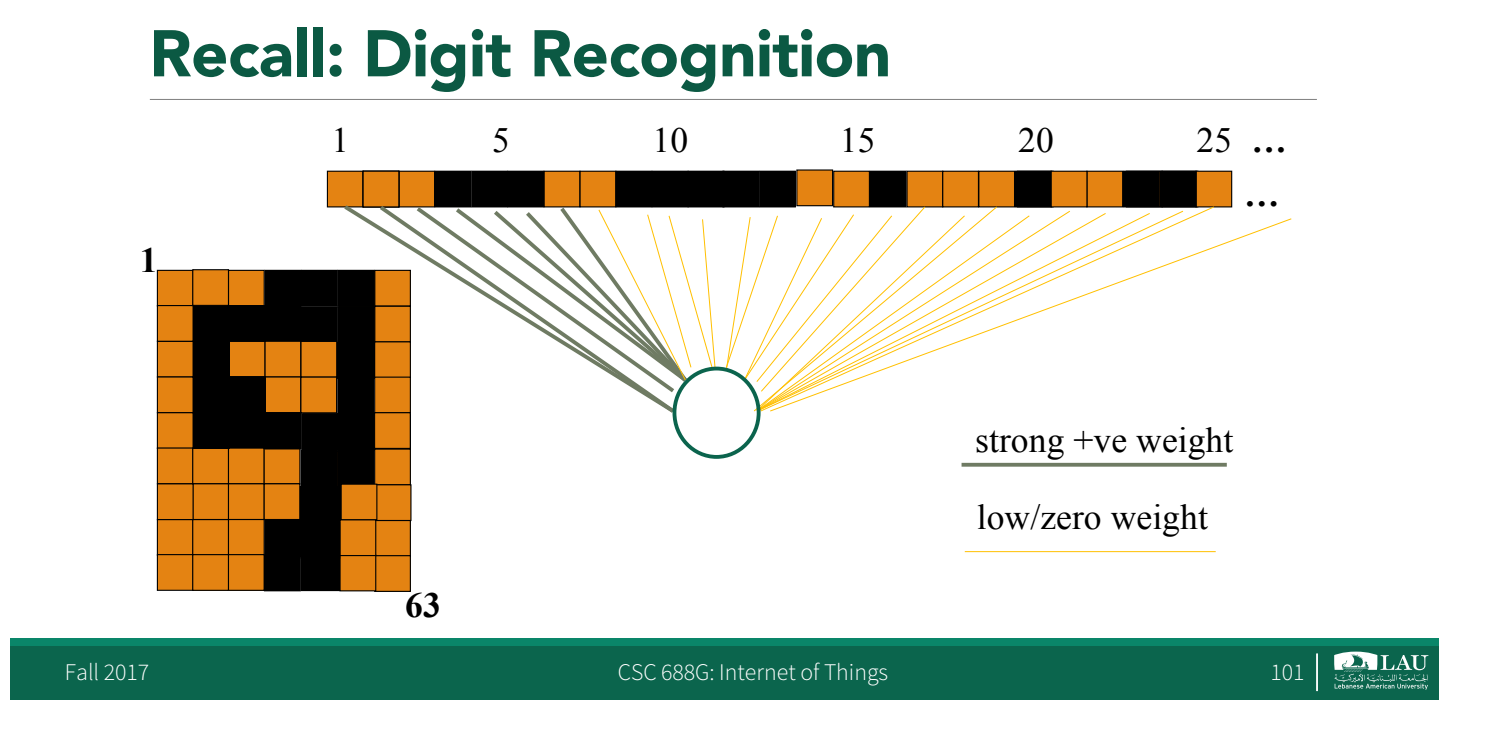

## The MNIST Data Set

- **MNIST (Mixed National Institute of Standards and Technology** database) large database of handwritten digits.
- § Used by almost everyone to demonstrate the power of deep learning

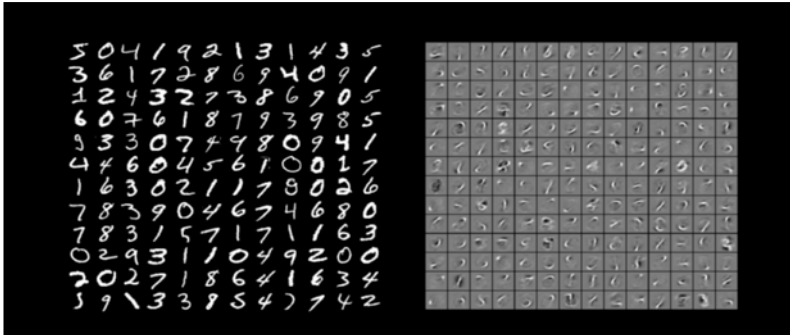

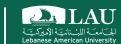

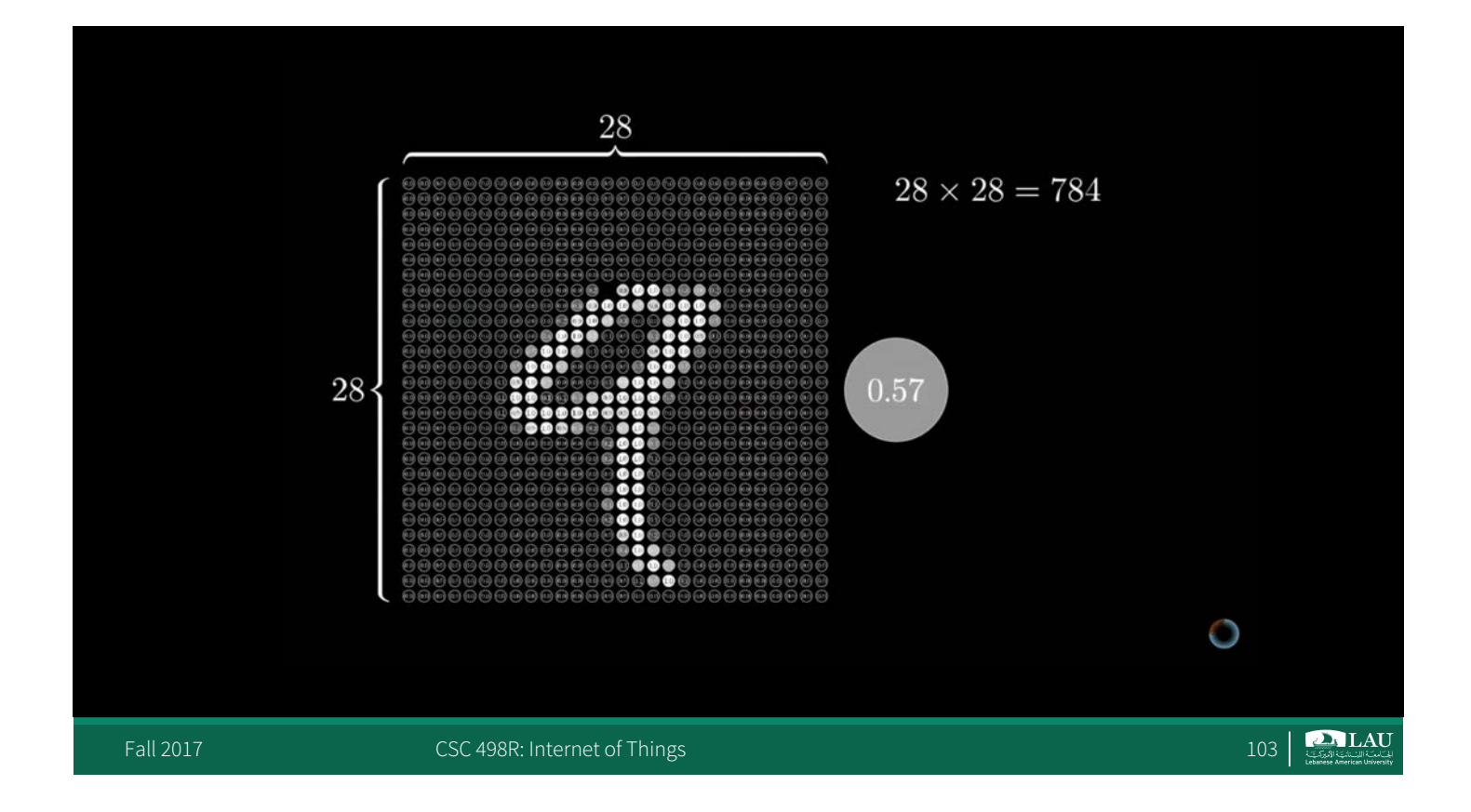

## The MNIST Data Set

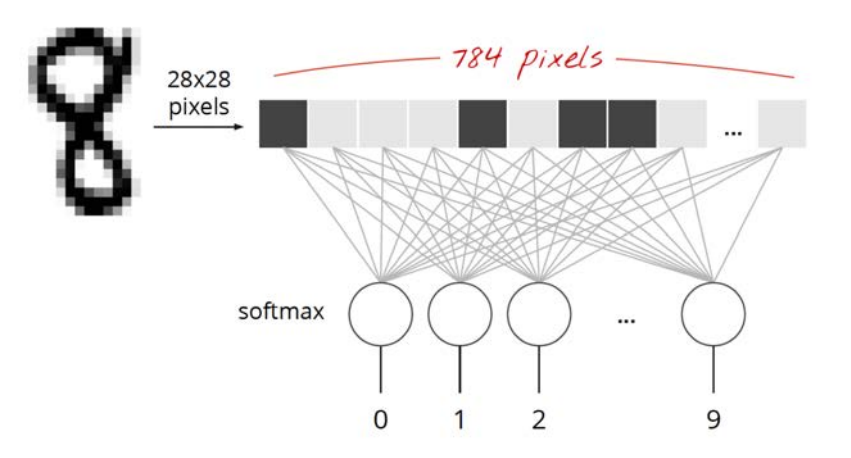

**DALAU** 

Fall 2017 **CSC 688G:** Internet of Things 104 **CSC 688G:** Internet of Things 104

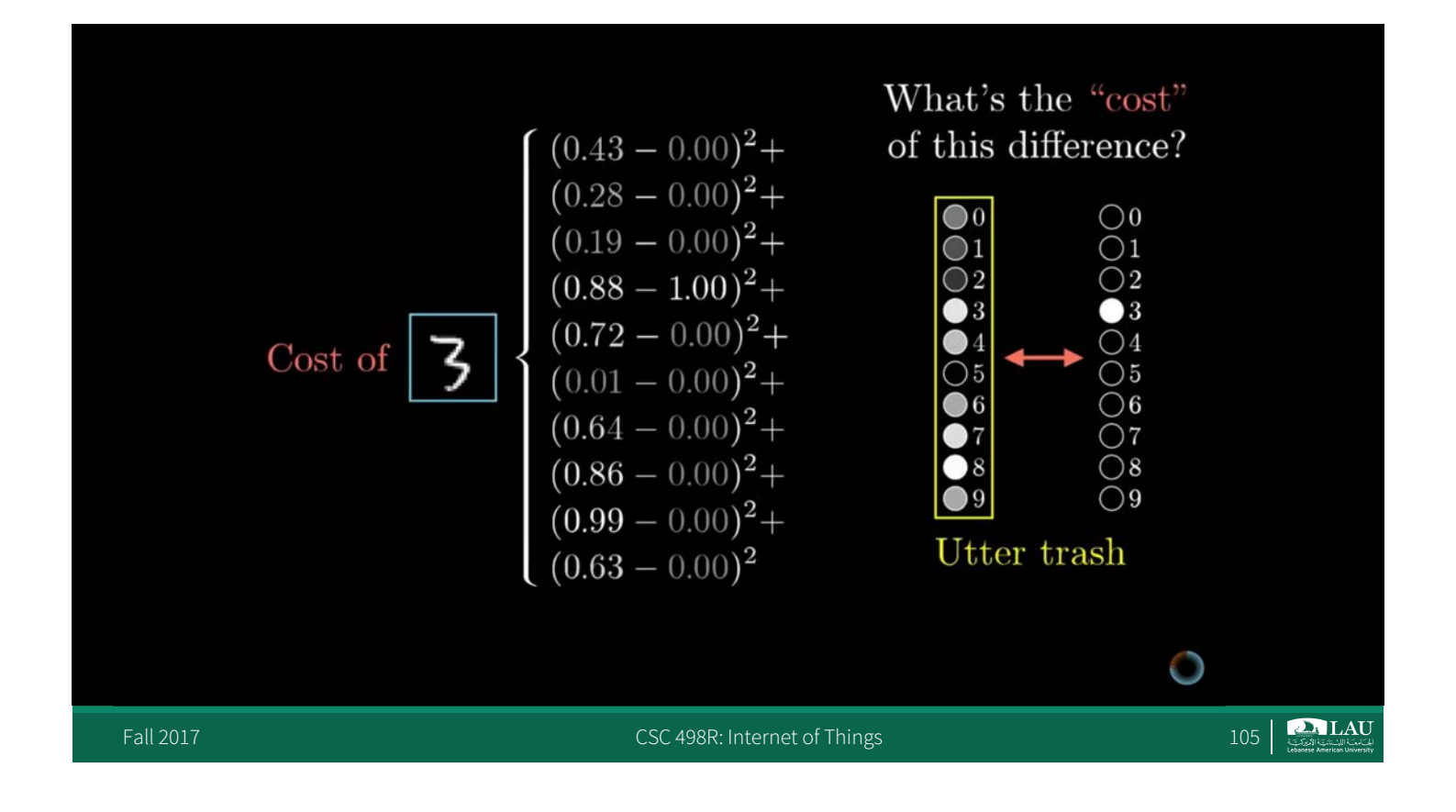

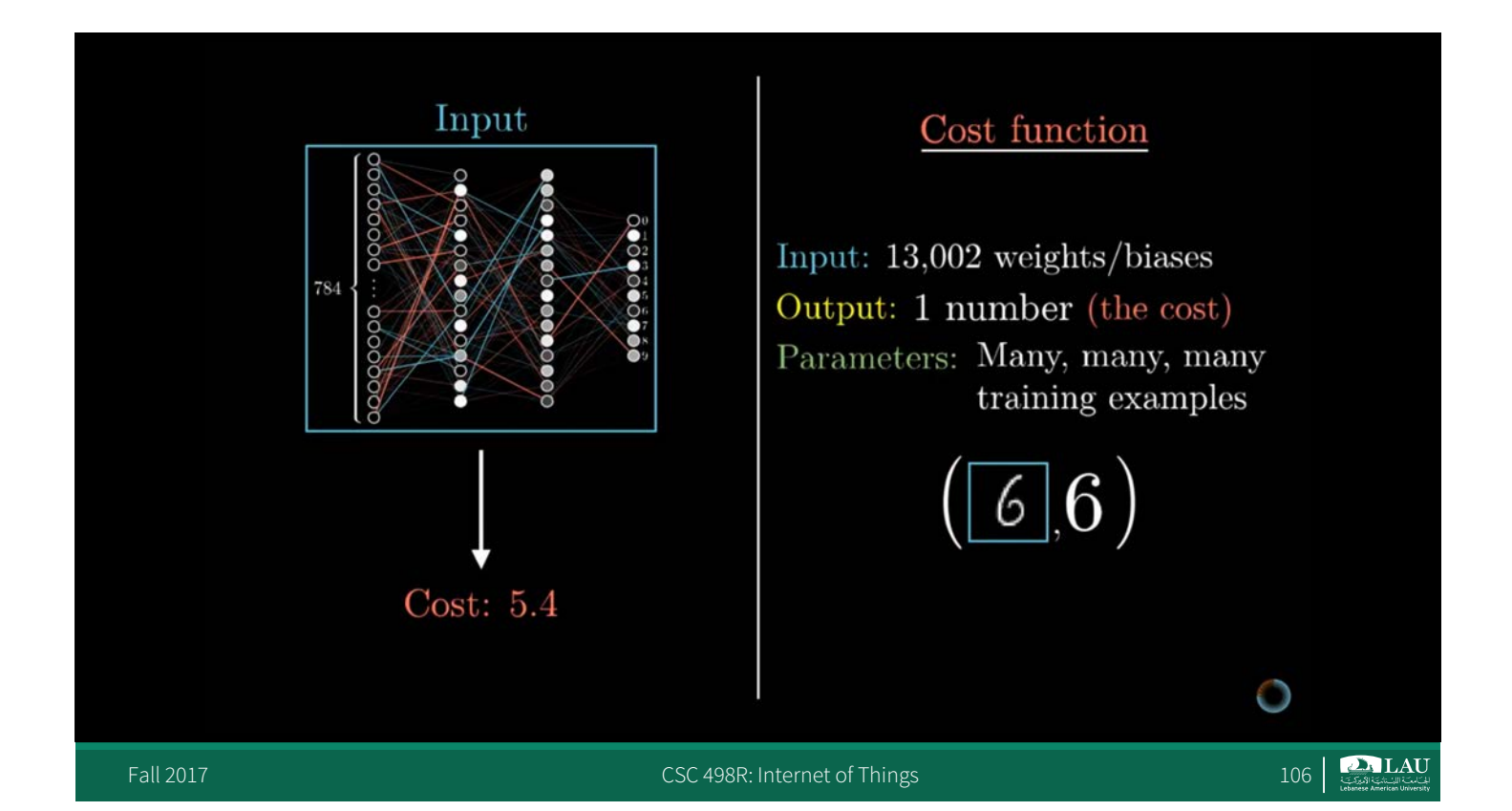

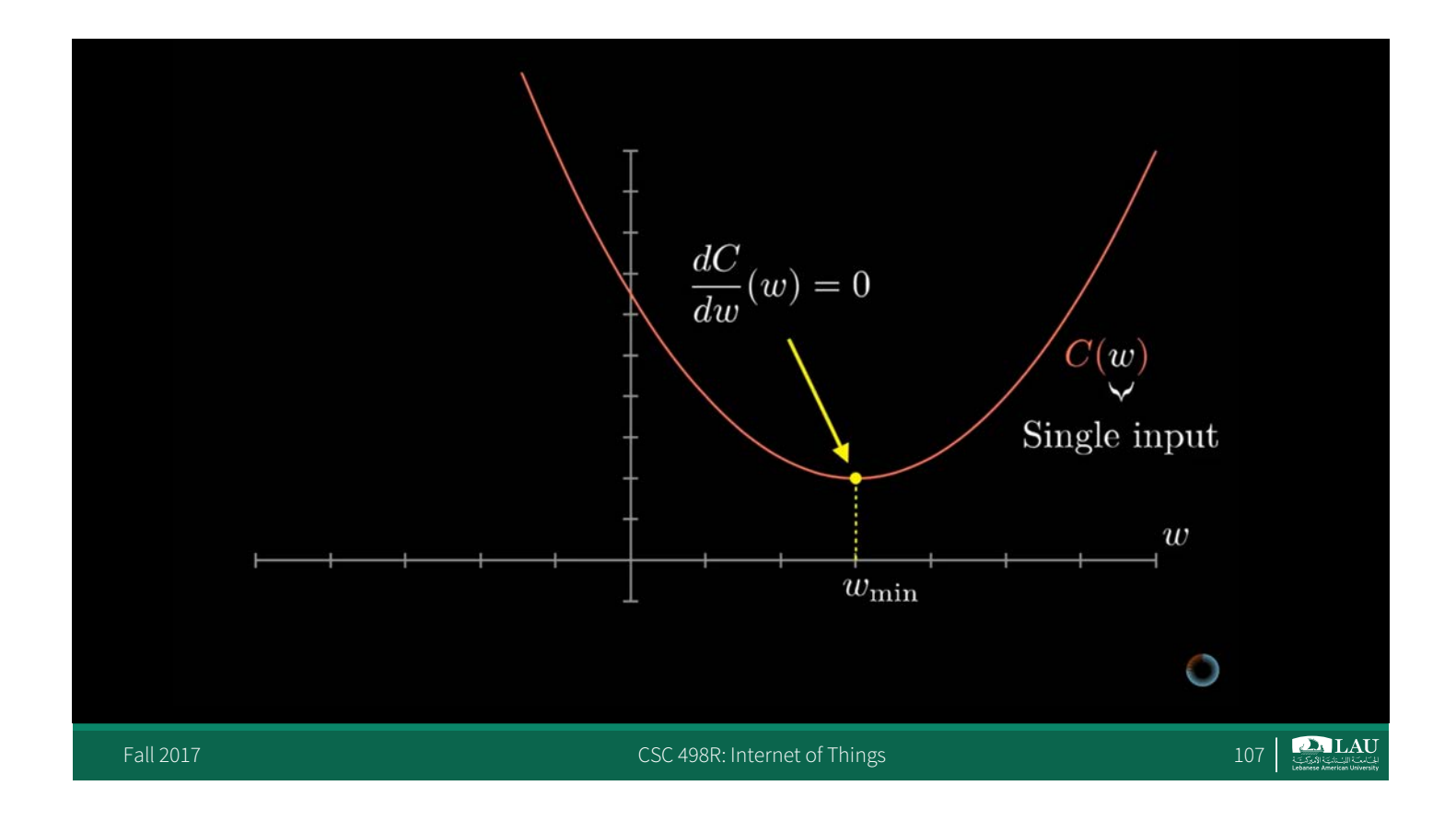

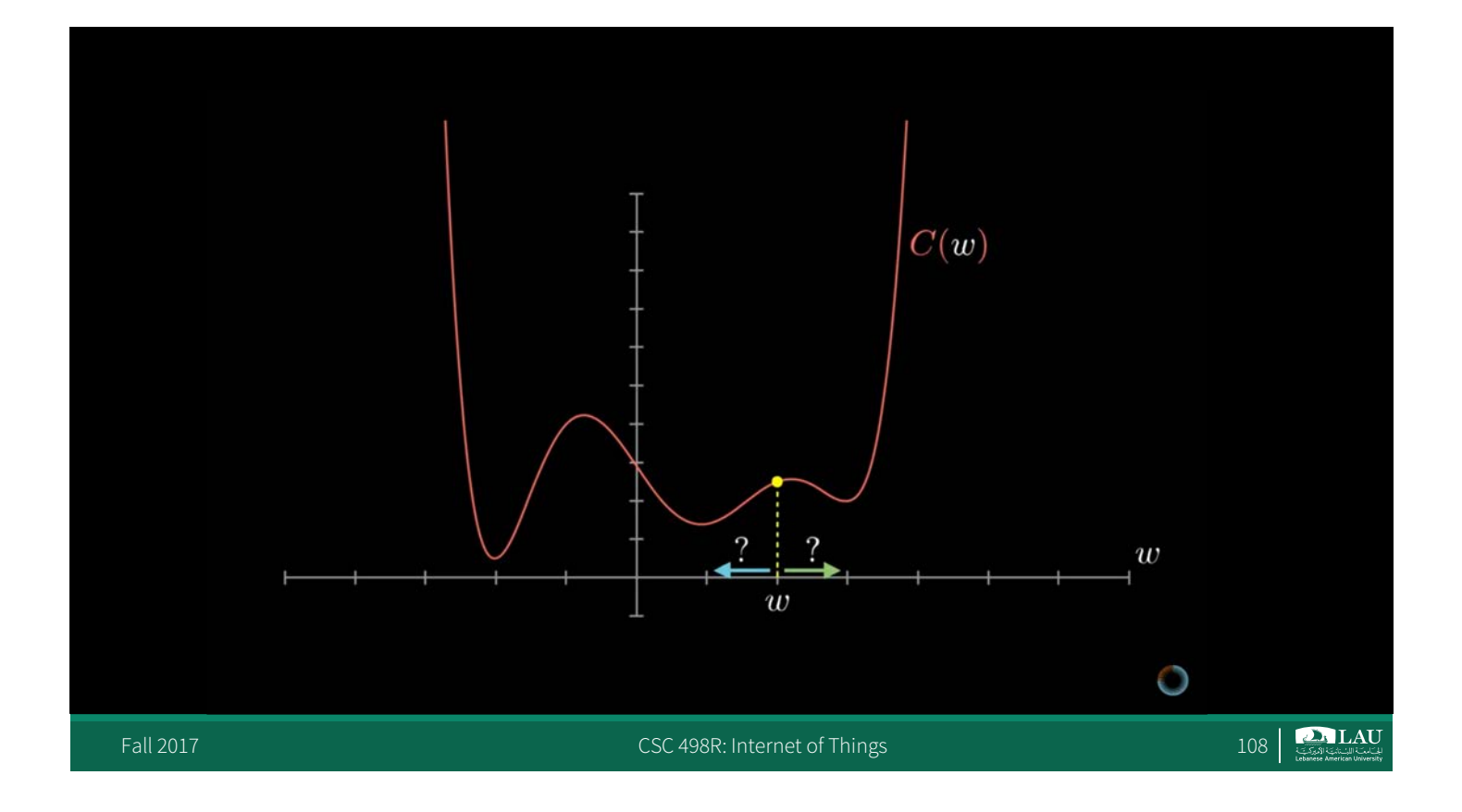

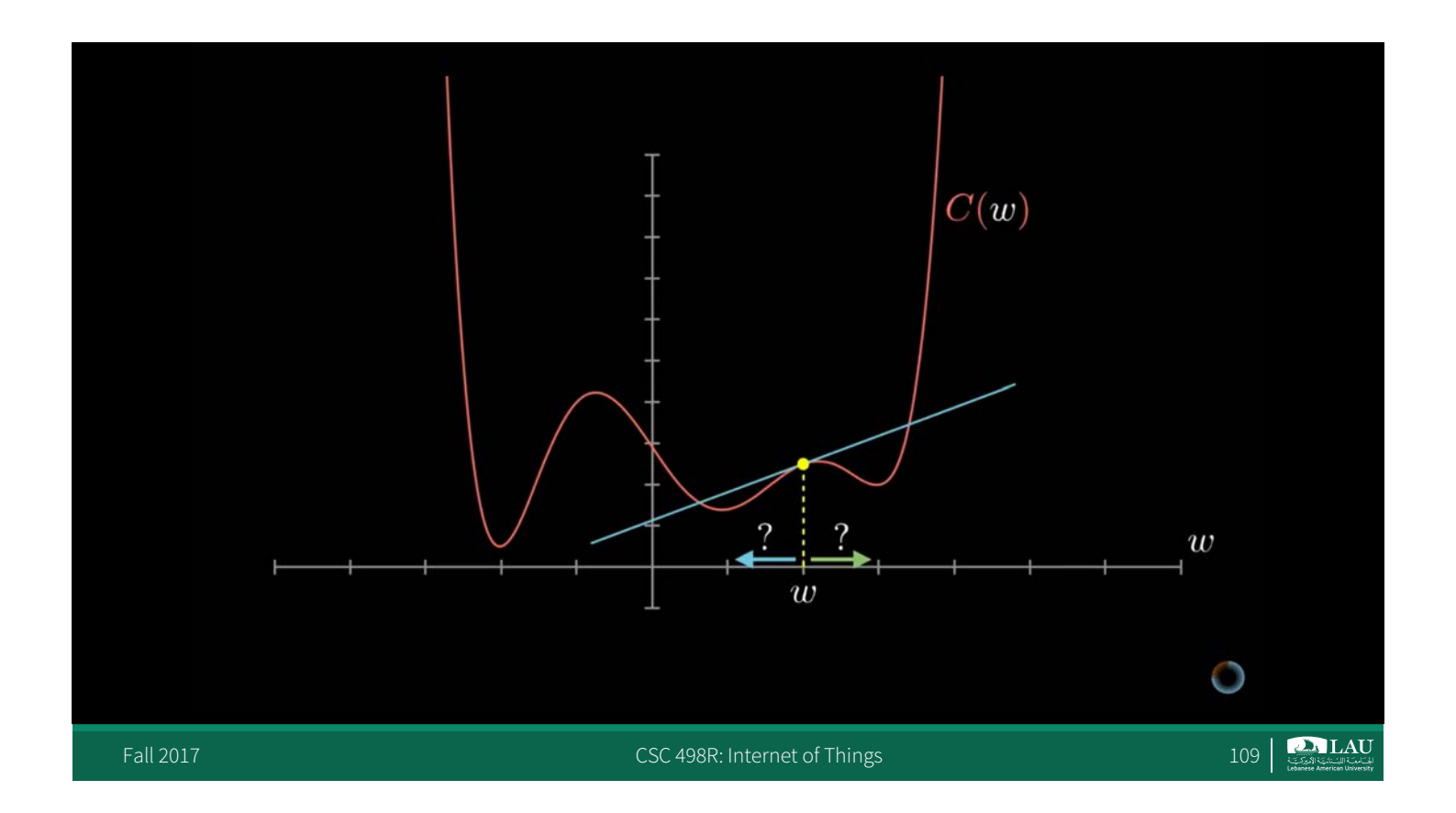

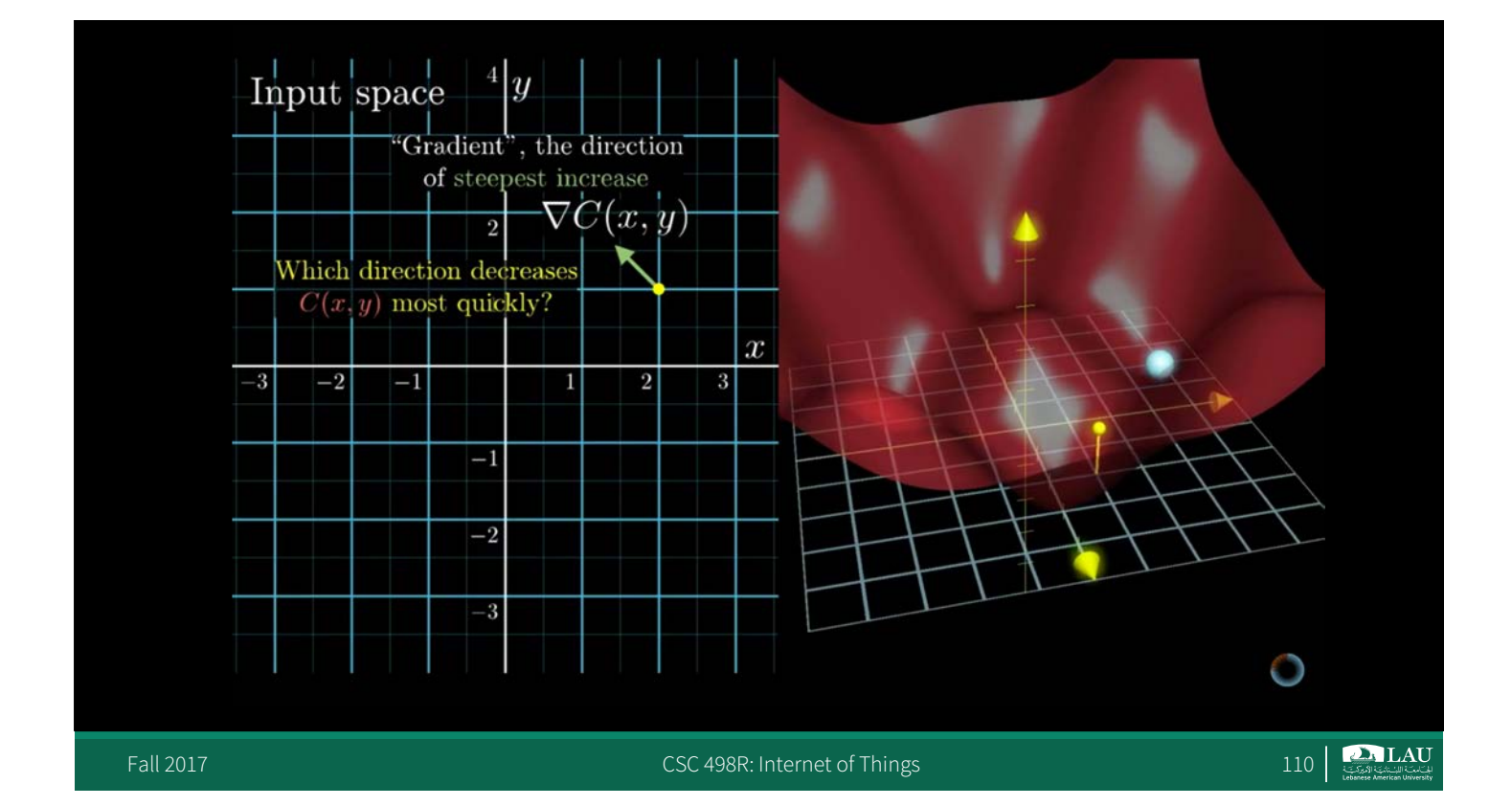

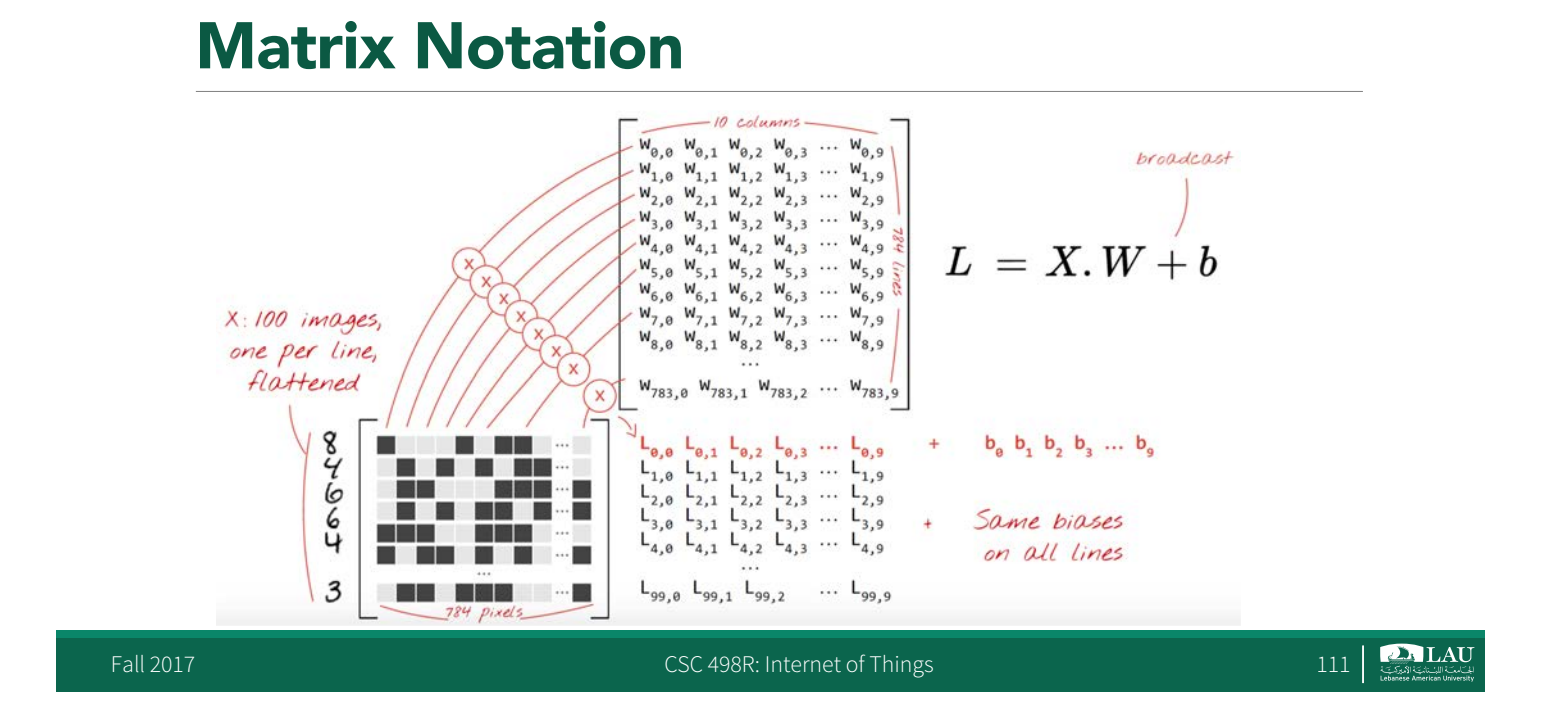

## Softmax Function

- § The softmax function or the normalized exponential function is a generalization of the logistic function that "squashes" a K- dimensional vector *<sup>Z</sup>* of arbitrary real values to a K-dimensional vector of real values in the range [0, 1] that add up to 1.
- The function is given by

$$
\sigma(\mathbf{z})_j = \frac{e^{z_j}}{\sum_{k=1}^K e^{z_k}} \quad \text{for } j = 1, ..., K.
$$

### Softmax Simple Model

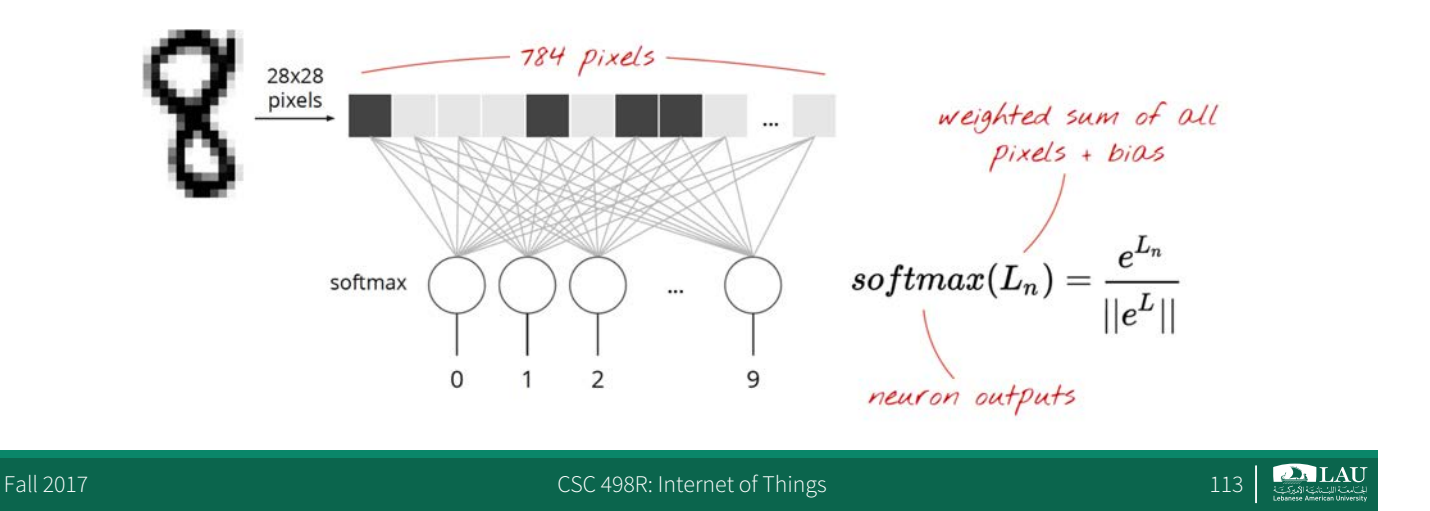

#### Softmax Simple Model

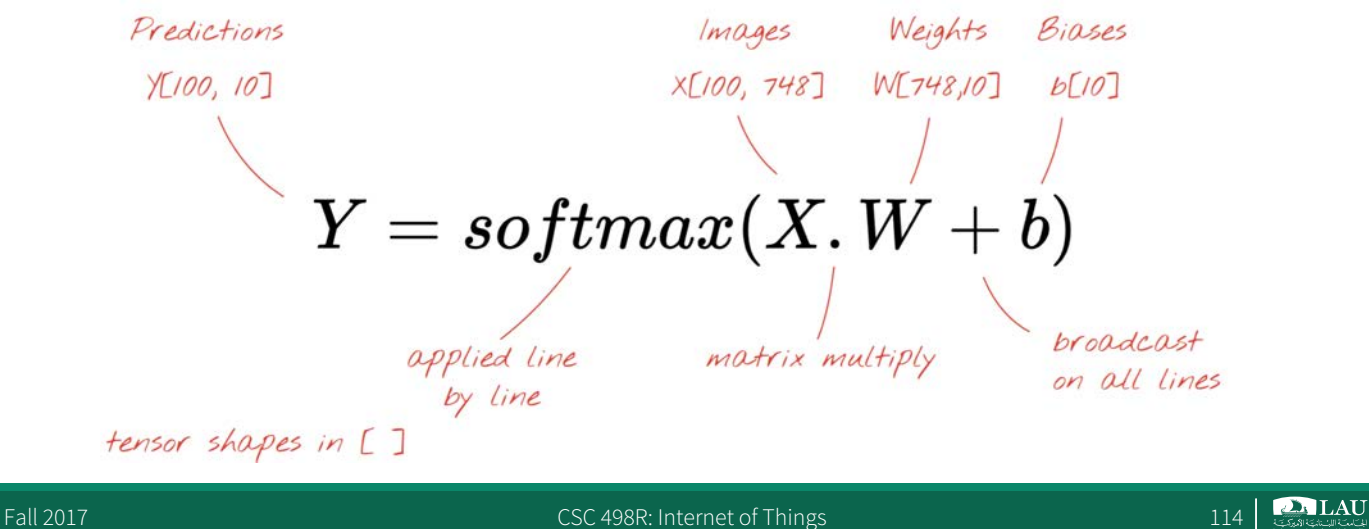

#### In TensorFlow

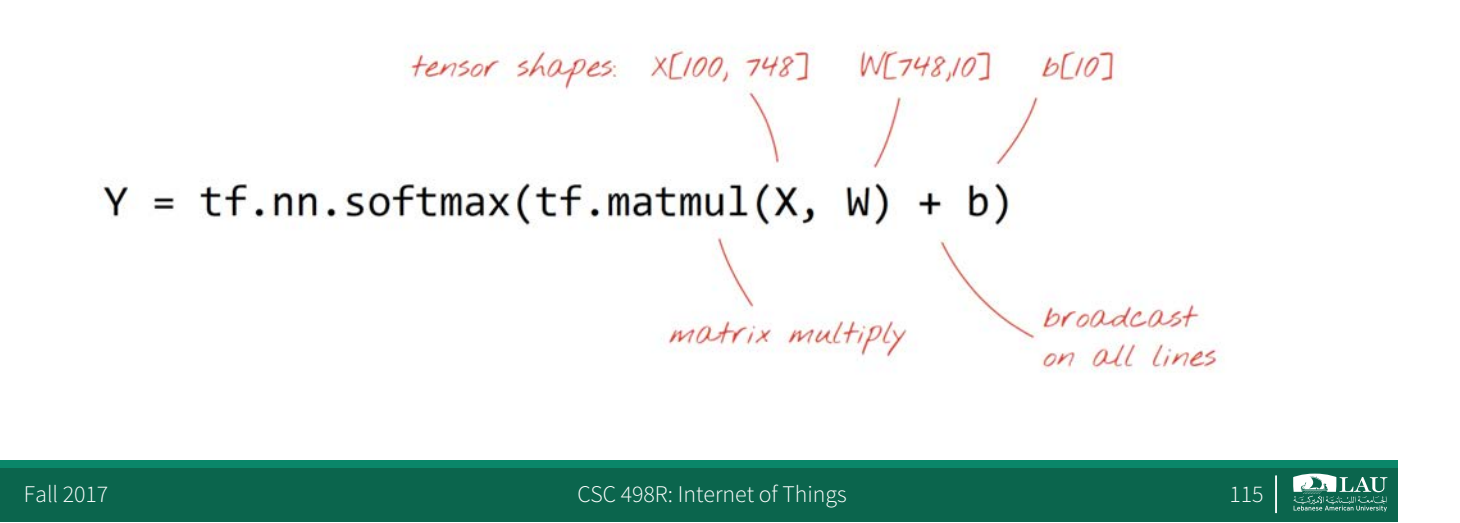

## Check for Success

- Need to include a cost or loss function for the optimization/backpropagation to work on
- § Use the cross entropy cost function, represented by:

$$
J = -\frac{1}{m} \sum_{i=1}^{m} \sum_{j=1}^{n} y_j^{(i)} log(y_{j-}^{(i)}) + (1 - y_j^{(i)}) log(1 - y_{j-}^{(i)})
$$

Where  $y_j^{(i)}$  is the ith training label for output node j,  $y_j$ <sup>(i)</sup> is the ith predicted label for output node j, m is the number of training / batch samples and n is the number. There are two operations occurring in the above equation. The first is the summation of the logarithmic products and additions across all the output nodes. The second is taking a mean of this summation across all the training samples

#### Check for Success

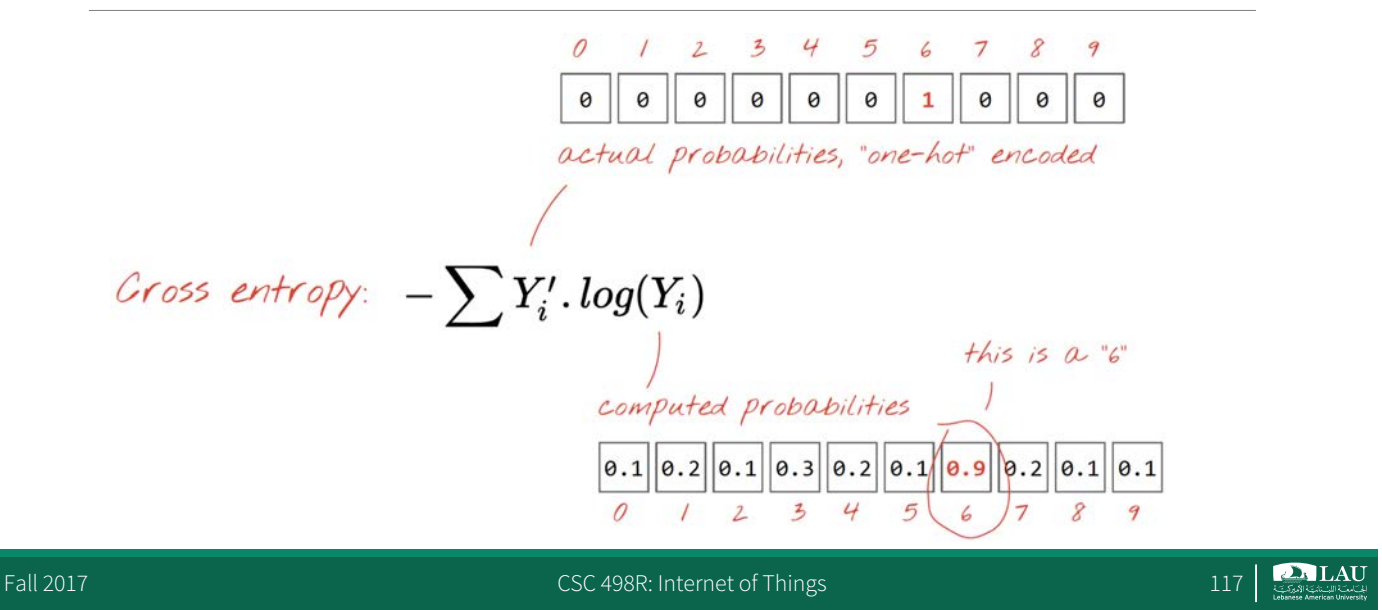

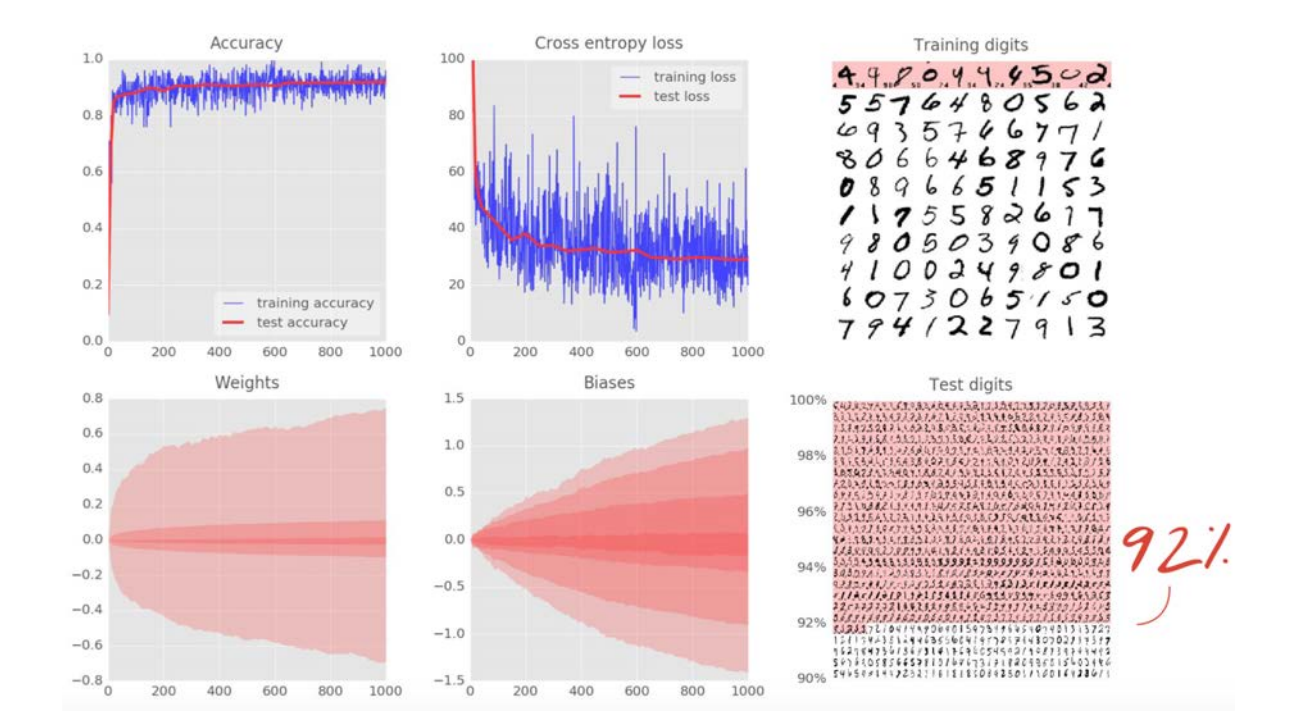

Fall 2017 **CSC 498R: Internet of Things** 118 **CSC 498R:** Internet of Things 118

 $\sum_{i \in \mathcal{L}}$  LAU

#### Initialization

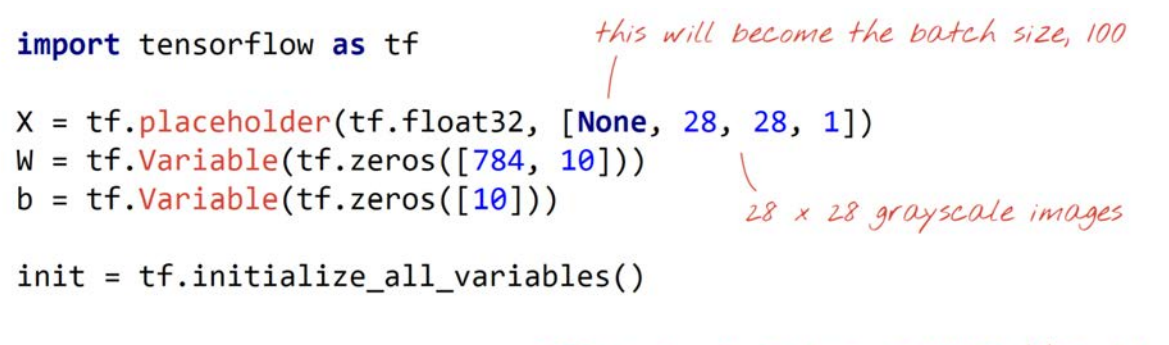

Training = computing variables W and b

Fall 2017 **CSC 498R:** Internet of Things 119 **CSC 498R:** Internet of Things 119

#### Compute and Check for Success flattening images

# modeL  $Y = tf.nn.sortmax(tf.matmul(tf.reshape(X, [-1, 784]), W) + b)$ # placeholder for correct answers 4 procentual for correct answers<br>Y\_ = tf.placeholder(tf.float32, [None, 10]) \ "one-hot" encoded # Loss function

cross entropy = -tf.reduce sum(Y  $*$  tf.log(Y))

"one-hot" decoding # % of correct answers found in batch  $is\_correct = tf.equals(tf.argvax(Y,1), tf.argvax(Y,1))$ accuracy = tf.reduce\_mean(tf.cast(is\_correct, tf.float32))

**DALAU** 

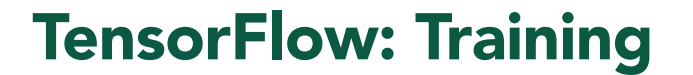

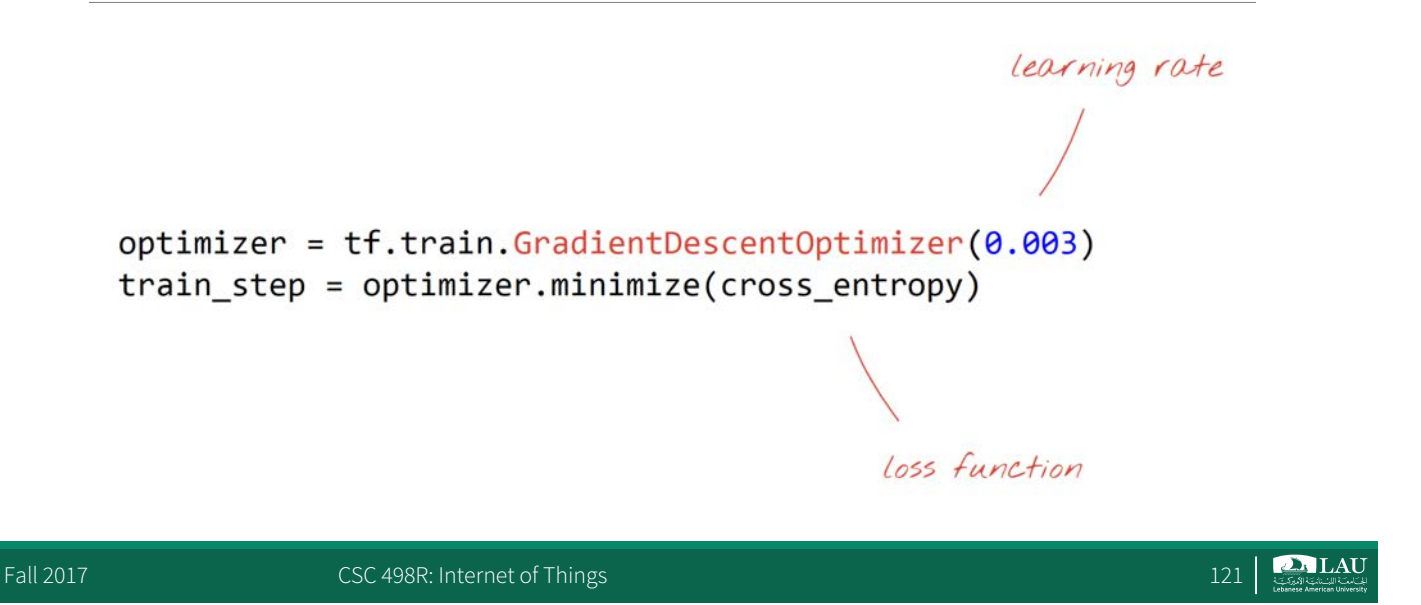

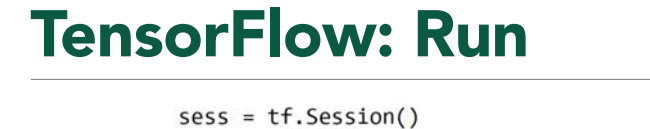

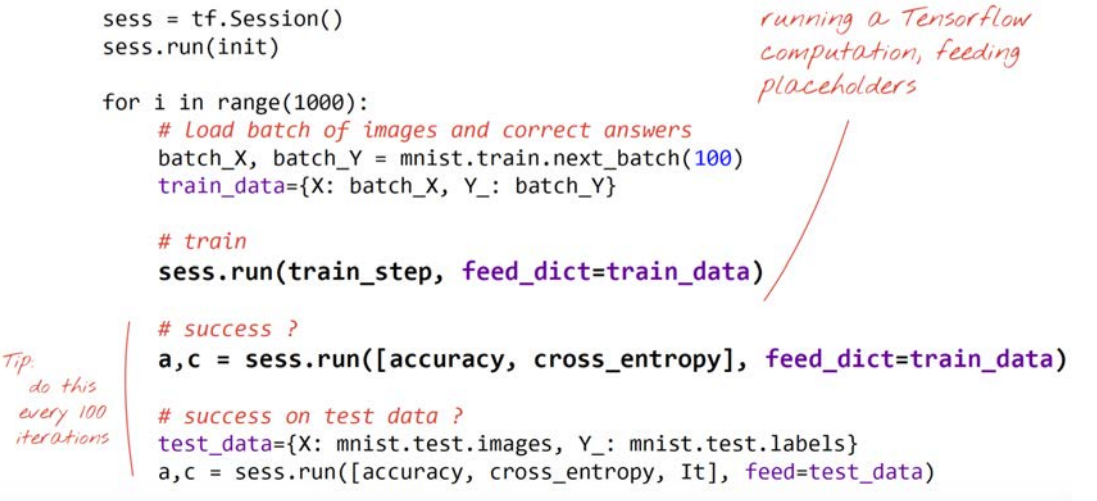

Fall 2017 **CSC 498R: Internet of Things** 122 and 122 and 122

**DALAU** 

#### TensorFlow: Full Code

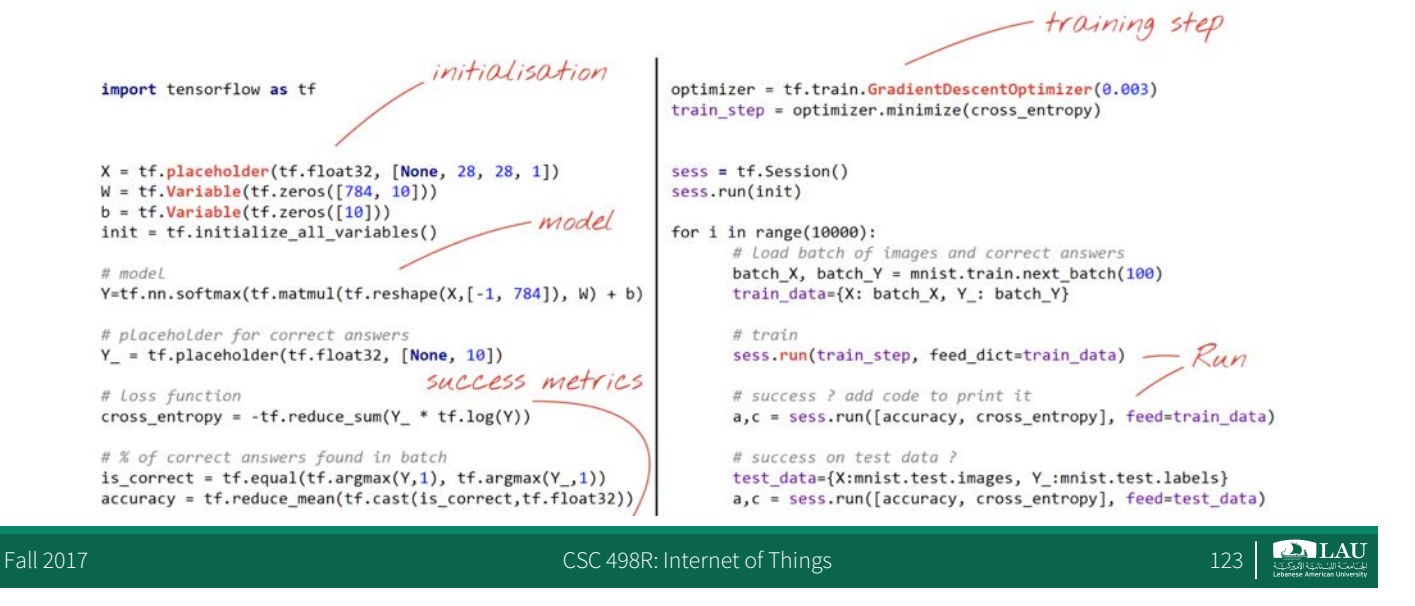

## Go Deep: Redo with 5 Layers

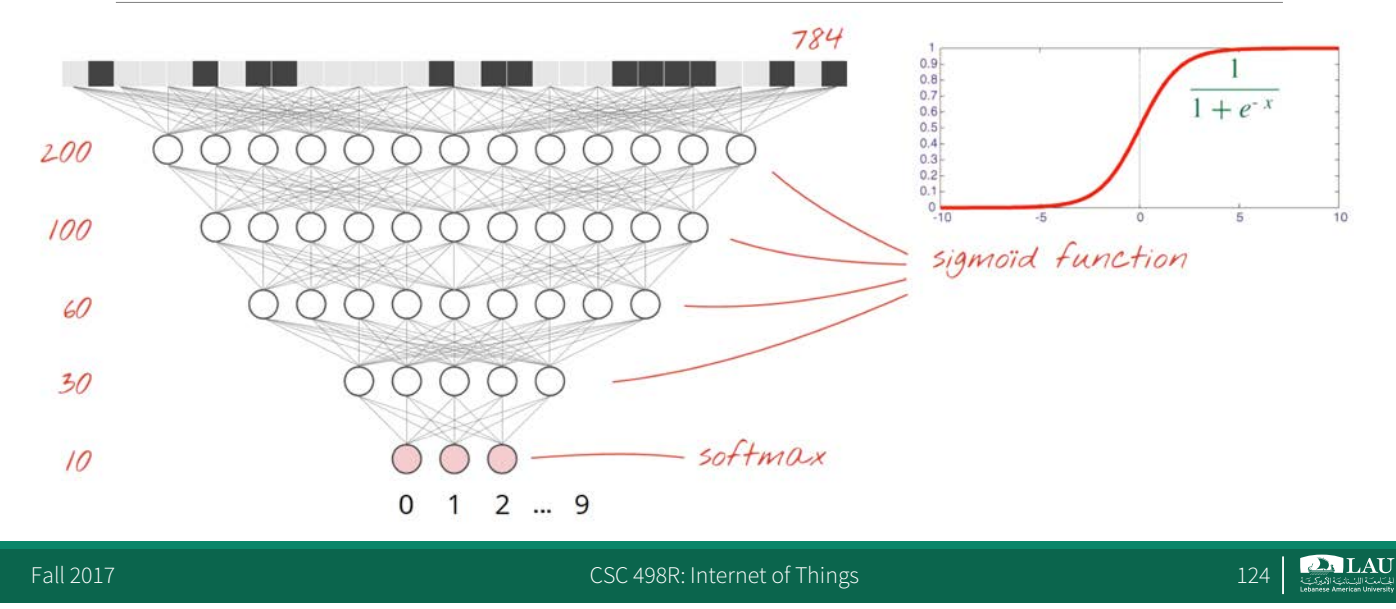

#### TensorFlow: Initialisation

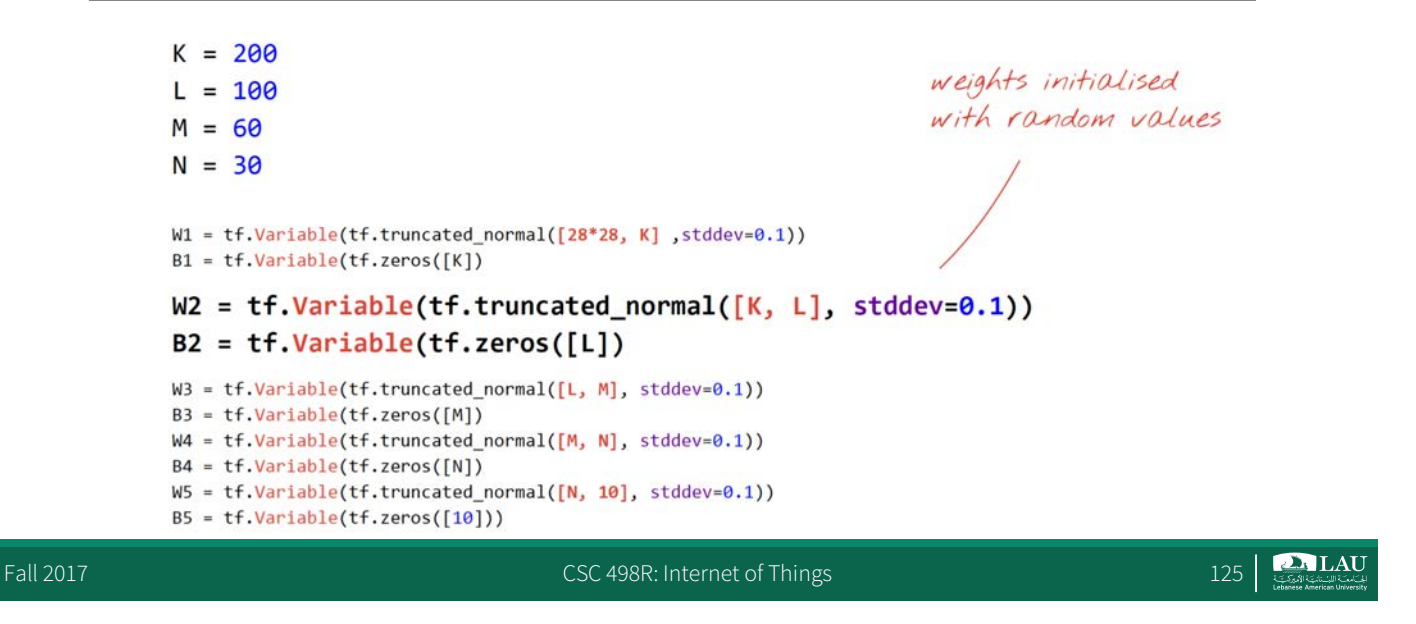

#### TensorFlow: The model

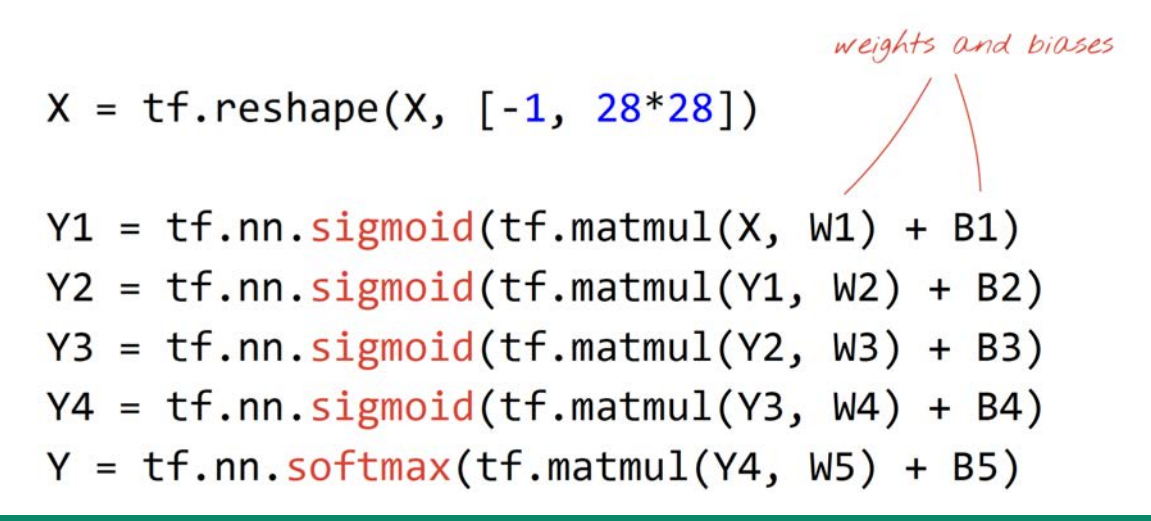

#### Slow Start ?

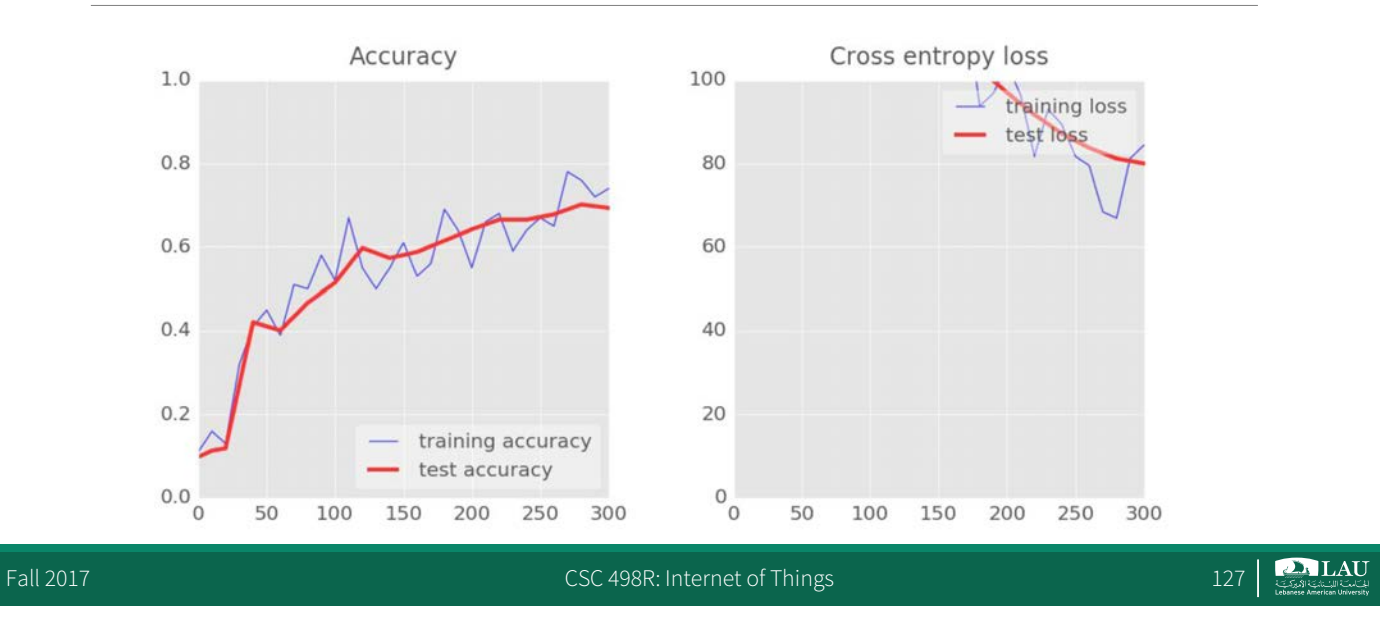

#### RELU

**RELU = Rectified Linear Unit** 

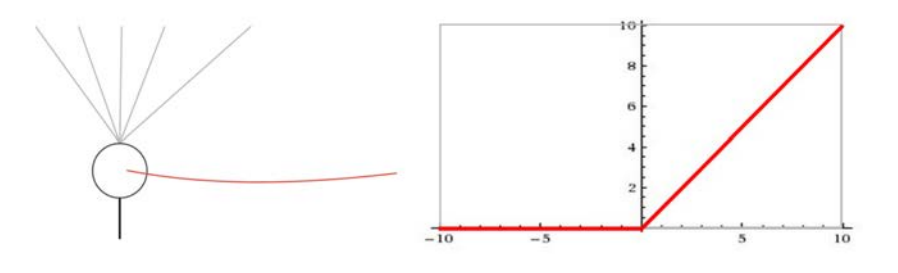

 $Y = tf.nn.relu(tf.matmul(X, W) + b)$ 

Fall 2017 **CSC 498R:** Internet of Things 128

# RELU

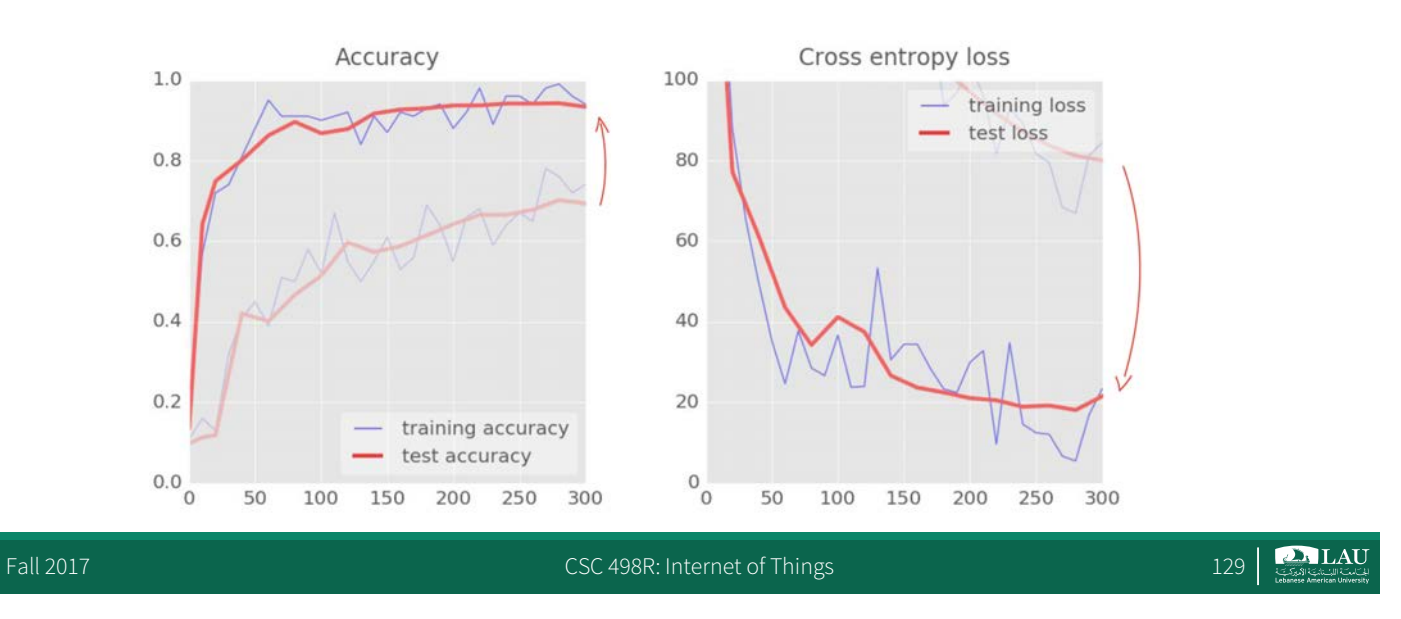

# Noisy Accuracy Curve ?

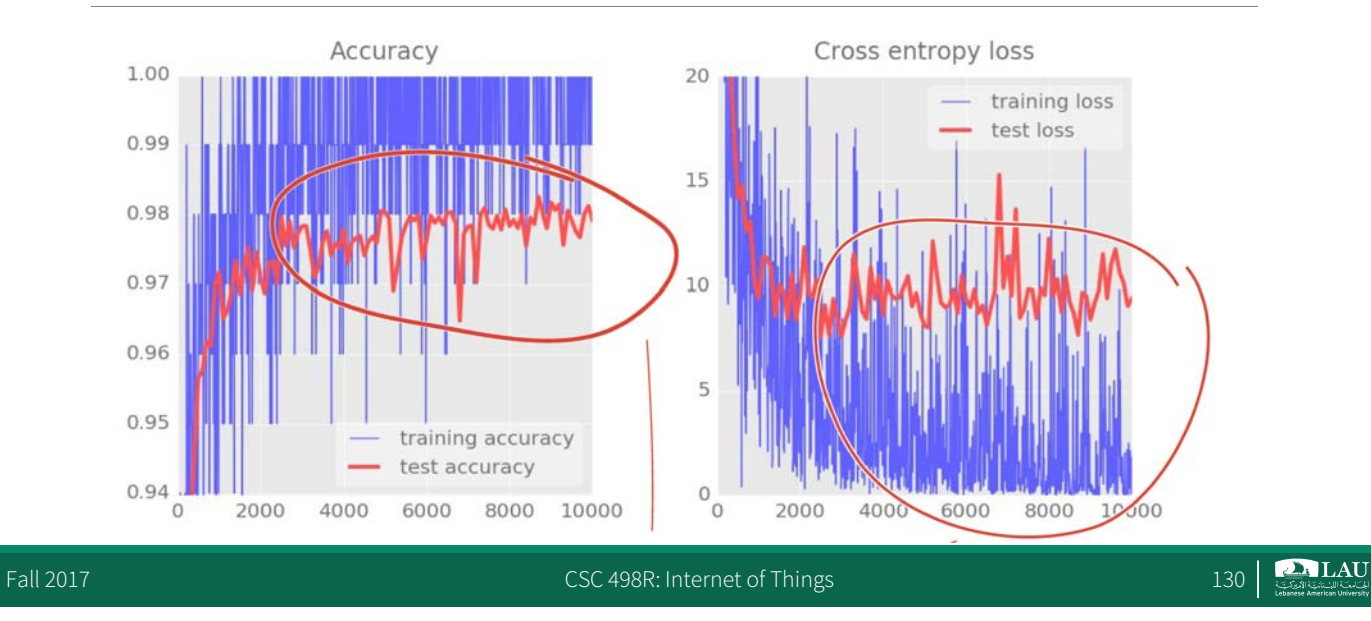

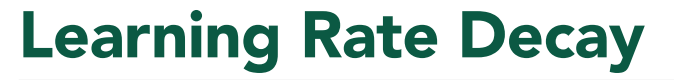

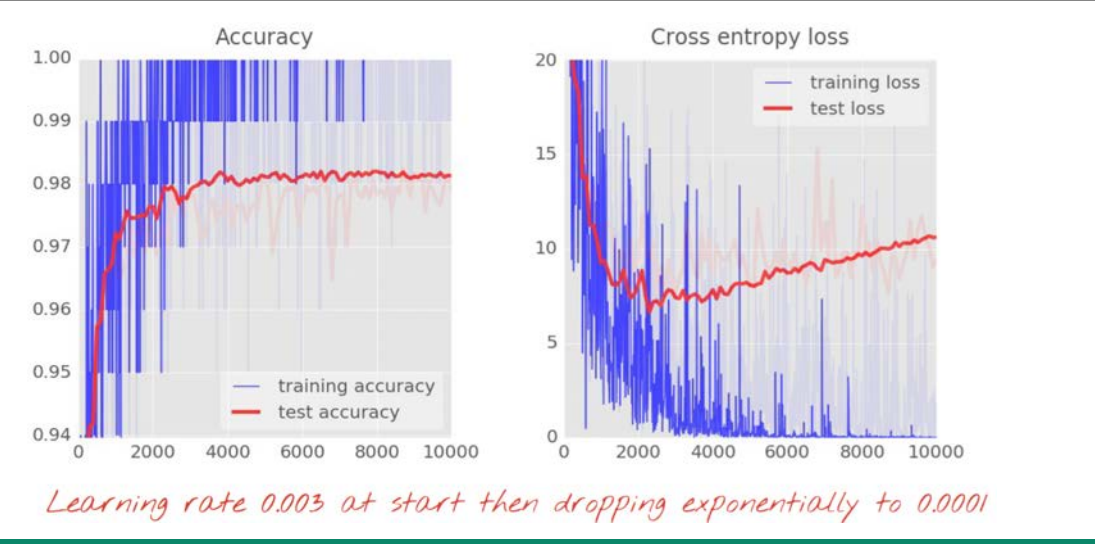

Fall 2017 **CSC 498R: Internet of Things** 131 **CSC 498R: Internet of Things** 131

**PALAU** 

## Dying Neurons

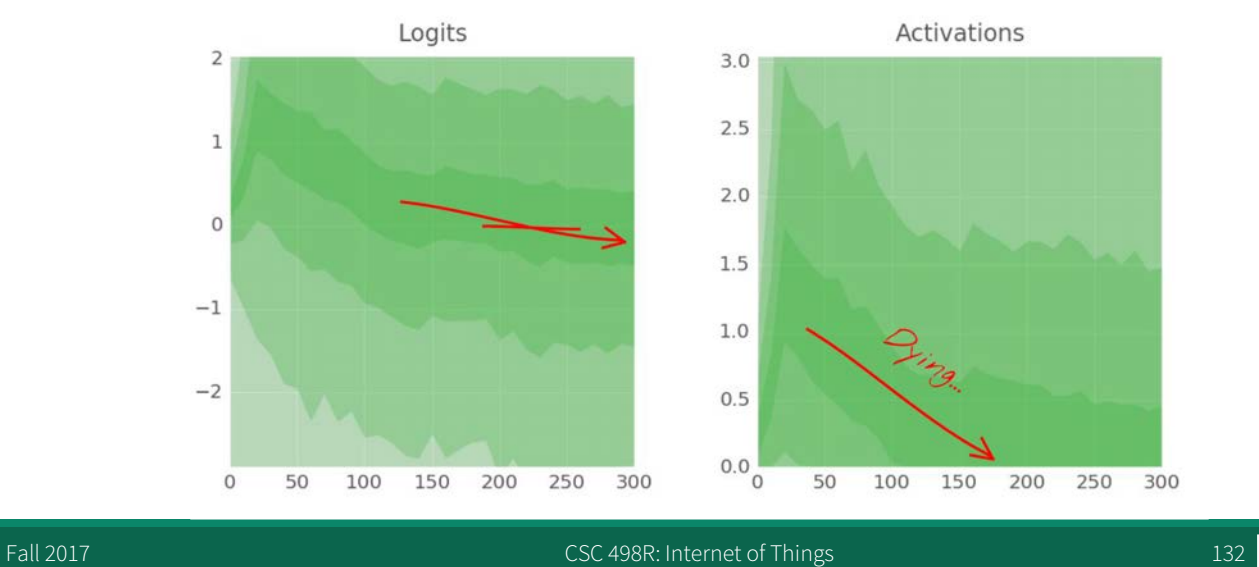

 $\sum_{i \in \mathcal{L}}$  Supplementary

#### Dropout

Fall 2017 CSC 498R: Internet of Things 133 2017

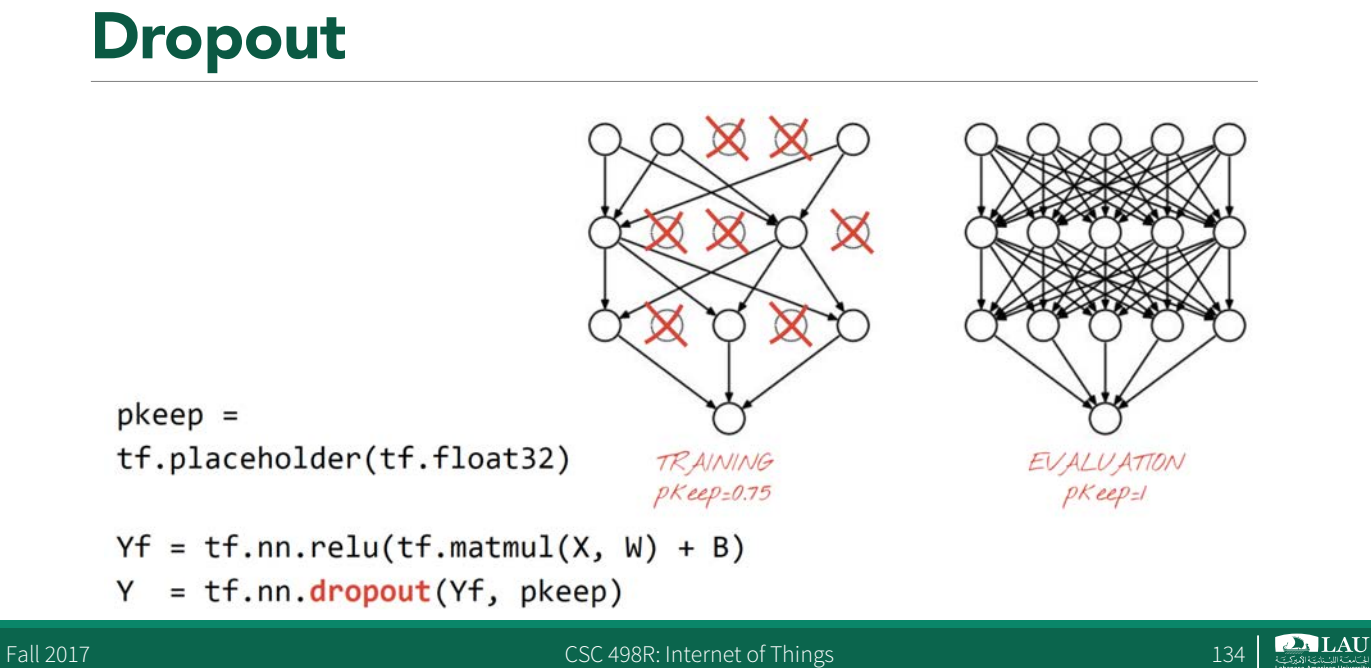

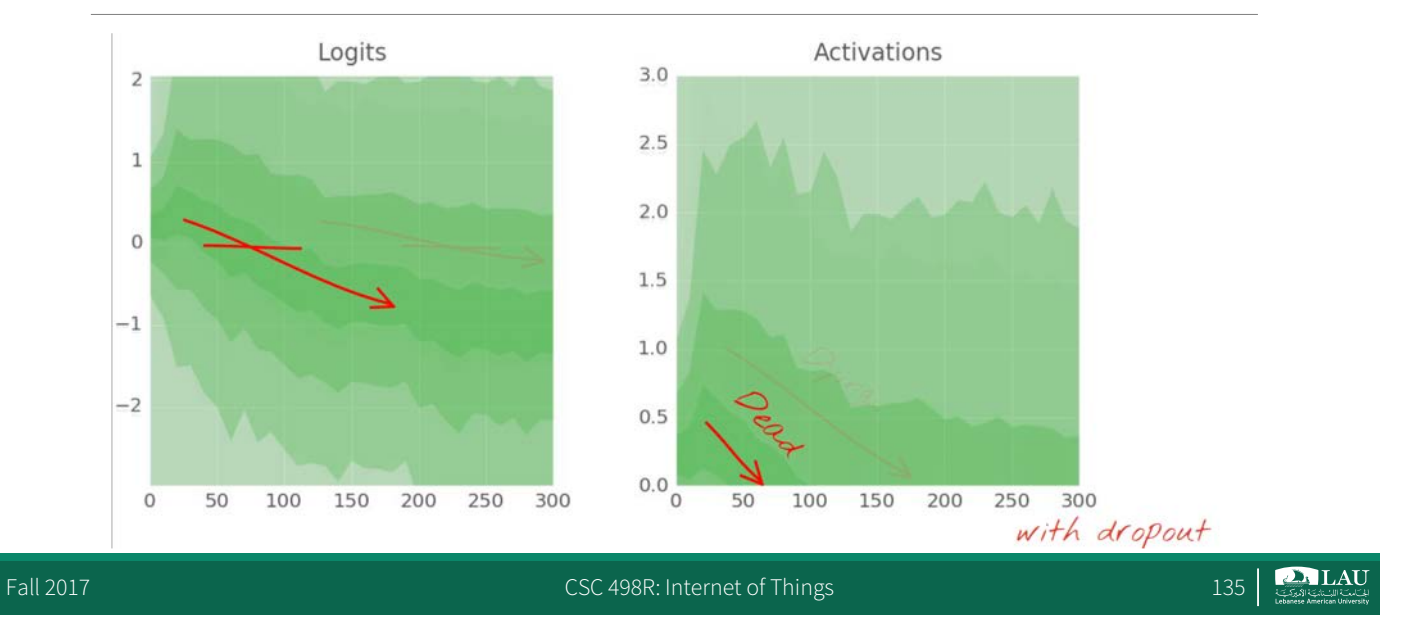

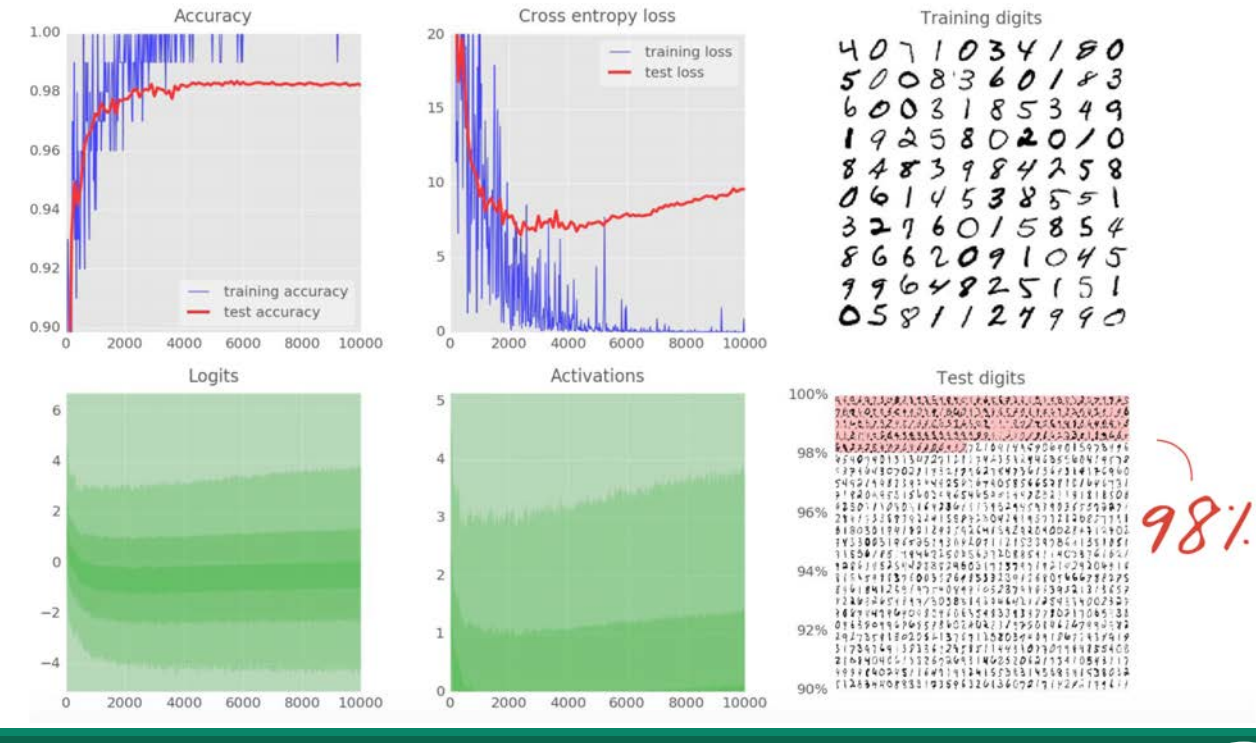

Fall 2017 **CSC 498R:** Internet of Things 136

**DALAU** 

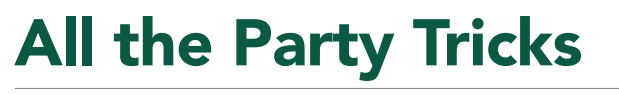

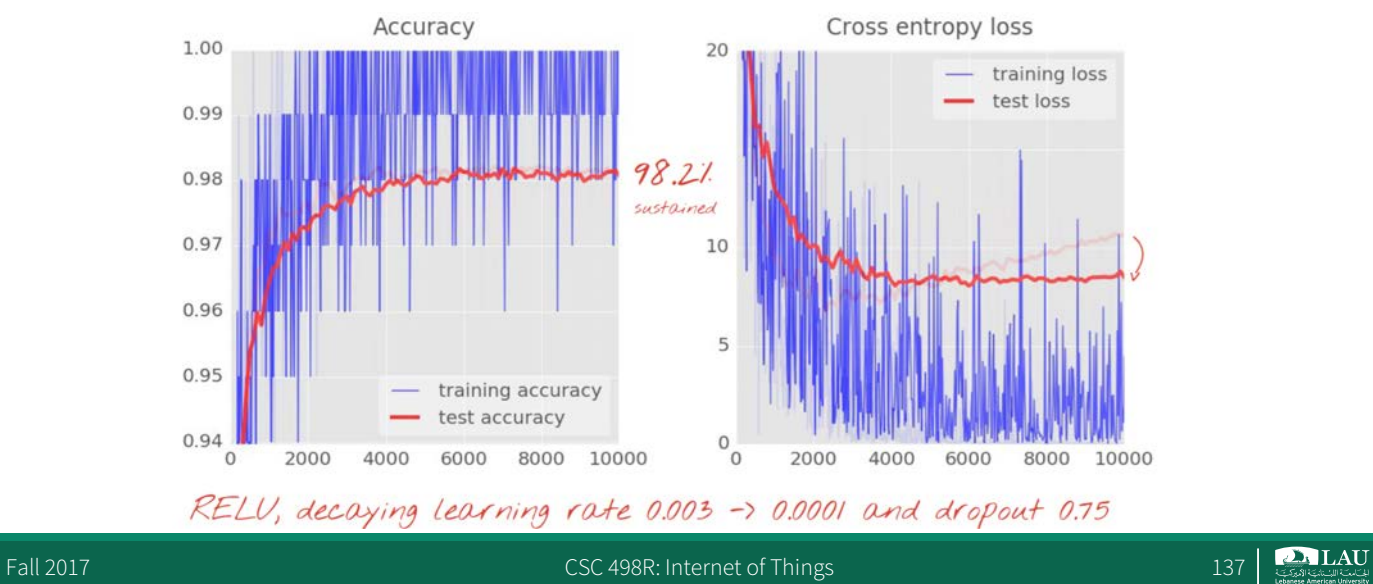

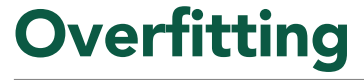

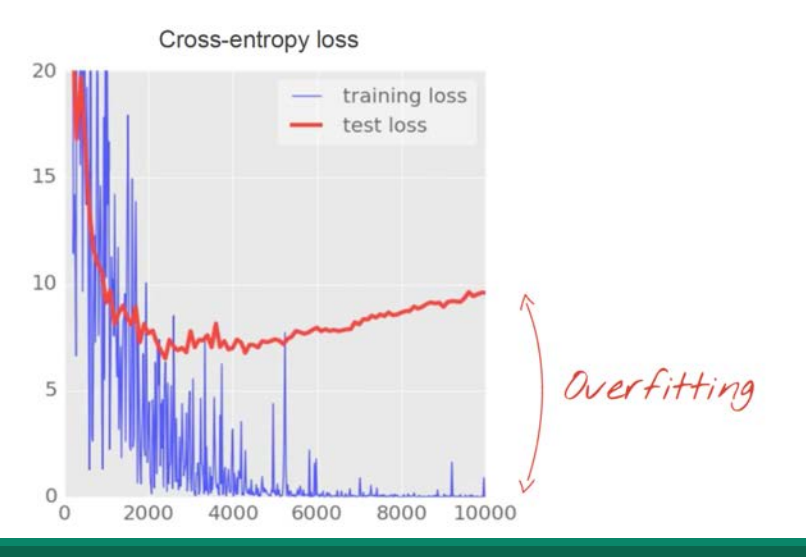

Fall 2017 **CSC 498R:** Internet of Things 138

 $\sum_{i \in \text{CSU}(S)} LAU$ 

#### Convolutional Layer

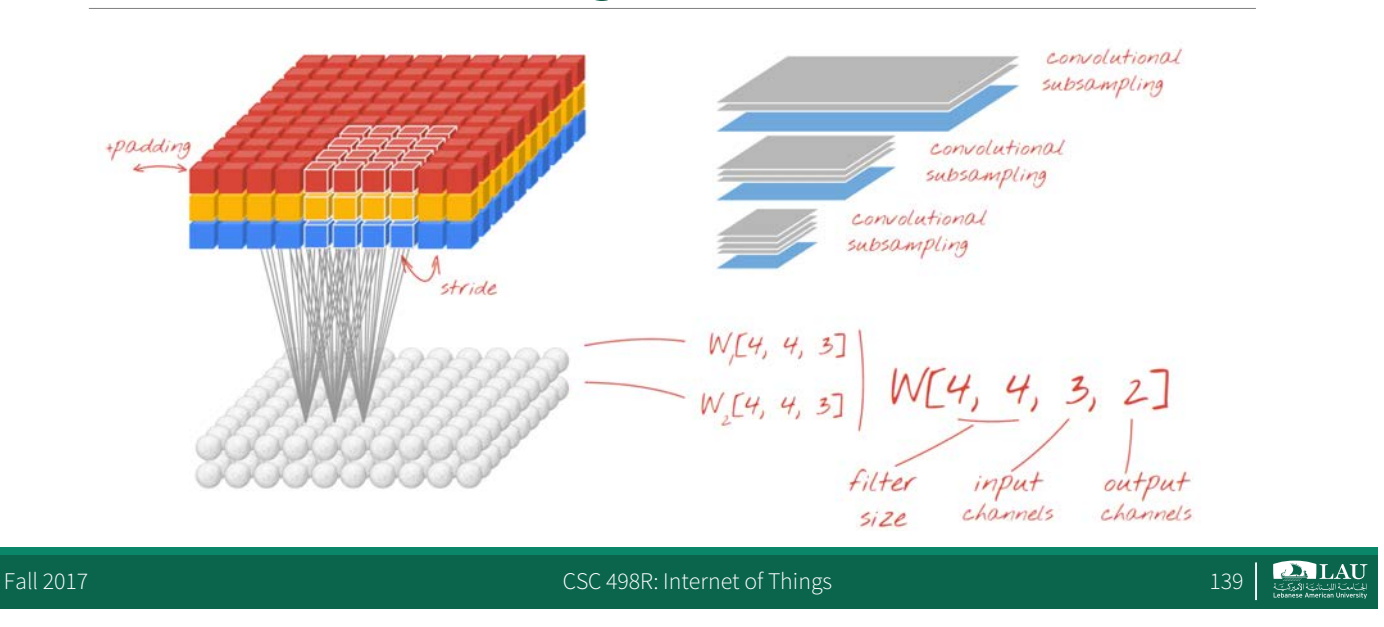

## Convolutional Neural Network

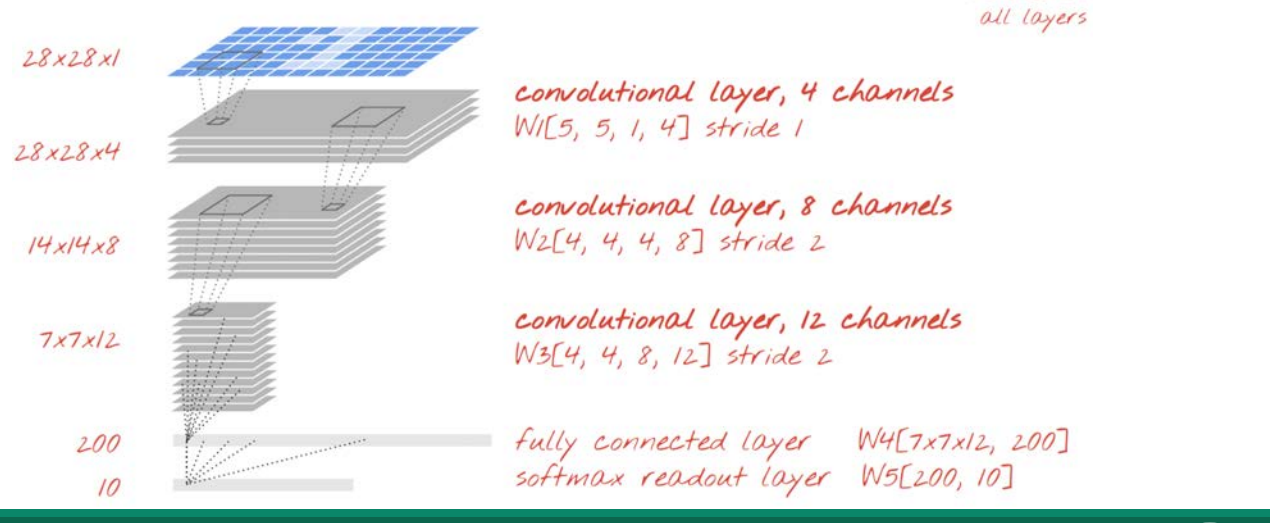

Fall 2017 **CSC 498R:** Internet of Things 140

 $\sum_{i \in \mathcal{L}}$  LAU

+ biases on

#### Tensorflow : Initialisation

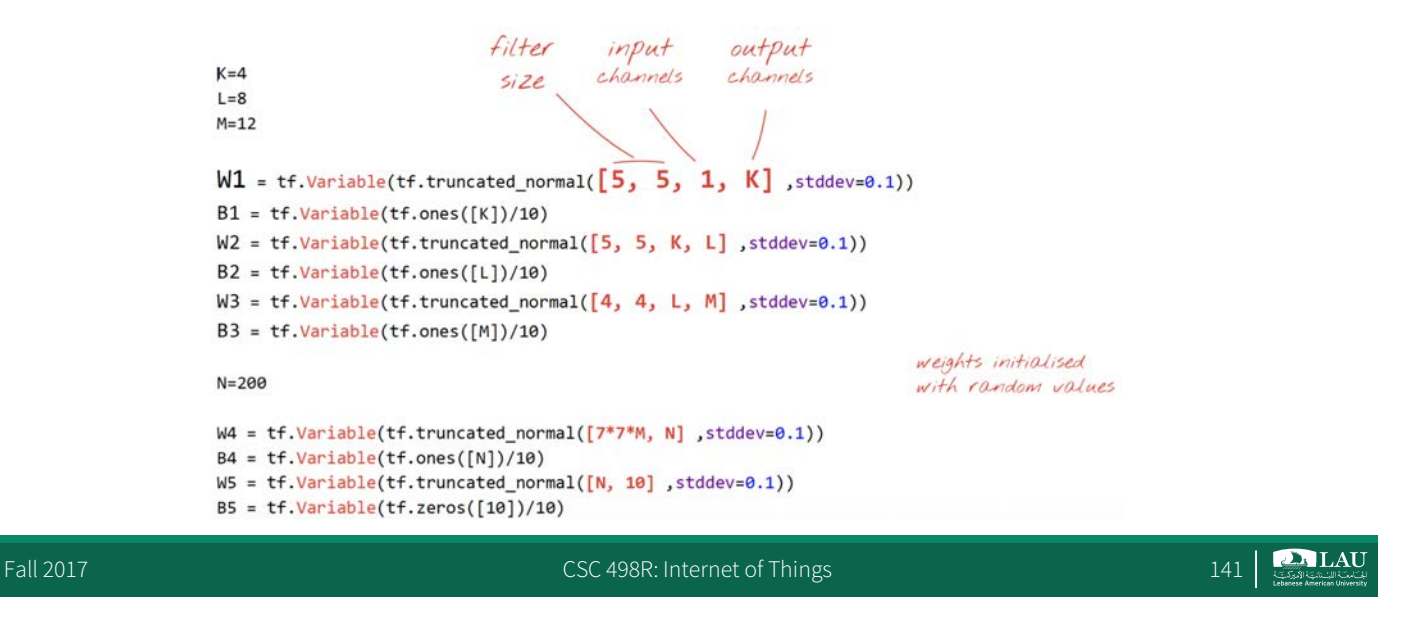

### Tensorflow: The model

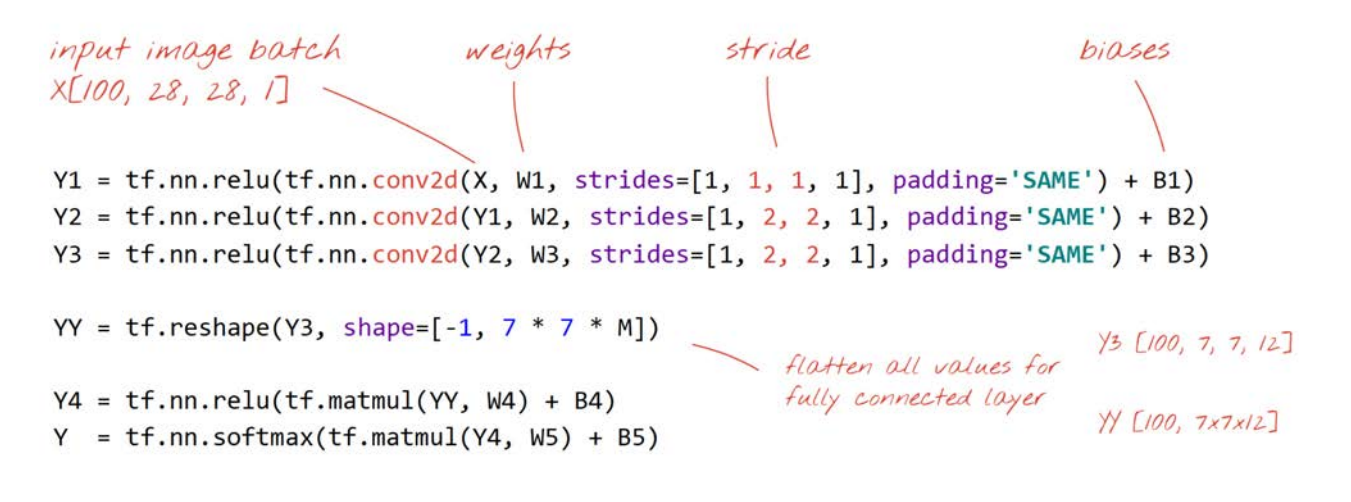

**DA LAU** 

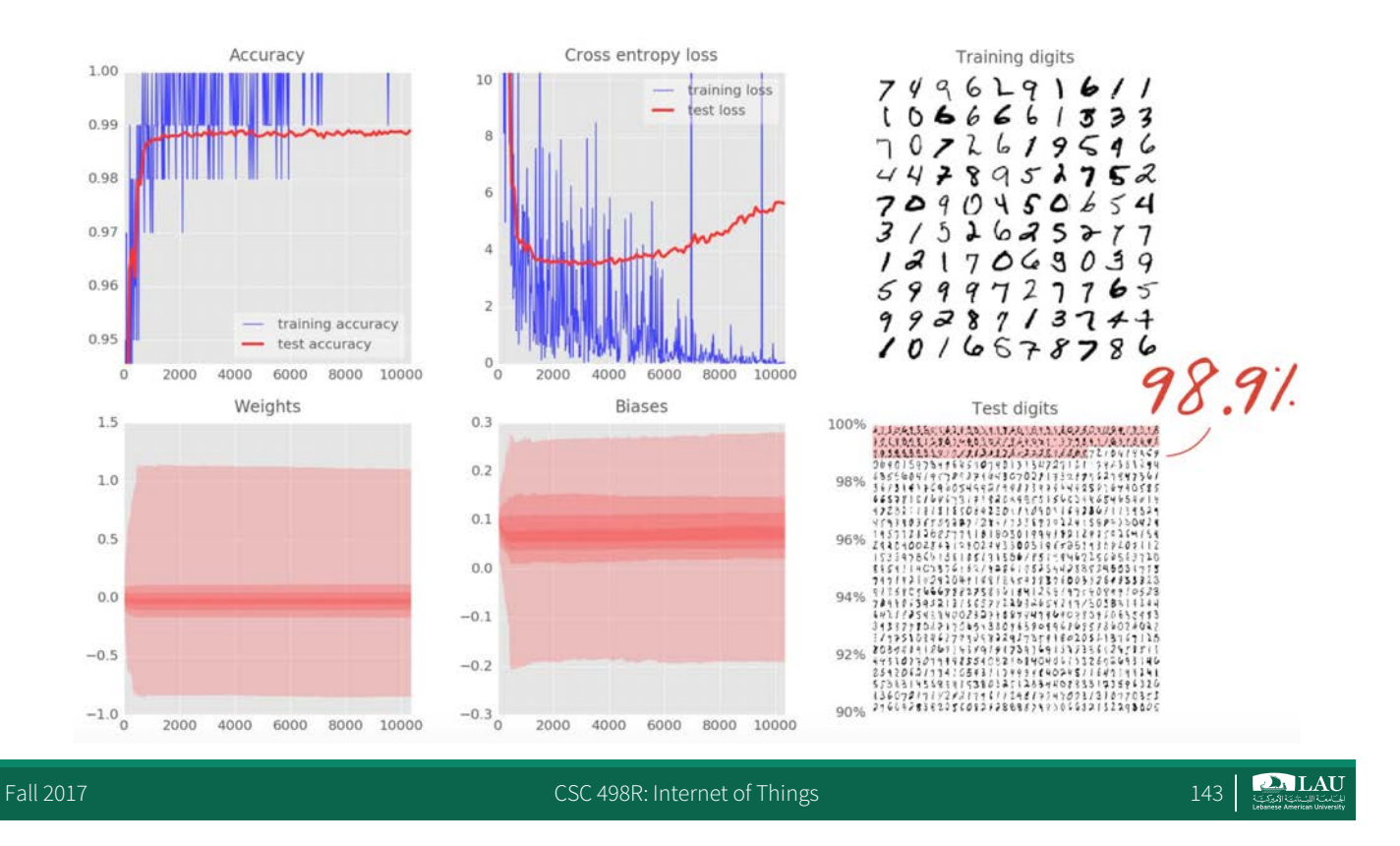

# Can We do Better?

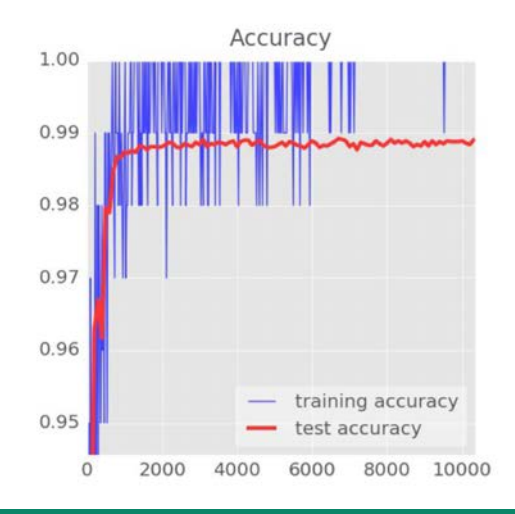

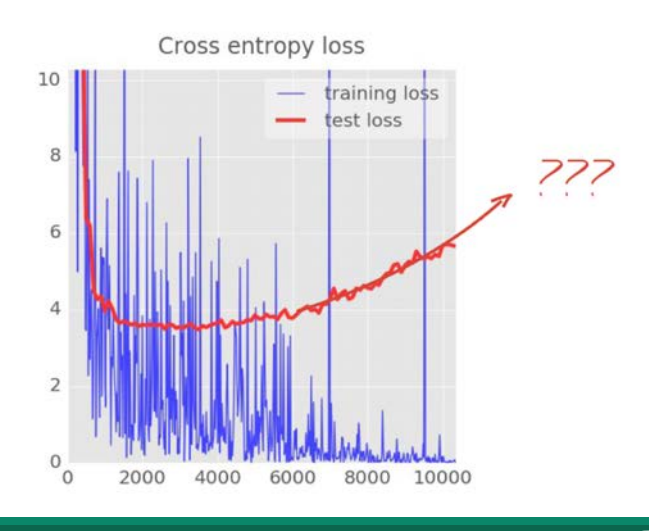

Fall 2017 **CSC 498R:** Internet of Things 144

 $\sum_{i \in \mathcal{L}}$  LAU
#### Bigger Convolutional Network + Dropout

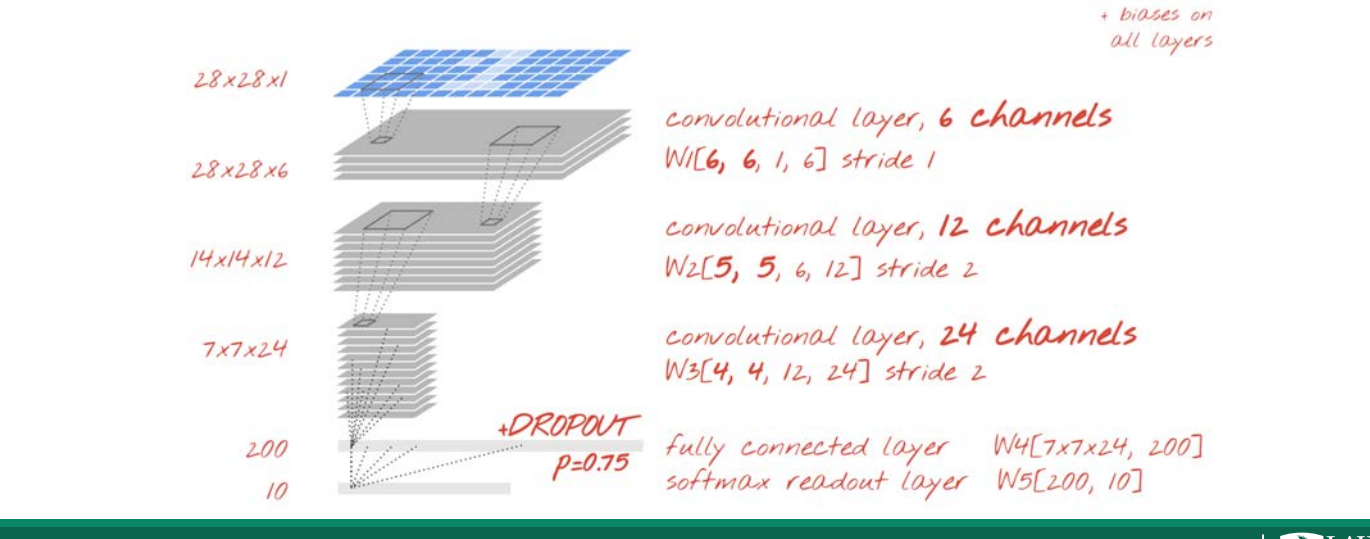

Fall 2017 **CSC 498R:** Internet of Things 145

**DA LAU** 

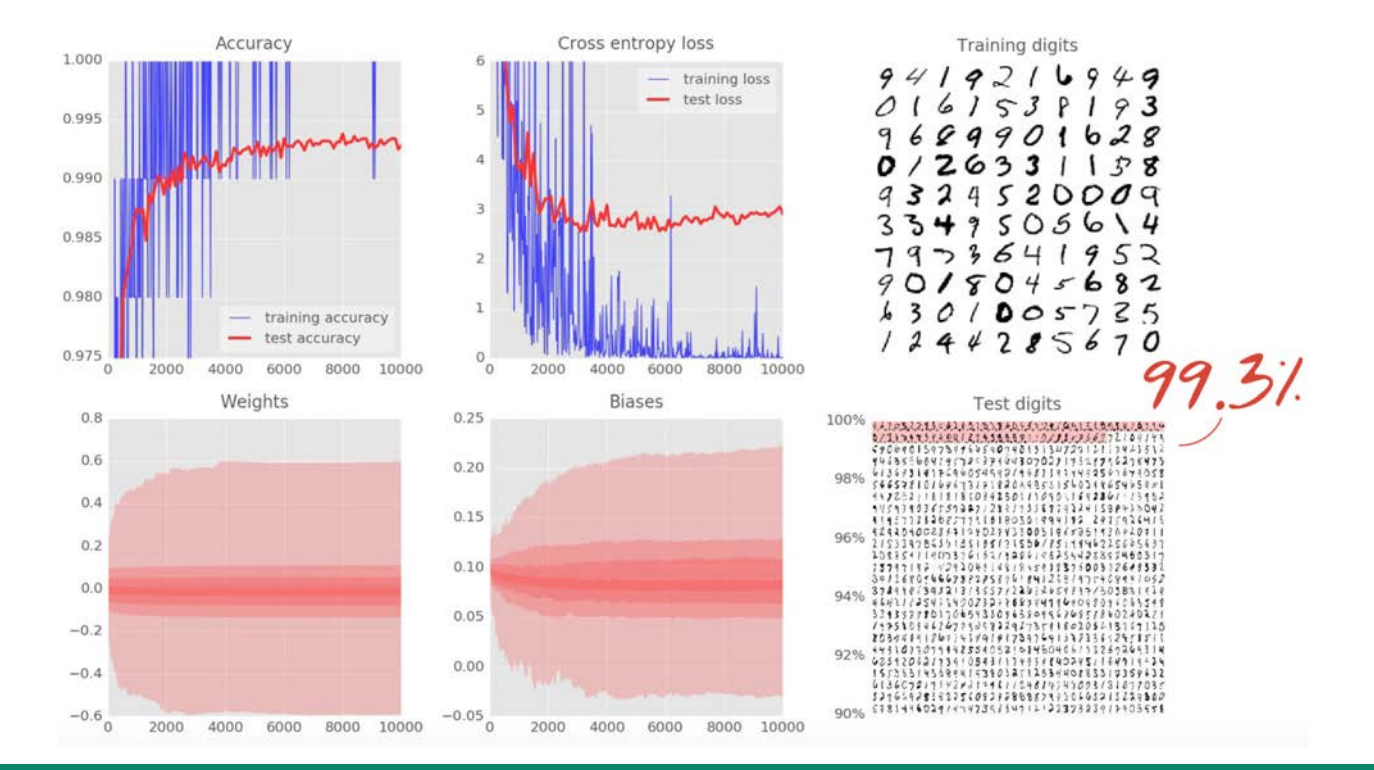

Fall 2017 **CSC 498R: Internet of Things** 146

**DA LAU** 

# Better!

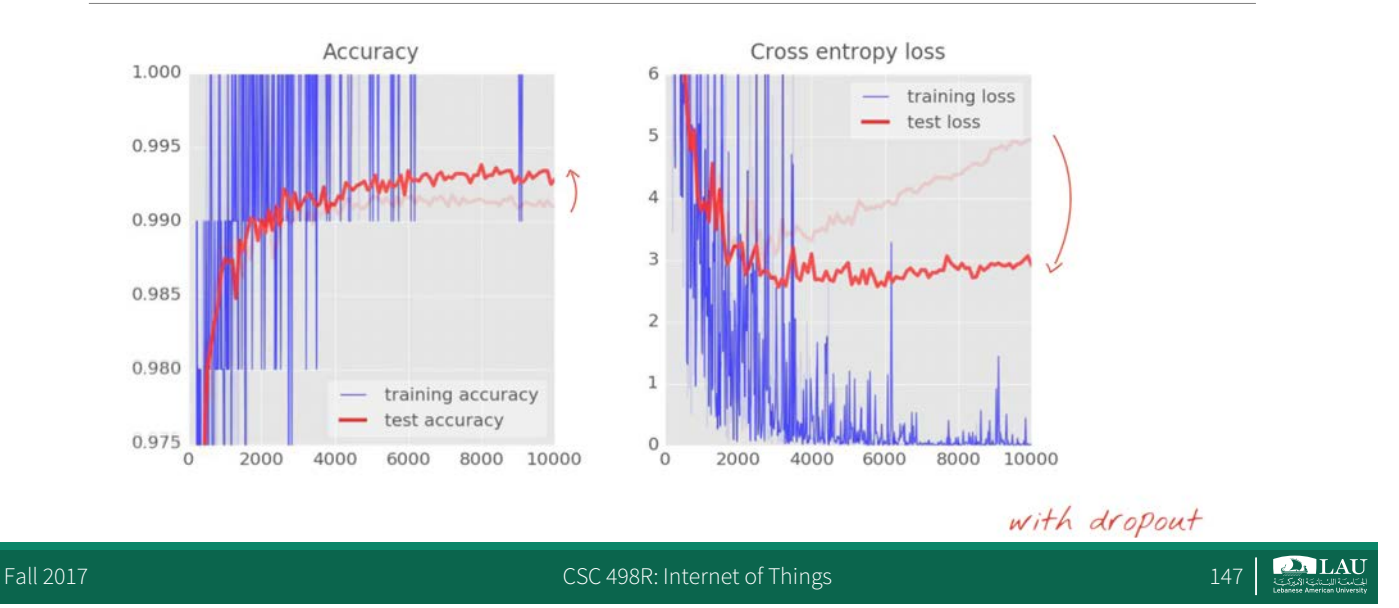

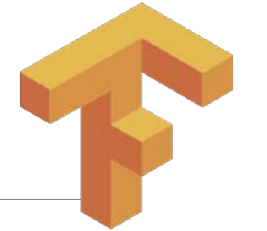

### References

- Notes by:
	- Martin Gorner [The Examples we just did]
	- -Tzar C. Umang
	- CS 20SI: TensorFlow for Deep Learning Research

*Code: github.com/martin-gorner/tensorflow-mnist-tutorial*

**DALAU** 

## Tensorflow Resources

- § Main Site https://www.tensorflow.org/
- § Tutorials

https://github.com/nlintz/TensorFlow-Tutorials/

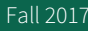

Face 2017 CSC 498R: Internet of Things 12017 CSC 498R: Internet of Things 149

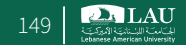

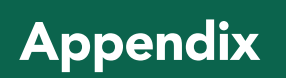

Fall 2017 CSC 498R: Internet of Things 150 CSC 498R: Internet of Things 150 CSC 498R: Internet of Things 150 CSC 498R: Internet of Things 150 CSC 498R: Internet of Things 150 CSC 498R: Internet of Things 150 CSC 498R: Inte

### Houses Prices

§ Predict the price of a house given its area

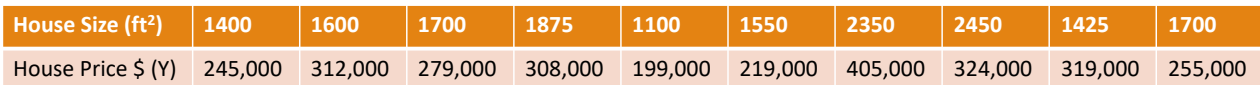

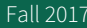

Fall 2017 CSC 498R: Internet of Things 151

**DALAU** 

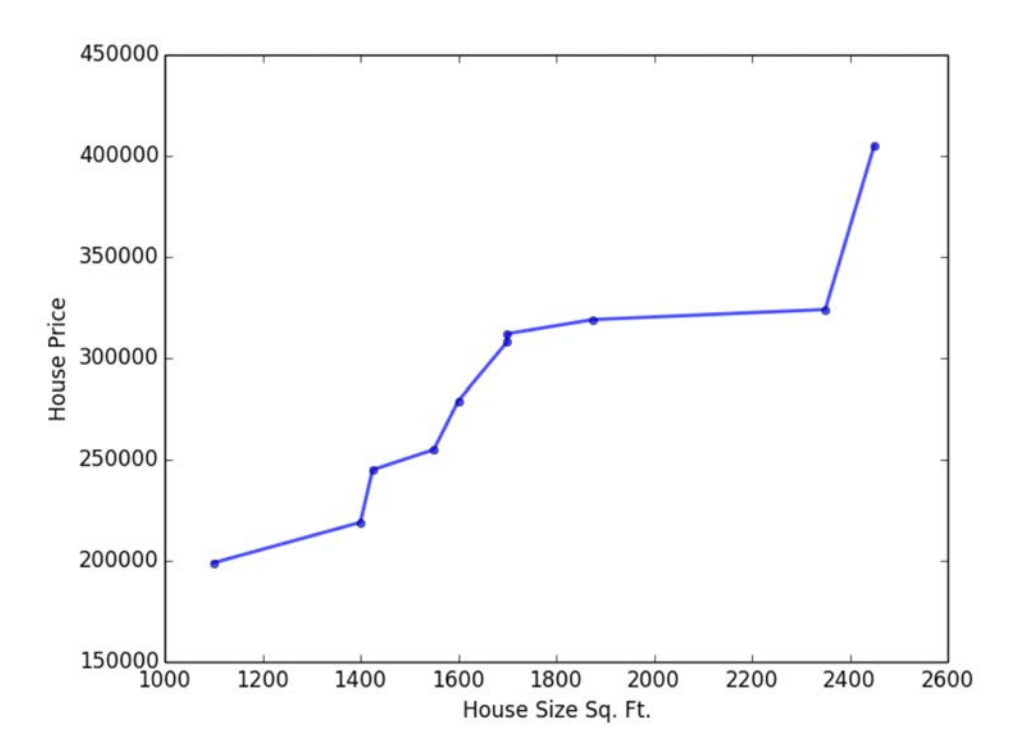

# Predict Housing Prices

■ Use a simple linear model, where we fit a line on the historical data, to predict the price of a new house (Ypred) given its size (X)

$$
\blacksquare Y_{pred} = a + bX
$$

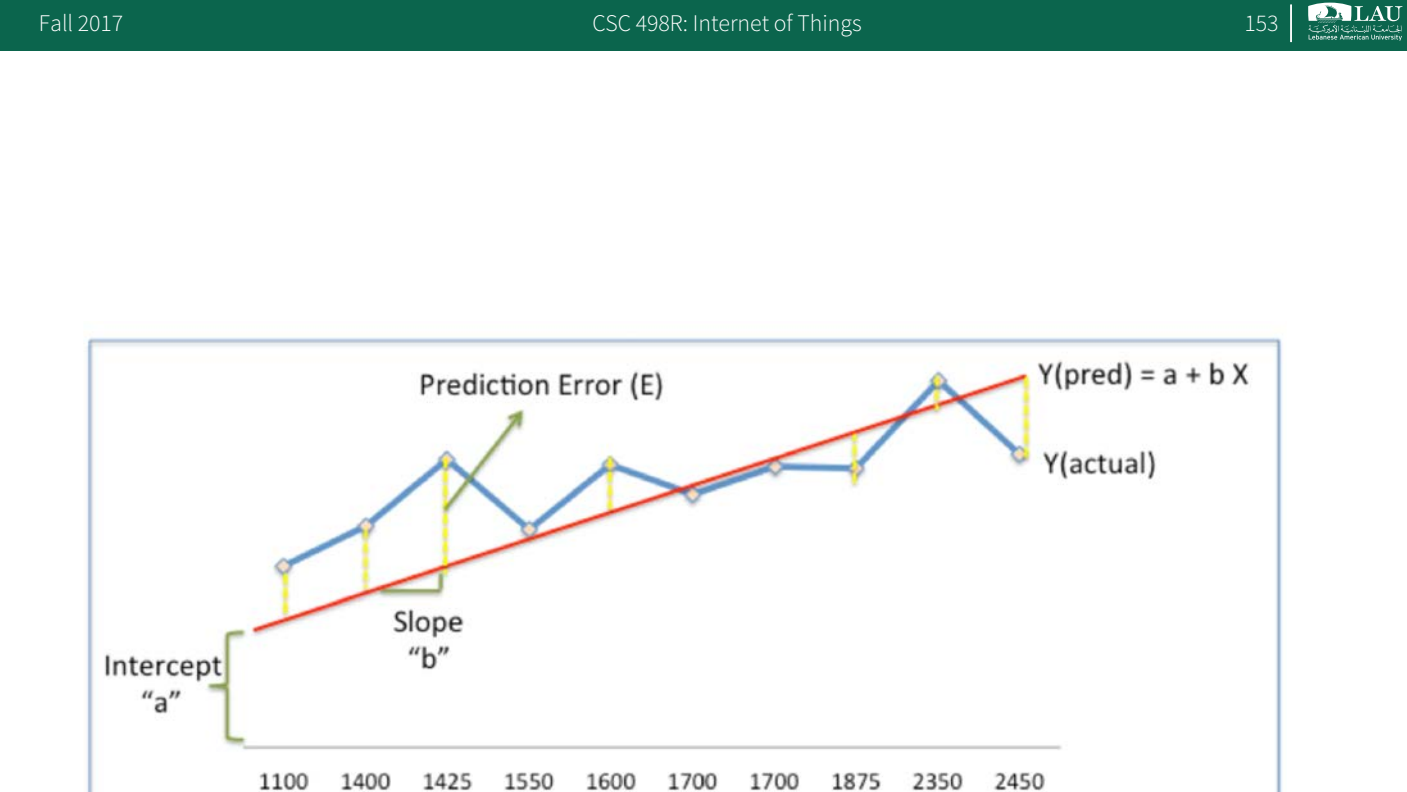

- House Size Sq. Ft. (X)
- The blue line gives the actual house prices from historical data  $(Y<sub>actual</sub>)$
- The difference between  $Y_{actual}$  and  $Y_{pred}$  (given by the yellow dashed lines) is the prediction error (E)

## Predict Housing Prices

- Need to find a line with optimal a and b weights that best fits the historical data by reducing the prediction error and improving prediction accuracy
- So, our objective is to find optimal a, b weights that minimize the error between actual and predicted values of house price
	- Sum of Squared Errors (SSE) = ½ Sum (Actual House Price –<br>Predicted House Price)<sup>2</sup> = ½ Sum(Y Y<sub>pred</sub>)<sup>2</sup>
	- (1/2 is for mathematical convenience since it helps in calculating gradients in calculus)

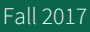

Fall 2017 CSC 498R: Internet of Things 155

**DALAU** 

### Gradient Descent Algorithm

- 1) Step 1: Initialize the weights (a and b) with random values and calculate Error (SSE)
- 2) Step 2: Calculate the gradient i.e. change in SSE when the weights (a and b) are changed by a very small value from their original randomly initialized value. This helps us move the values of a and b in the direction in which SSE is minimized.
- 3) Step 3: Adjust the weights with the gradients to reach the optimal values where SSE is minimized
- 4) Step 4: Use the new weights for prediction and to calculate the new SSE
- 5) Step 5: Repeat steps 2 and 3 till further adjustments to weights doesn't significantly reduce the Error

#### Step 2: Calculate the error gradient w.r.t the weights

- $\bullet$  Y<sub>p</sub> = a+b\*X
- $\bullet$  ∂<sub>SSE</sub>/∂<sub>a</sub> = (Y-Y<sub>P</sub>) and ∂<sub>SSE</sub>/∂<sub>b</sub> = (Y-Y<sub>P</sub>)X
- Here, SSE=½ (Y-Y<sub>P</sub>)<sup>2</sup> = ½(Y (a+bX))<sup>2</sup>

The gradient vector, [∂<sub>SSE</sub>/∂<sub>a</sub> ∂<sub>SSE</sub>/∂<sub>b</sub>]<sup>T</sup>, gives the direction of the movement of a and b with respect to **SSE** 

Fall 2017 **CSC 498R:** Internet of Things 157

**DALAU** 

 $\sum_{i \in \mathcal{L}(\mathcal{S})} L \mathbf{A} \mathbf{U}$ 

#### Step 3: Adjust the weights with the gradients to reach the optimal values where SSE is minimized

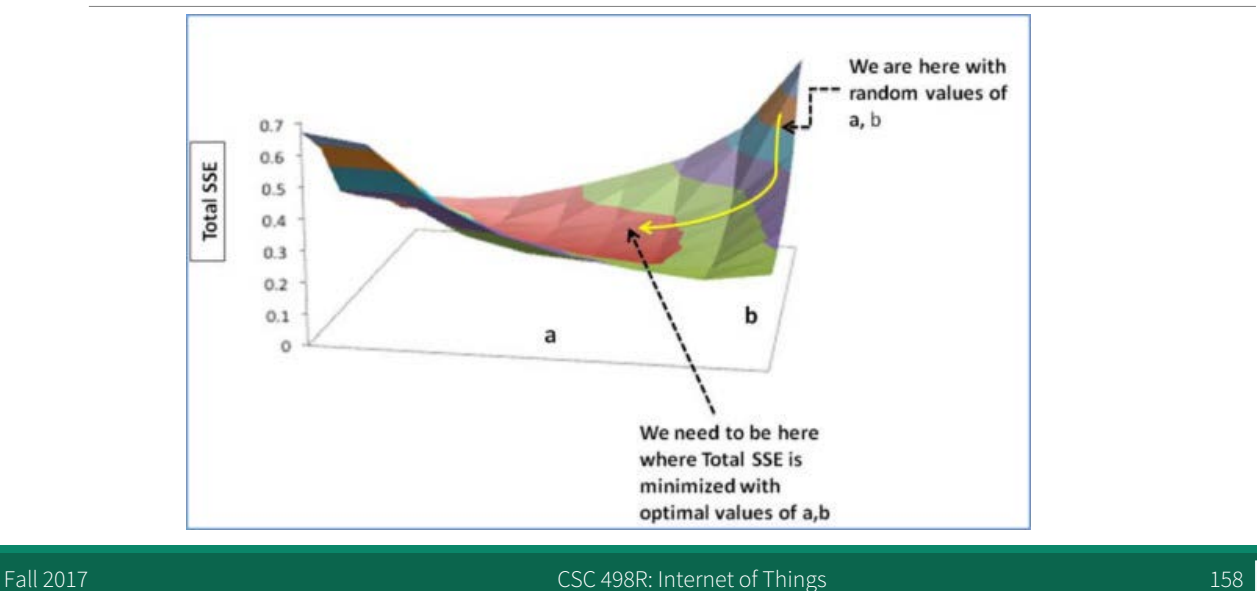

## Update a and b

- **Update rules:** 
	- a ∂SSE/∂a
- b ∂SSE/∂b
- § So, update rules:
- $-$  New  $a = a r \cdot \partial_{SSE}/\partial_a = 0.45 0.01 \cdot 3.300 = 0.42$
- $-$  New b = b r  $*$   $\partial_{\text{SSE}}/\partial_{\text{b}} = 0.75 0.01 * 1.545 = 0.73$
- $\blacksquare$  Here, r is the learning rate = 0.01, which is the pace of adjustment to the weights.

Fall 2017 **CSC 498R:** Internet of Things 159

**PALAU** 

# Step 5: Repeat step 3 and 4

■ Repeat step 3 and 4 till the time further adjustments to a, b doesn't significantly reduces the error. At that time, we have arrived at the optimal a,b with the highest prediction accuracy.

**P. LAU**